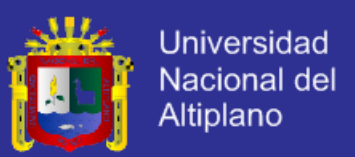

# **Universidad Nacional del Altiplano - Puno**

**FACULTAD DE INGENIERÍA MECÁNICA ELÉCTRICA, ELECTRÓNICA Y SISTEMAS**

**ESCUELA PROFESIONAL DE INGENIERÍA DE SISTEMAS**

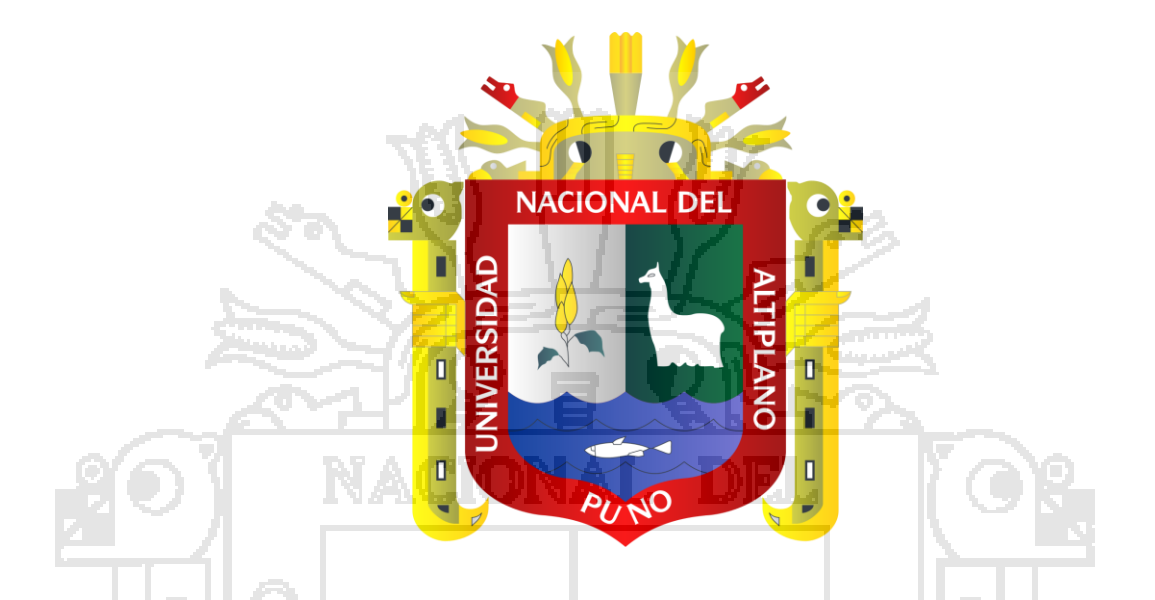

**"MODELO BASADO EN TECNOLOGÍA DE CLOUD COMPUTING PARA OFRECER SERVICIO DE INFRAESTRUCTURA (IaaS) EN EL CENTRO DE COMPUTO E INFORMÁTICA DE LA UNIVERSIDAD NACIONAL DEL** 

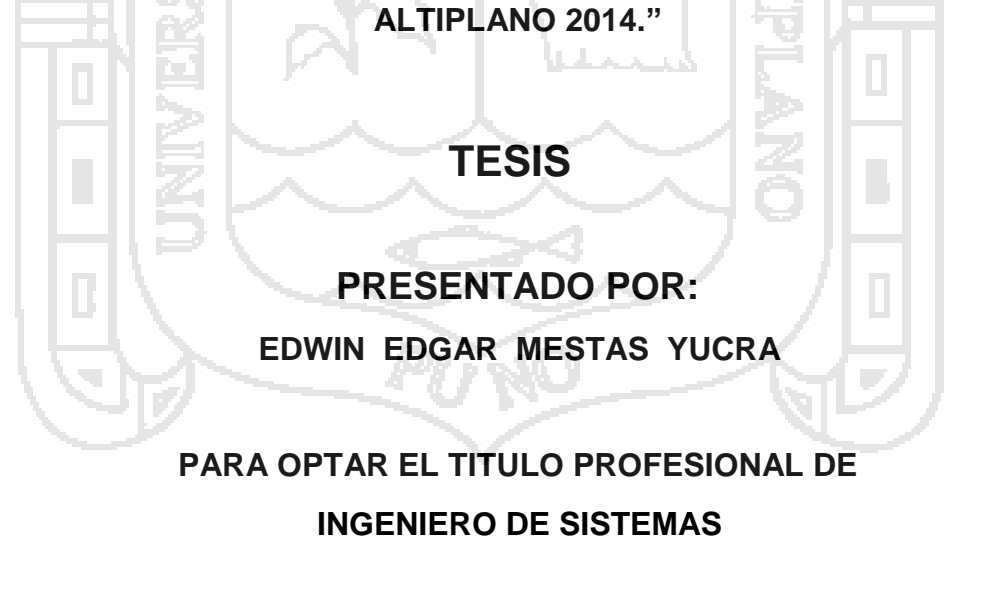

**Puno – Perú 2015**

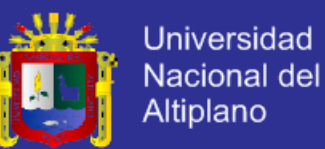

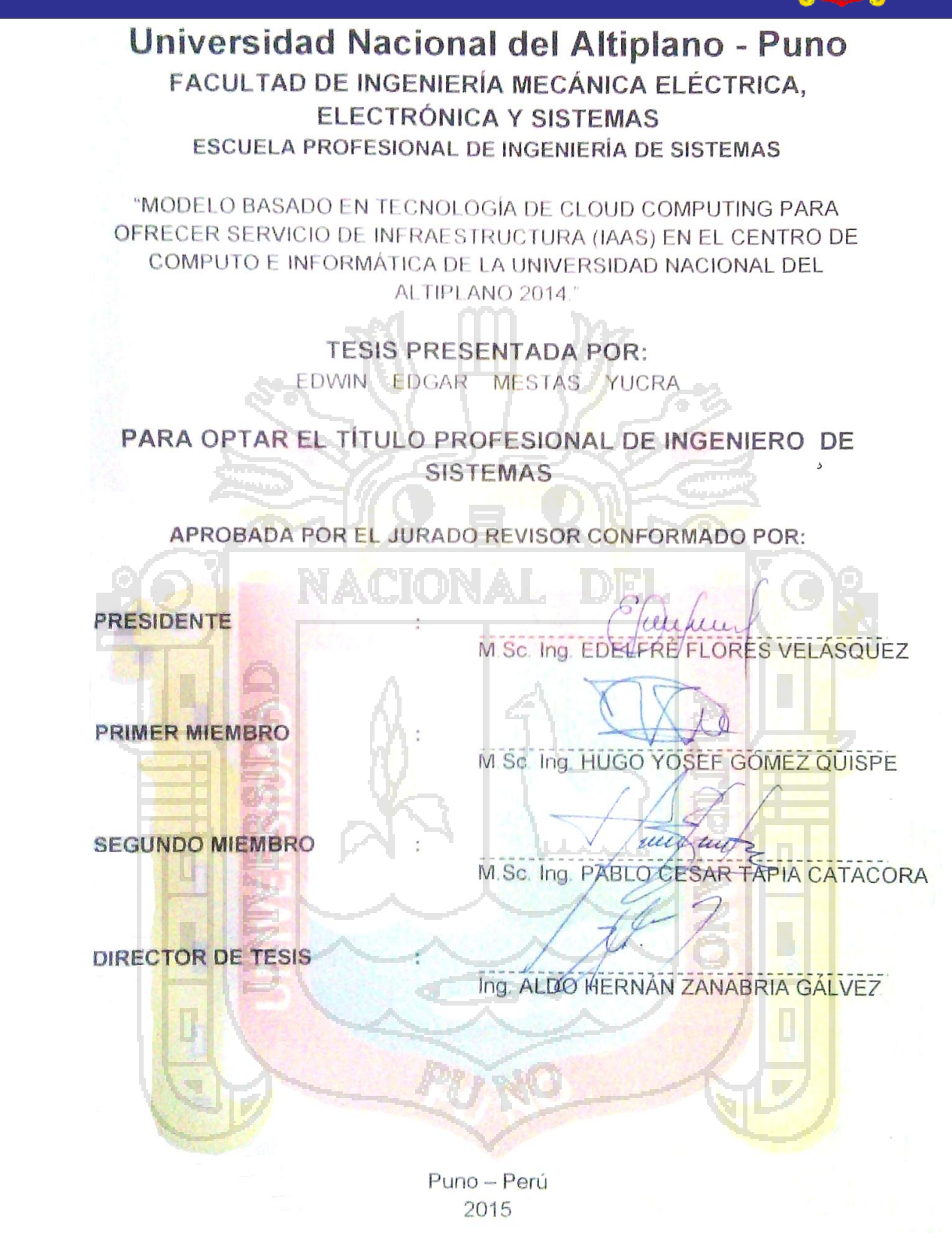

ÁREA: Informática<br>TEMA: Software de base de datos y de aplicación<br>ional UNA - PUNO TEMA: Software de base de datos y de aplicación

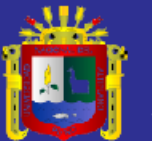

# <span id="page-2-0"></span>**DEDICATORIA**

*Dedico la presente tesis a mí querida esposa Damariz, a mi pequeñita Bhelen, a mis padres Silverio y Basilia, y a mi hermana Daisy, por su valioso apoyo moral y económico, que supieron darme durante el trascurso de mis estudios* 

*Edwin Edgar*

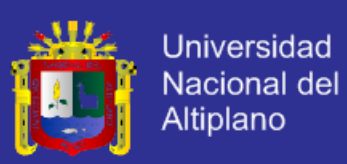

### **AGRADECIMIENTO**

- <span id="page-3-0"></span>- *A la "Universidad Nacional del Altiplano" que me acogió y me permitió formarme académica, técnica y humanísticamente, a las autoridades y docentes de la Escuela Profesional de Ingeniería de Sistemas por haber contribuido en mi formación Profesional, para así en un futuro cercano pueda ejercer la profesión de Ingeniero de Sistemas.*
- *A mi Director y Asesor de tesis Ing. Aldo Hernán Zanabria Gálvez, por su enfocada orientación en la iniciación y desarrollo de la presente tesis de investigación, por su valiosa dirección y apoyo para la conclusión de la presente tesis de investigación.*
- *A los miembros del Jurado de la presente Tesis de Investigación: M.Sc. Ing. Edelfré Flores Velásquez, M.Sc. Ing. Hugo Josef Gómez Quispe, M.Sc. Ing. Pablo Cesar Tapia Catacora; por su acertada evaluación y más que todo por la orientación para ejecutar esta Tesis de manera correcta.*
- Mi más amplio agradecimiento al Director M.Sc. Ing. William E. Arcaya *Coaquira, a la Administradora CPC. Nicida Luisa Villar Garrido, al Soporte Técnico Yubal Inca Cuno y al Personal Administrativo, Docentes y Estudiantes del Centro de Computo e Informática de la UNA-Puno, por su apoyo en la ejecución de nuestro trabajo de investigación.*
- *A mis compañeros de la Escuela Profesional de Ingeniería de Sistemas, por su apoyo durante mi formación académica y técnica.*

*Edwin Edgar*

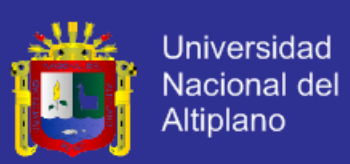

# **ÍNDICE**

<span id="page-4-0"></span>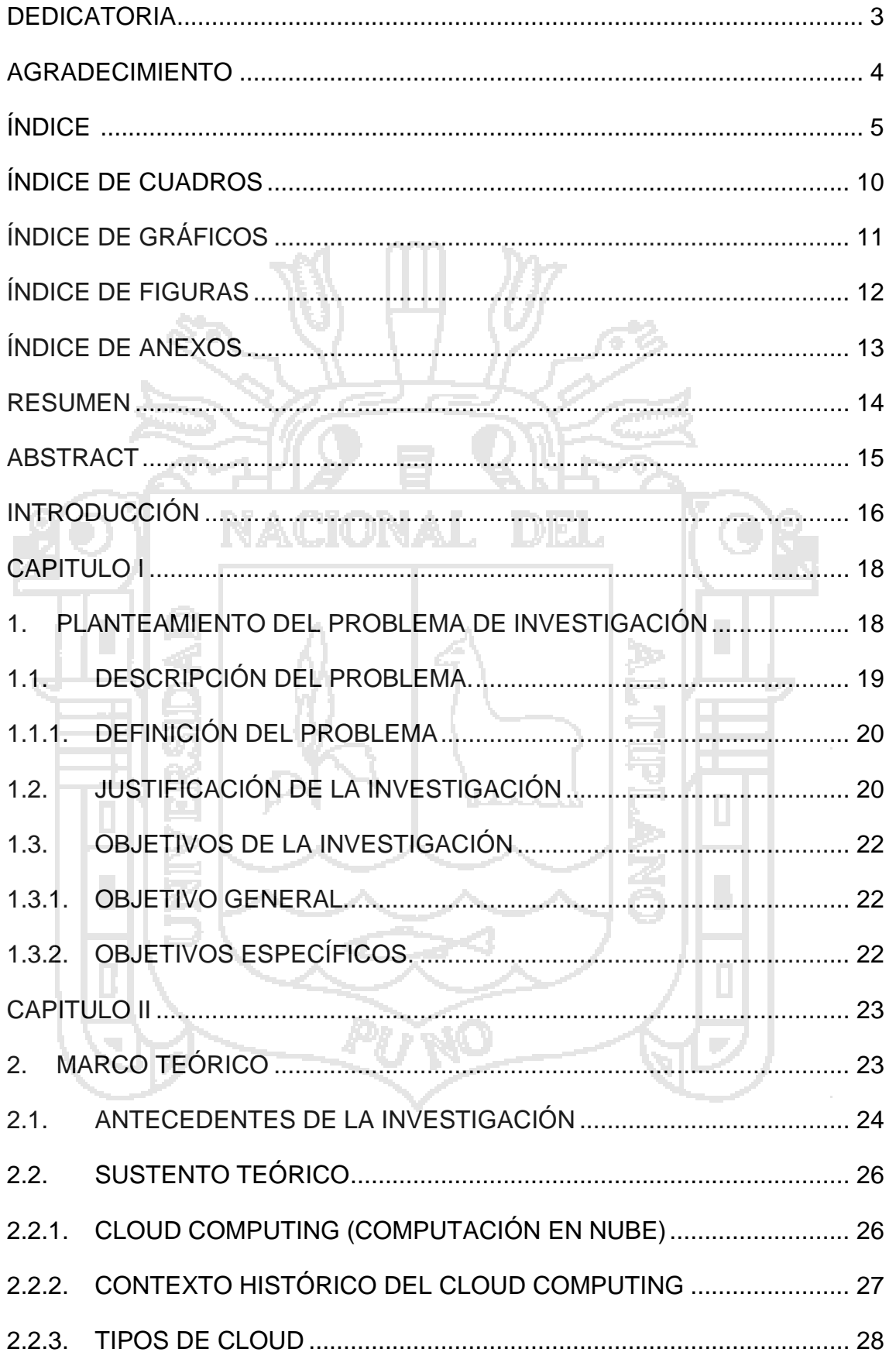

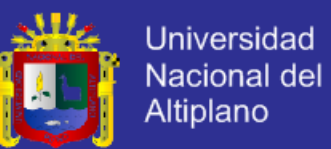

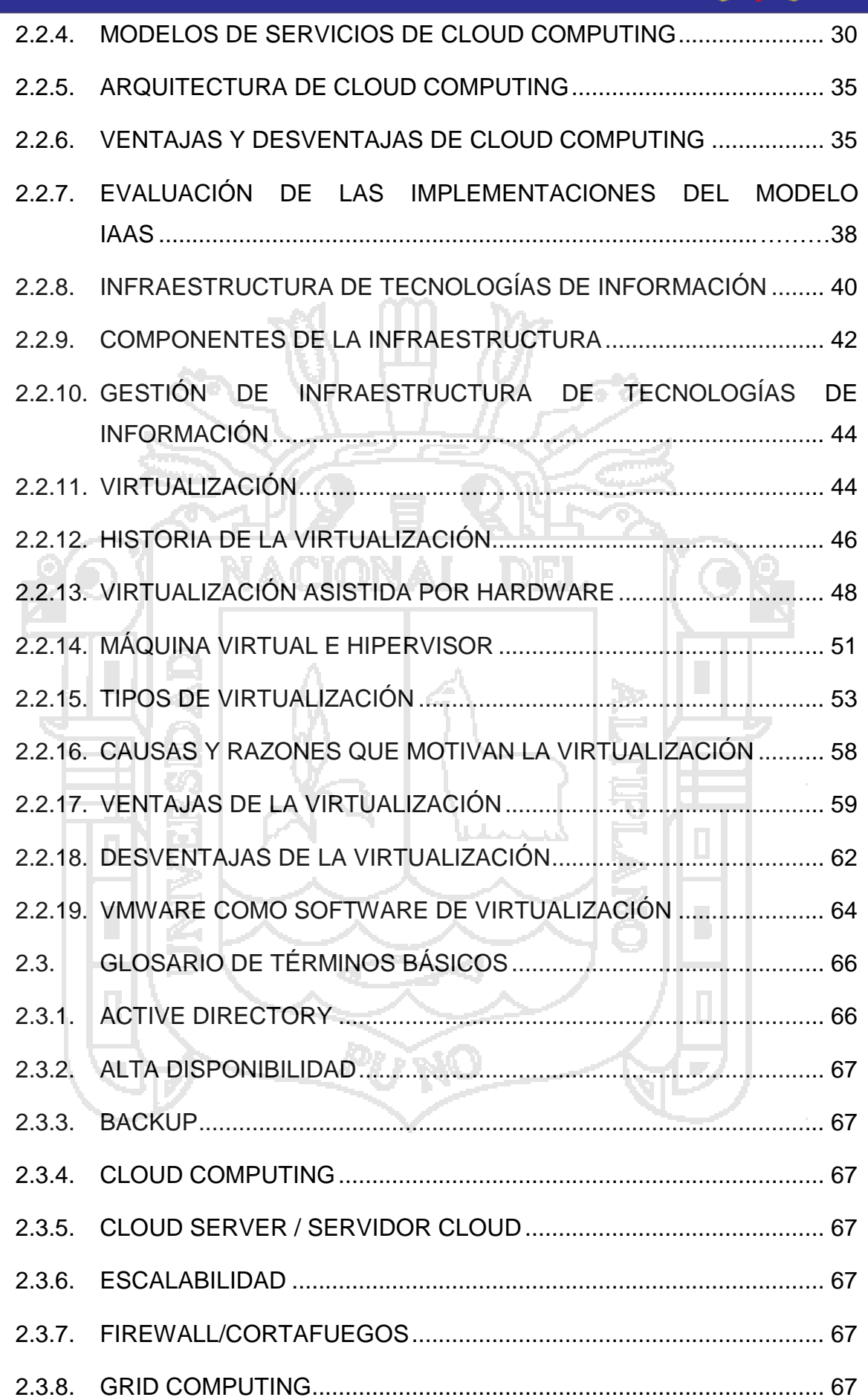

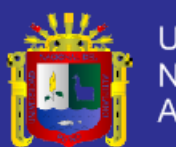

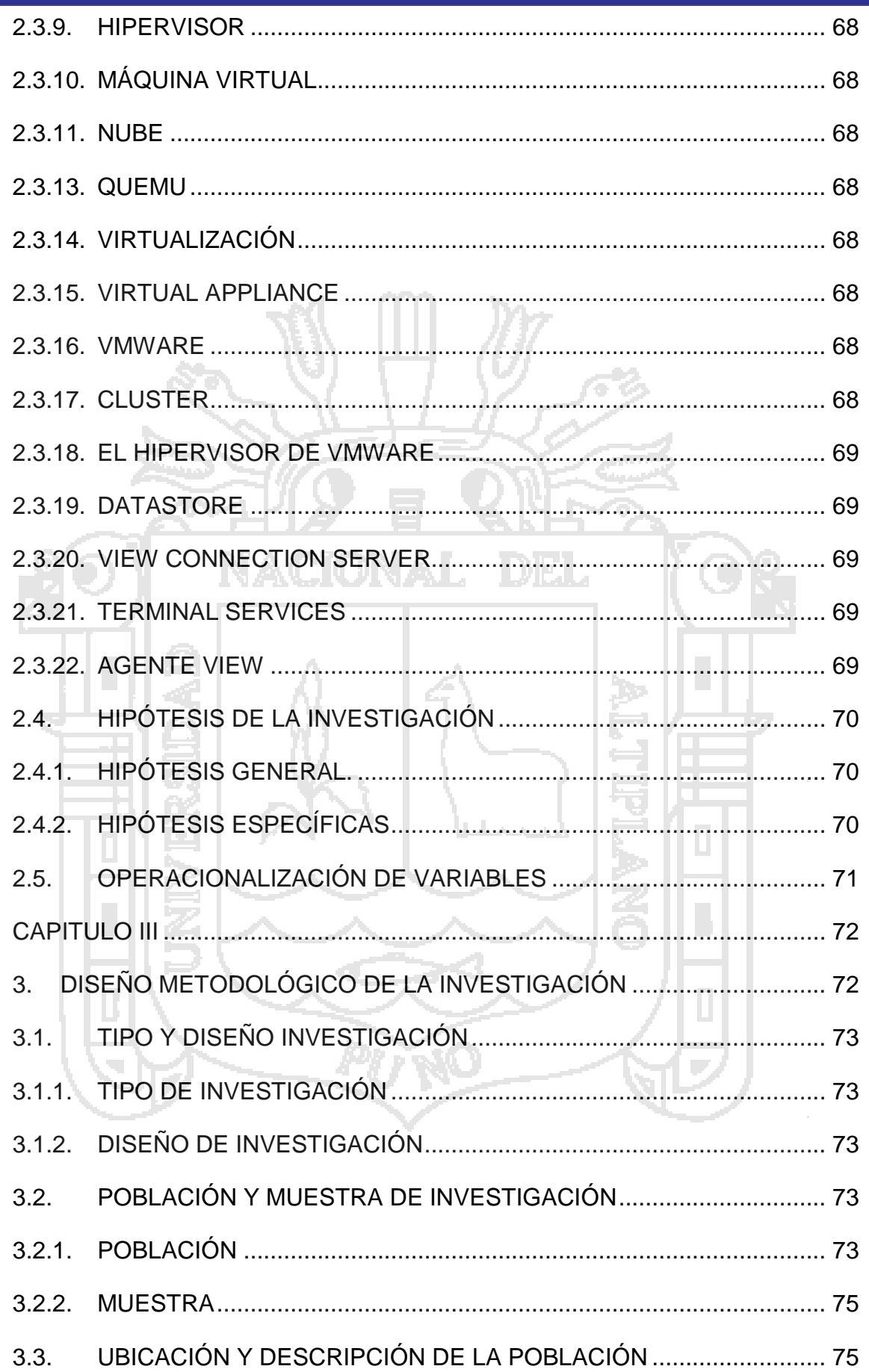

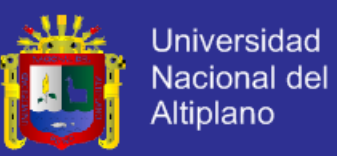

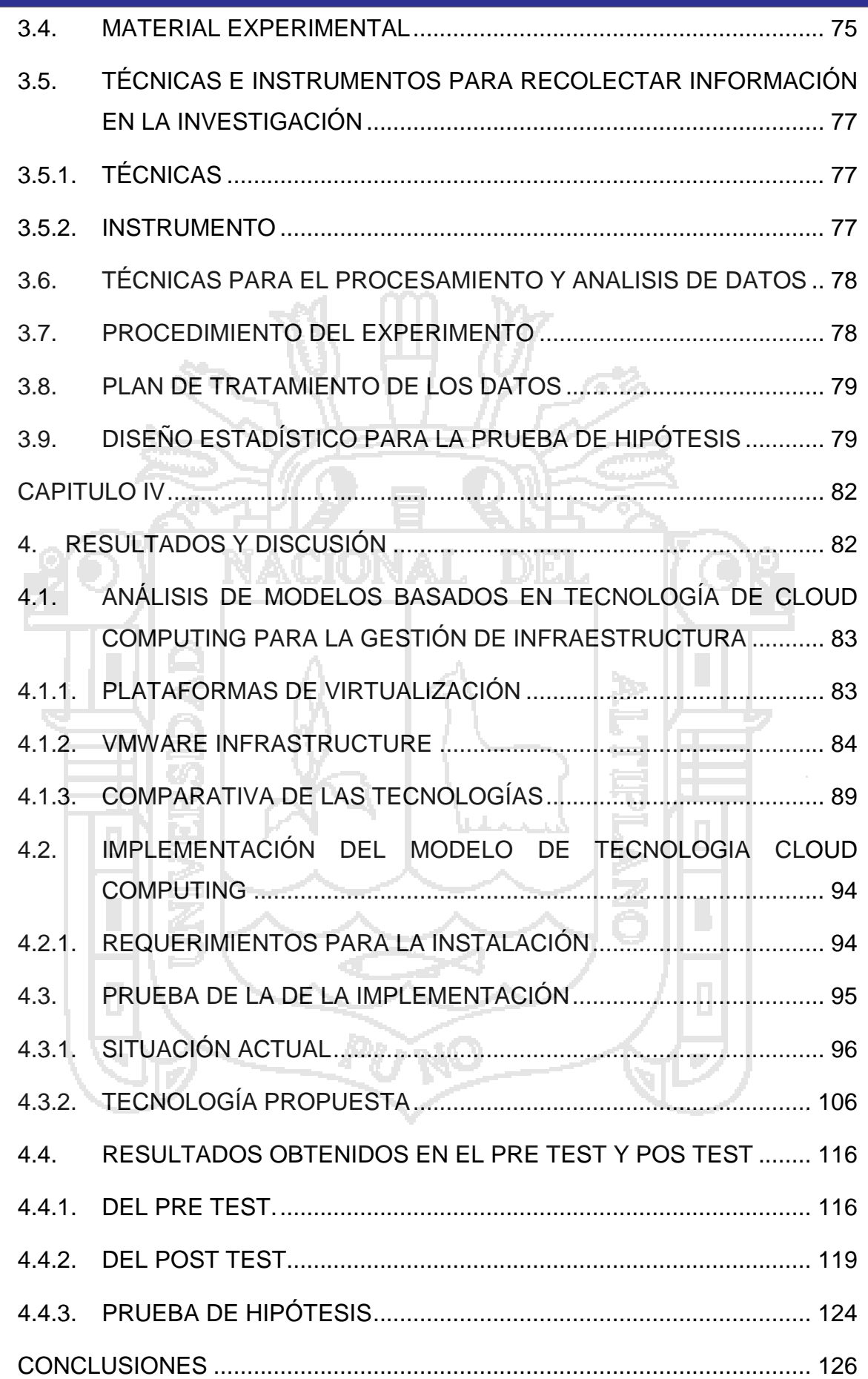

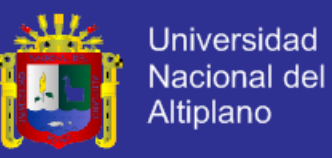

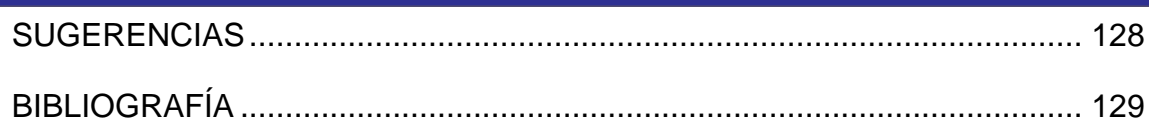

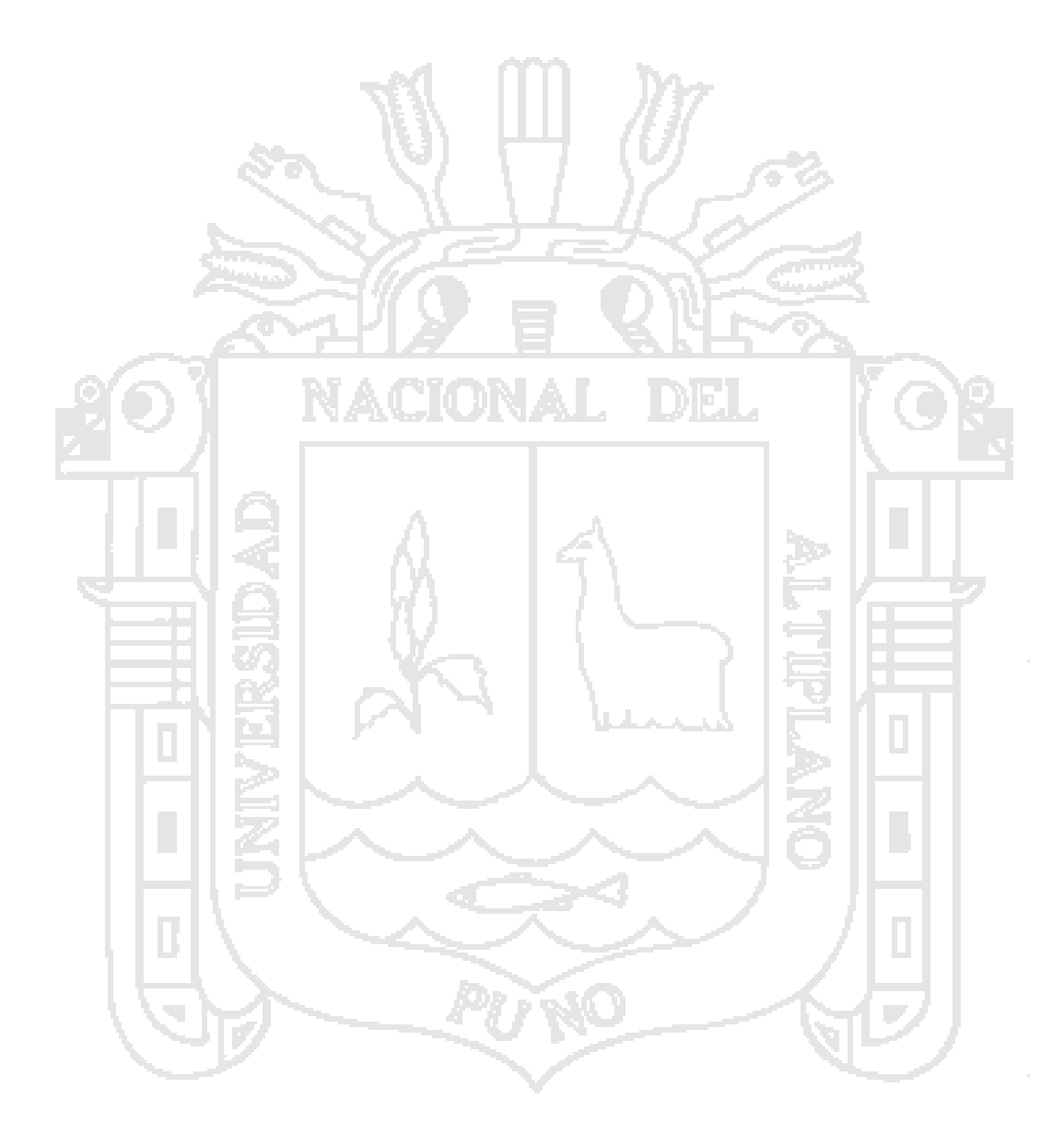

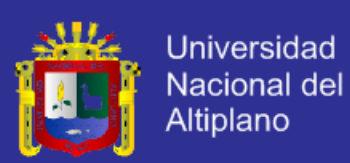

### **ÍNDICE DE CUADROS**

<span id="page-9-0"></span>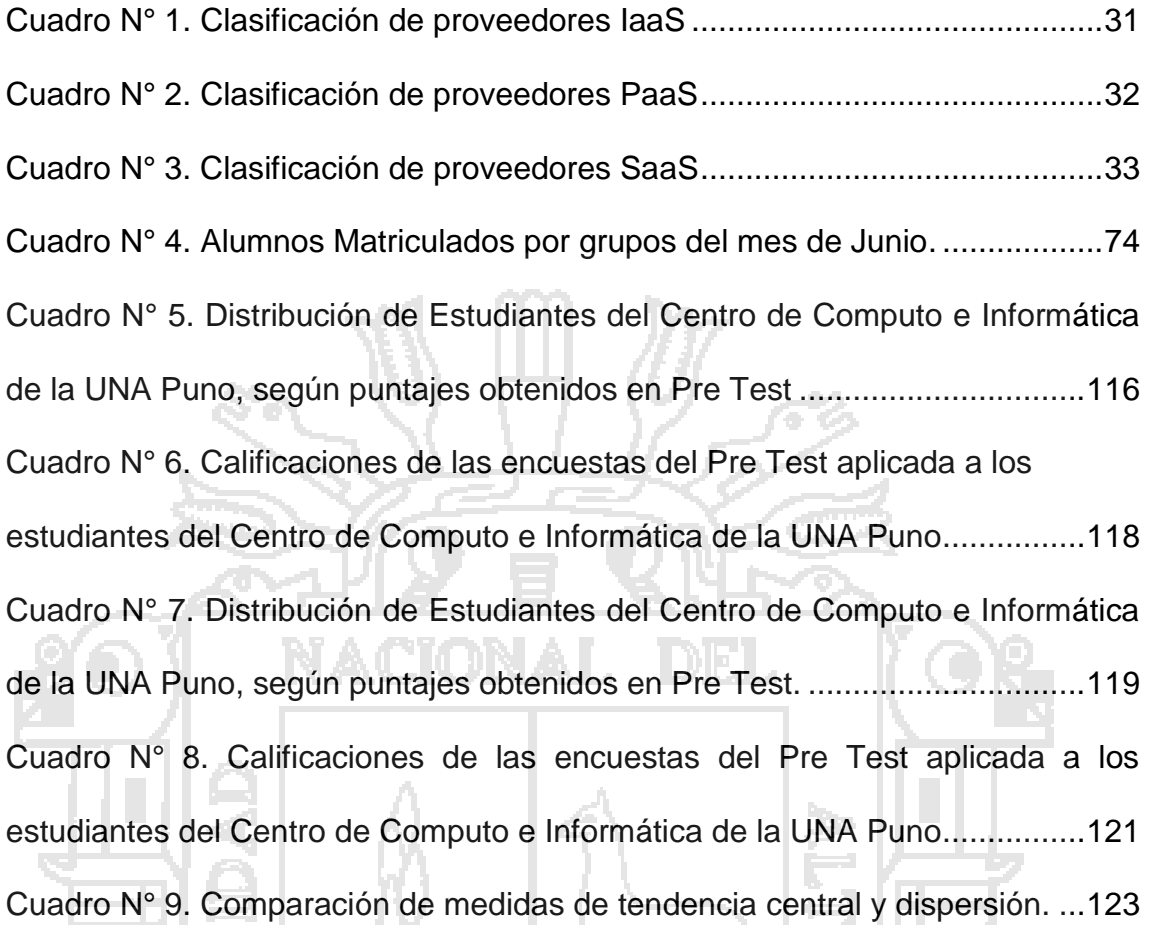

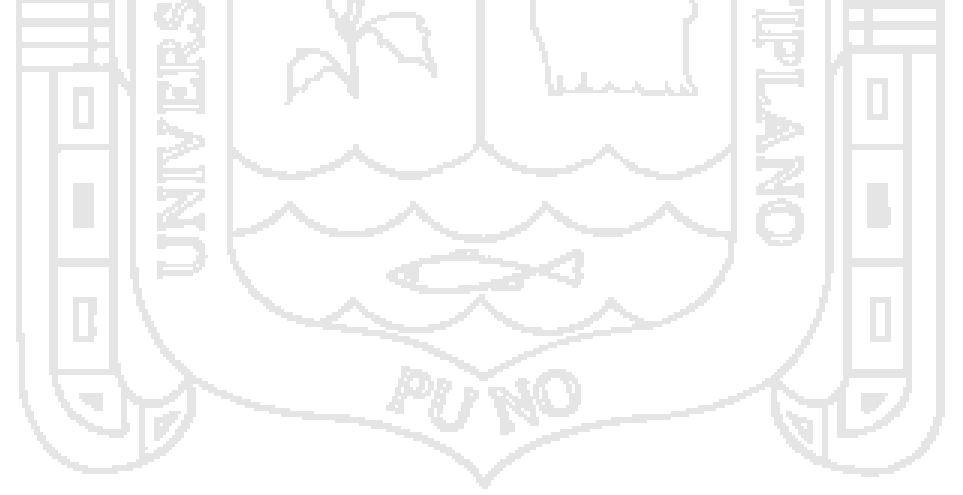

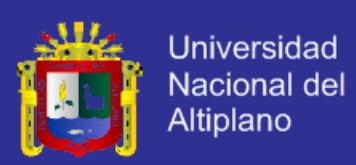

## ÍNDICE DE GRÁFICOS

<span id="page-10-0"></span>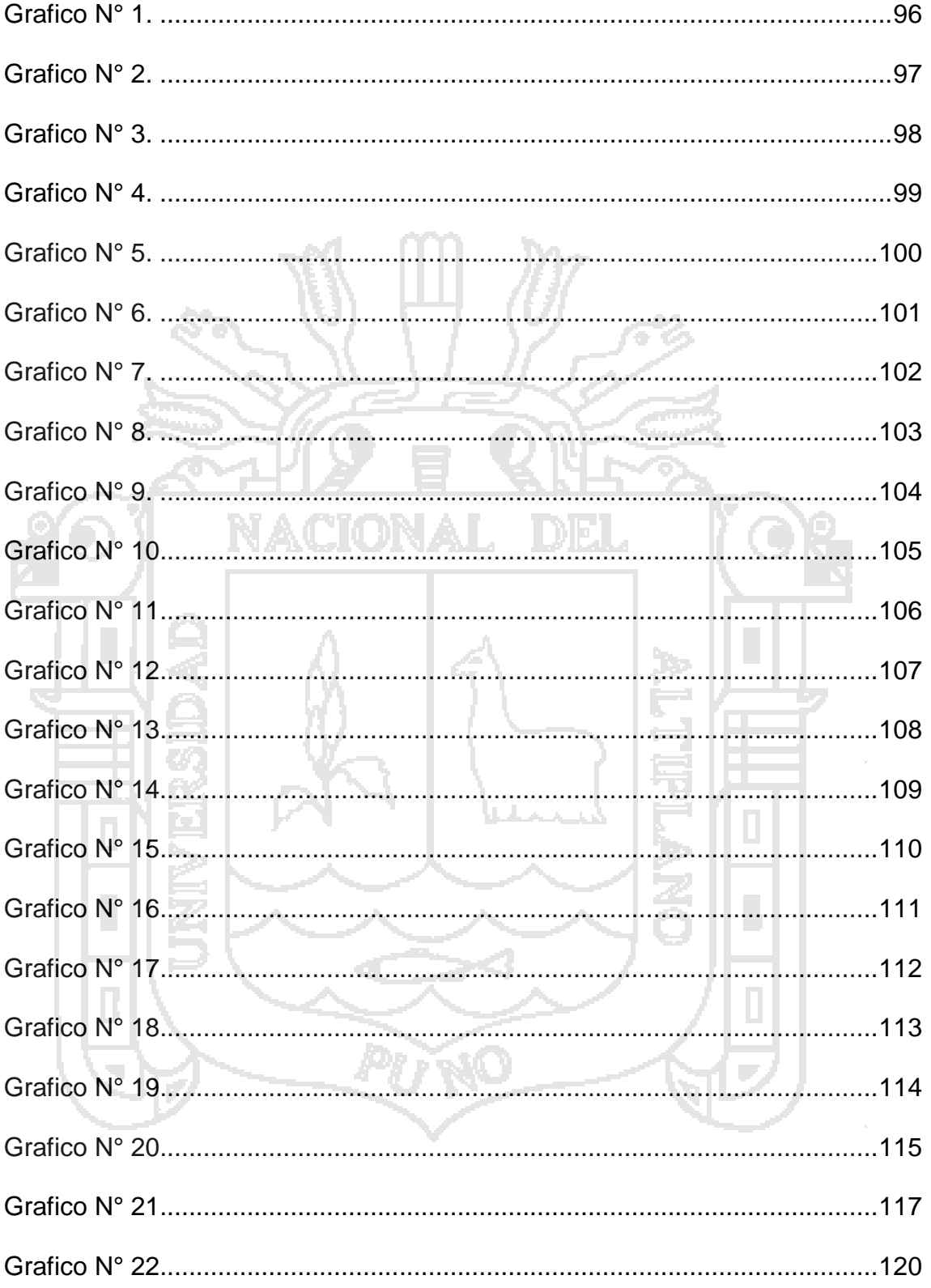

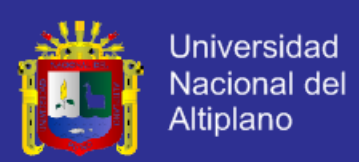

### **ÍNDICE DE FIGURAS**

<span id="page-11-0"></span>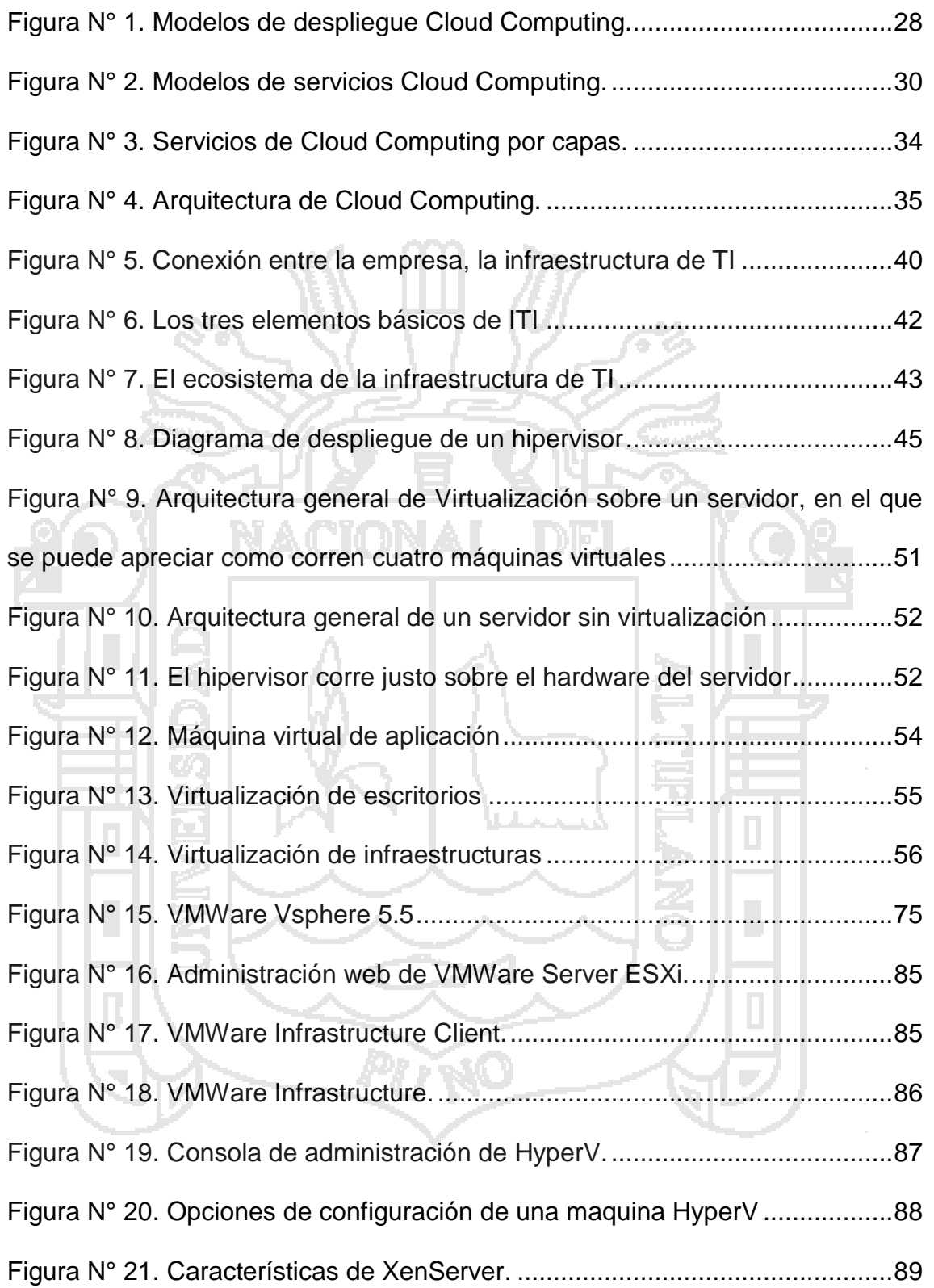

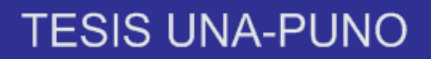

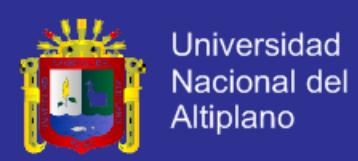

### **ÍNDICE DE ANEXOS**

<span id="page-12-0"></span>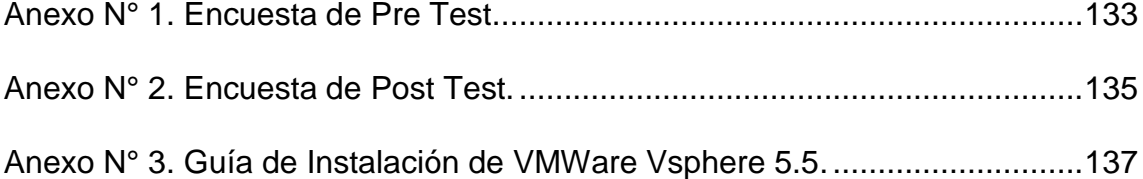

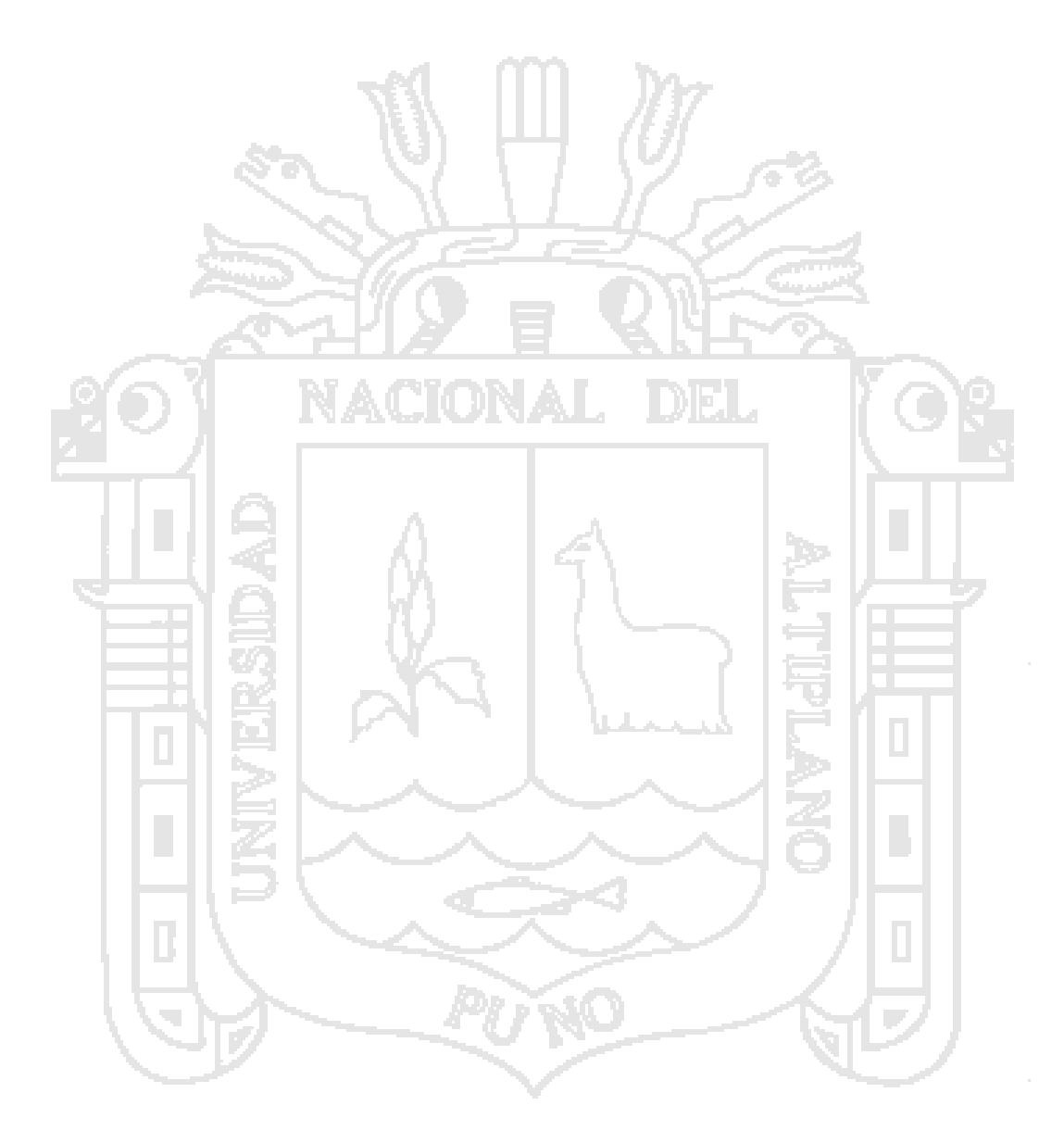

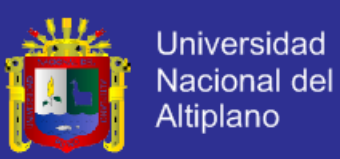

#### **RESUMEN**

<span id="page-13-0"></span>En la Presente Investigación se describe, explica, analiza y experimenta con Cloud Computing para poder ofrecer servicios de infraestructura (IaaS), modelos de virtualización y gestión de Infraestructura; para organizar y describir los elementos contenidos en la descripción del problema, así mismo desprender las hipótesis y el sistema de variable de la investigación. La hipótesis general de investigación que se planteó en el presente trabajo es "Implementar el modelo basado en tecnología de Cloud Computing influye en la gestión de infraestructura de tecnología de información en el Centro de Cómputo e Informática de la Universidad Nacional del Altiplano del año 2014". El tipo de Investigación es Experimental con diseño de investigación Cuasi-Experimental que por la naturaleza de la investigación solo se tomara en cuenta un solo Grupo Experimental aplicando a este un Pre Test y Post Test, la población de estudio estaba constituido por los estudiantes, con una muestra aleatoria constituida por 84 estudiantes. Finalmente, se llegó a la conclusión que después del tratamiento experimental los estudiantes del Grupo Experimental el Post Test resultan ser mayor a la del Pre Test, como se observa en el cuadro N° 9, de acuerdo a la prueba de hipótesis la Zc=5.29 > Zt =1.65, por lo que se rechaza H<sub>o</sub> y se acepta la Ha. Se confirma la Hipótesis Alterna, en ese entender Implementar el modelo basado en tecnología de Cloud Computing influye la gestión de infraestructura de TI en el Centro de Cómputo e Informática de la Universidad Nacional del Altiplano 2014.

**PALABRAS CLAVE**: Cloud Computing, Computación en la Nube, Nube Privada, Nube, Infraestructura de TI, Virtualización, VMWare, Gestión de Infraestructura.

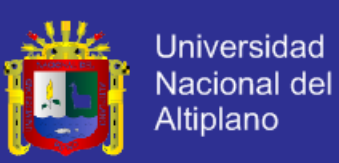

### **ABSTRACT**

<span id="page-14-0"></span>In the present research describes, explains, analyzes and experiments with Cloud Computing to provide infrastructure services (IaaS) models virtualization and infrastructure management; to organize and describe the elements in the problem description, also detach the hypothesis and variable system research. The general research hypotheses raised in this paper is "Implementing the technology based on Cloud Computing model influences the management of information technology infrastructure in Computing and Information Center of the Universidad Nacional del Altiplano 2014". The type of research is experimental with research design Quasi-Experimental who by the nature of the investigation only take into account one experimental group applying for this one Pre Test and Post Test, the study population consisted of students with a random sample of 84 students. Finally, it was concluded that after the experimental treatment students Experimental Group the Post Test found to be higher than the Pre Test, as shown in Table No. 9, according to the hypothesis test the  $Zc = 5.29 > Zt =$ 1.65, so that Ho is rejected and Ha is accepted. Alternate Hypothesis is confirmed, then understand Implement based on cloud computing technology influences the management model of IT infrastructure at the Center for Computation and Informatics Universidad Nacional del Altiplano 2014

**KEYWORDS:** Cloud, Cloud Computing, Cloud Private, Cloud Infrastructure, Virtualization, VMWare, Infrastructure Management.

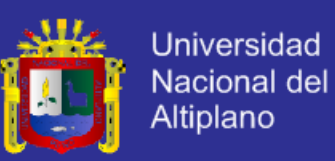

### **INTRODUCCIÓN**

<span id="page-15-0"></span>En la actualidad la computación persigue un modelo orientado a servicios que se ofrecen en tiempo real, al igual como se ofrecen los servicios de luz, agua, teléfono, gas, etc (Buyya, Cloud computing and emerging IT platforms, 2009)

En este modelo los servicios son otorgados en línea para los usuarios y están disponibles en el momento en que son requeridos. Además, en este modelo los usuarios utilizan los servicios sin la preocupación de donde se encuentran ejecutándose dichos servicios o como es que están llegando hasta sus equipos de cómputo. Así, los servicios de cómputo ofrecidos permiten realizar en línea todos los procesos de usuario y almacenamiento de información en lugar de realizarlo en una computadora local. Esto acarrea como consecuencia lógica equipos de cómputo menos sofisticados y el consiguiente ahorro en el costo del equipo, consumo de energía y software de aplicación.

El Cloud Computing utiliza las aplicaciones y/o servicios a través de Internet, para uso diario de cualquier usuario desde su lugar de trabajo o desde el lugar donde se encuentre. La característica más importante de esta tecnología es que las aplicaciones son accedidas a través del Cloud, en la que los datos de todos los usuarios y empresas podrían ser accedidos desde cualquier sitio y estar disponibles sin tener que instalar los dispositivos y software necesarios, llegando a una reducción considerablemente de los costos.

**CAPITULO I: Planteamiento del Problema de Investigación.** Contiene la descripción del problema, formulación del problema, la justificación del problema y los objetivos de la Investigación.

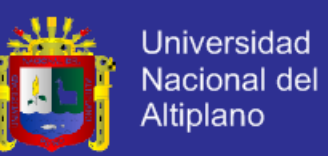

**CAPITULO II: Marco Teórico.** Contiene Se presentan sus antecedentes de investigación, el marco teórico donde se definen los conceptos que son el apoyo teórico sobre las cuales se apoya el desarrollo de la presente investigación, además se describe en el marco conceptual, términos técnicos que ayudaran a comprender de una mejor manera los conceptos usados, así como las hipótesis de la investigación y la operacionalización de variables.

**CAPITULO III: Diseño Metodológico de la Investigación.** Se describe el tipo y diseño de investigación, el ámbito del estudio, la metodología de desarrollo del sistema.

**CAPITULO IV: Presentación, Análisis e Interpretación de Resultados.** Se describe la estructura, funcional y resultados de la tecnología utilizada, también se incluye las conclusiones. Presentamos conclusiones del trabajo de investigación, también incluye las sugerencias, la bibliografía y los anexos.

En el presente trabajo se muestra en capítulos los siguientes temas:

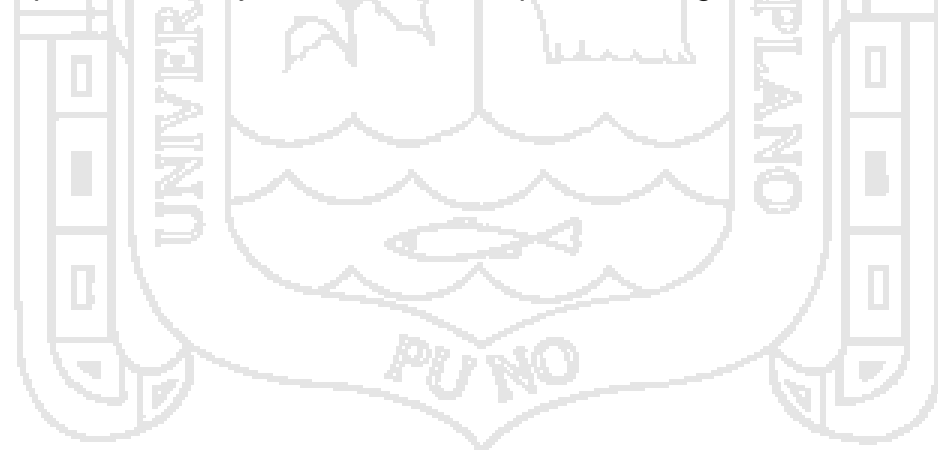

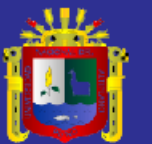

<span id="page-17-1"></span><span id="page-17-0"></span>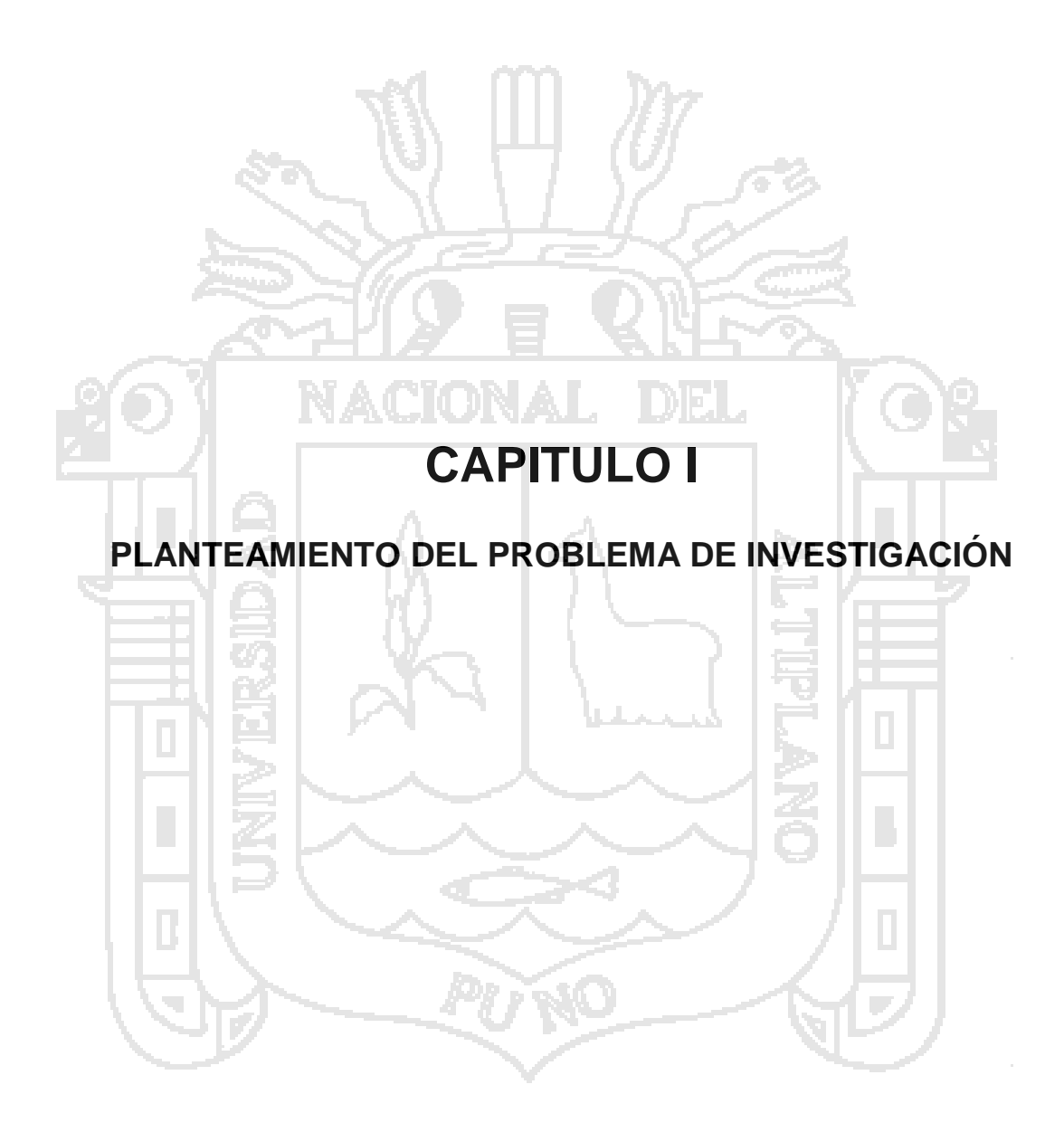

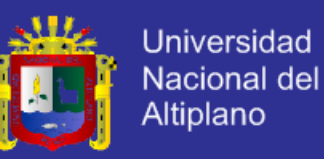

#### <span id="page-18-0"></span>**1.1. DESCRIPCIÓN DEL PROBLEMA.**

En el Centro de Cómputo e Informática de la Universidad Nacional del Altiplano (CCI - UNA), así como en distintas instituciones educativas, dependencias de gobiernos y empresas existen dos problemas importantes: el gasto de dinero y pérdida de tiempo requerido al hacer cambio de la infraestructura de cómputo y el alto consumo de energía requerido para su funcionamiento, por ello es que en nuestro trabajo utilizamos un servicio del Cloud Computing denominado IaaS (Infraestructura como Servicio, Infrastructure as a Service).

En el CCI - UNA, mes a mes los instructores de esta institución dan a conocer a los administradores los distintos programas que utilizarán durante el mes, por lo cual, los administradores invierten tiempo y esfuerzo en formatear, instalar y gestionar los Sistemas Operativos, programas que se solicitan. Para lo anterior, los administradores crean una imagen con todos los programas, misma que instalan en un servidor y posteriormente, en cada computadora que utilizarán los alumnos en el mes a cursar.

Una vez que los administradores instalan la imagen a cada computadora, la configuración se hace muy rígida, porque no permite realizar cambios en los equipos de la red, y si se realizan, tienen que intervenir los administradores aumentando sus tiempos de mantenimiento.

Para dar el mejor mantenimiento a los equipos computacionales, los administradores tienen que estar al pendiente de cada computadora, lo que resulta tedioso y difícil de conseguir.

En ocasiones no todos los equipos son utilizados durante las prácticas y más aún, los que son usados son subutilizados ya que los programas ejecutados no utilizan el 100% de su capacidad. De lo anterior, se propuso utilizar un servicio de Cloud Computing denominado IaaS para mejorar la administración de las máquinas será mucho más sencilla y los equipos que existen ahora en los laboratorios podrían ser cambiados por equipos mucho más sencillos con las características básicas para conectarse al servidor de máquinas virtuales.

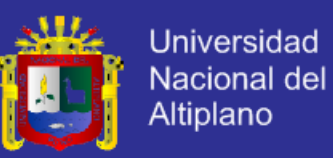

#### <span id="page-19-0"></span>**1.1.1. DEFINICIÓN DEL PROBLEMA**

¿Cómo influye la implementación del modelo basado en Tecnología Cloud Computing en la gestión de infraestructura del Centro de Cómputo e Informática de la Universidad Nacional del Altiplano 2014?

#### <span id="page-19-1"></span>**1.2. JUSTIFICACIÓN DE LA INVESTIGACIÓN**

El Centro de Cómputo e Informática de la Universidad Nacional del Altiplano tiene como propósito resolver el problema de mantenimiento de las máquinas, ahorro de energía y ahorrar tiempo por lo que se propone el uso de Cloud Computing.

La tecnología de Cloud Computing permite resolver aspectos relacionados con mantenimiento, ahorro de tiempo y de energía. A través de Cloud Computing se muestra que ahorramos energía al momento de utilizar un método donde se apaguen automáticamente las computadoras que no se utilizan, y esto se muestra como conclusión en el trabajo de (Buyya, Web Personal, 2013)

*"… Este trabajo avanza en el campo de la computación de la nube de dos maneras. En primer lugar, que desempeña un papel significativo en la reducción de los costos del centro de datos de consumo de energía y por lo tanto ayuda a desarrollar una industria de computación en nube competitiva fuerte. Esto es especialmente importante en el contexto de Australia como un reciente informe de Frost & Sullivan muestra que Australia se está convirtiendo en uno de los centro de datos preferido hubs entre los países de Asia Pacífico. En segundo lugar, los consumidores son cada vez más conscientes sobre el medio ambiente. En Australia, un estudio reciente muestra que los centros de datos representan un sector de gran consumo de energía y de rápido crecimiento de la economía y es una fuente importante de emisiones de CO2. La reducción de las emisiones de gases de efecto invernadero es un elemento clave de muchos países, entre ellos Australia la política energética. No tanto, esperamos que los investigadores de todo el mundo para poner un fuerte empuje sobre los retos pendientes indicadas en el presente documento con el fin de mejorar la gestión eficiente de la energía de los entornos de cloud computing…"*

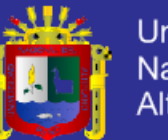

Universidad Nacional del Altiplano

Así mismo, el Centro de Computo e Informática busca soluciones a la asignación de recurso económico para la adquisición de equipo cómputo, de tal forma que se realice una inversión menor adquiriéndose equipos ligeros, y una inversión mayor en el servidor, cuyo tiempo promedio de vida es de 3 años, ya que día a día el software requiere más potencia de procesamiento, más memoria, se contempla que en un lapso de 2 a 3 años, se tendrá que adquirir un nuevo servidor. Sin embargo, es importante hacer hincapié en que el servidor de primera adquisición también proporcionará servicios a través de un arreglo con los servidores que posteriormente se adquieran.

Por esta razón, el servidor continuará funcionando por largos periodos de tiempo, aunque se adquieran nuevos servidores, pero es una solución para el Centro de Cómputo e Informática, porque cuando sea necesario, se comprará sólo un servidor y se requerirá la actualización de equipos personales.

Los administradores ahorrarán tiempo al instalar y gestionar diferentes sistemas que los instructores del Centro de Cómputo e Informática, dado que sólo tendrán que realizar el proceso de una imagen una sola vez, y en base a ésta se harán las copias necesarias para ofrecerse como infraestructura a los estudiantes. Por otra parte, los administradores no requieren de mucha capacitación, debido a que la interfaz que se utiliza para el otorgamiento de máquinas virtuales, es sencilla de utilizar, sólo configuran una vez y no requiere cambios posteriormente.

Los resultados del presente trabajo de investigación servirán ínsito en la utilización de tecnología para el manejo de información, para la administración de trabajos de investigación, en el caso: Universidad Nacional del Altiplano. Se utilizara para mejorar la administración de los laboratorios del Centro de Cómputo e Informática de la Universidad Nacional del Altiplano y para plantear una nueva forma de trabajar como modelo de tratamiento de infraestructura y tratamiento de la información en nuevos centros de estudio y/o enseñanza de tecnologías de la información.

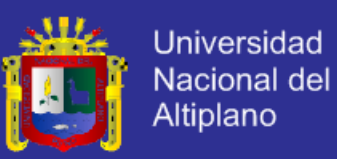

#### <span id="page-21-0"></span>**1.3. OBJETIVOS DE LA INVESTIGACIÓN**

#### <span id="page-21-1"></span>**1.3.1. OBJETIVO GENERAL.**

Implementar el modelo basado en tecnología de Cloud Computing para la gestión de infraestructura en el Centro de Cómputo e Informática de la Universidad Nacional del Altiplano.

#### <span id="page-21-2"></span>**1.3.2. OBJETIVOS ESPECÍFICOS.**

- Analizar los modelos basados en tecnología de Cloud Computing para la gestión de infraestructura de Tecnologías de Información en el Centro de Cómputo e Informática de la Universidad Nacional del Altiplano.
- Implementar el modelo de tecnología de Cloud Computing privado para la gestión de infraestructura de Tecnologías de Información en el Centro de Cómputo e Informática de la Universidad Nacional del Altiplano.
- Evaluar y validar el uso de tecnología de Cloud Computing para la gestión de infraestructura de Tecnologías de Información en el Centro de Cómputo e Informática de la Universidad Nacional del Altiplano.

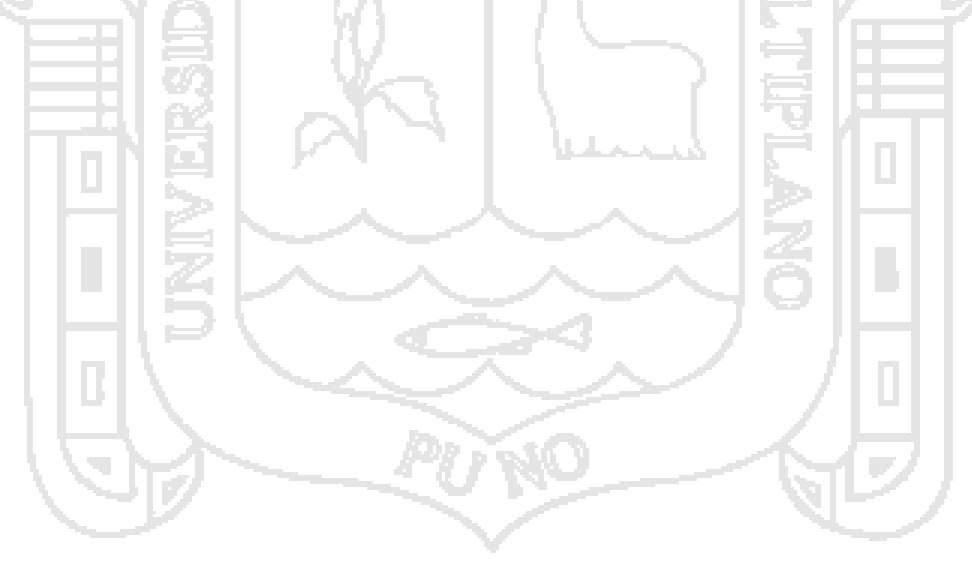

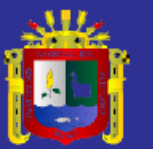

<span id="page-22-1"></span><span id="page-22-0"></span>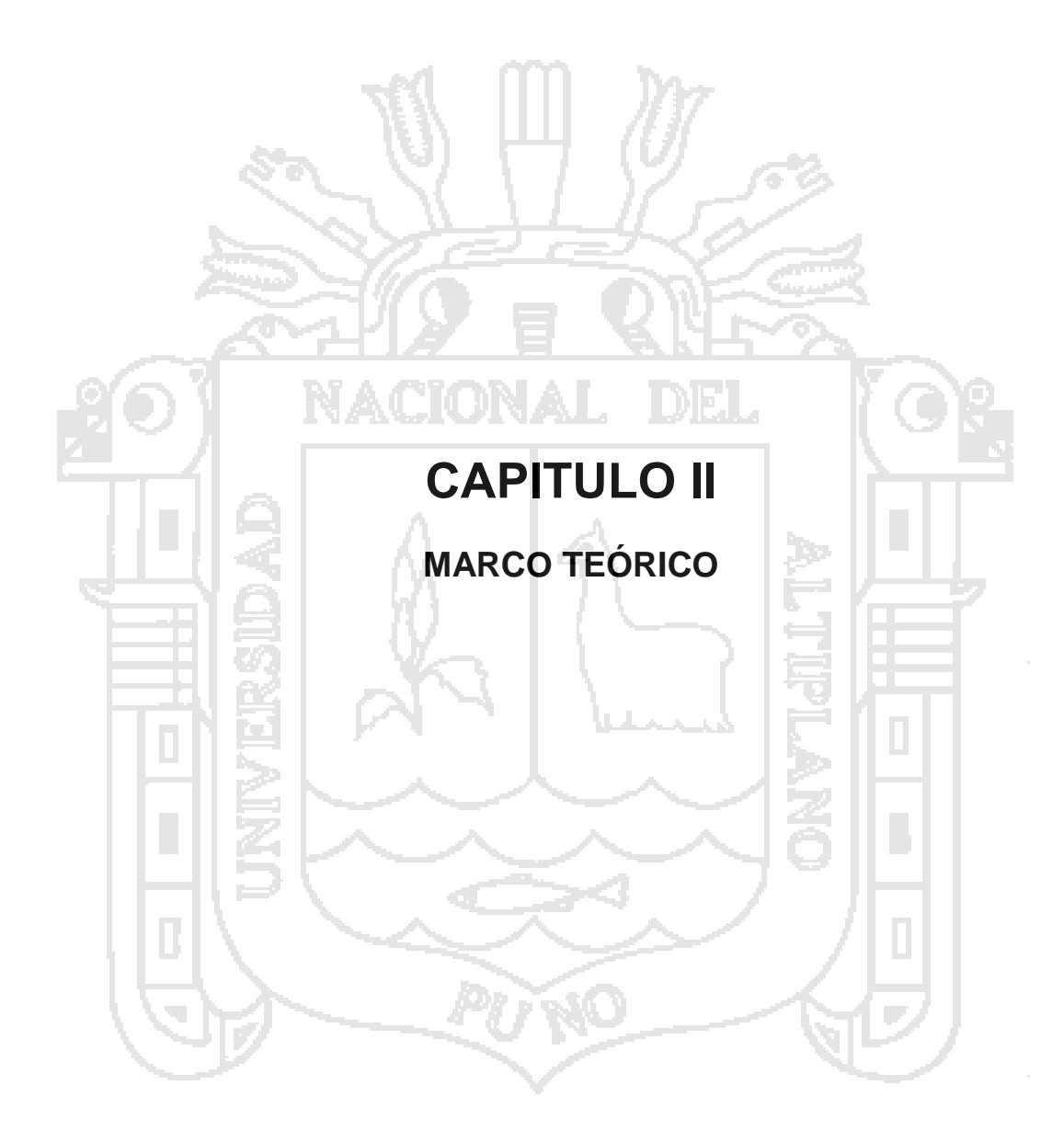

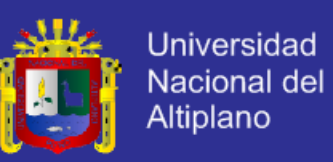

#### <span id="page-23-0"></span>**2.1. ANTECEDENTES DE LA INVESTIGACIÓN**

Con relación al presente trabajo de investigación, existen estudios relacionados sobre el modelo de cloud computing para ofrecer servicio de infraestructura (IaaS) como también relacionados con la gestión de infraestructura; al revisar la literatura correspondiente se encontró las siguientes investigaciones locales, nacionales e internacionales:

(AROCUTIPA CABRERA & LOZA GUERRA, 2013) encontraron en su investigación titulada "MODELO DE CENTRO DE DATOS PARA MEJORAR LA GESTIÓN DE LA INFORMACIÓN EN LAS PYMES DE LA CIUDAD DE PUNO" que la utilización de un modelo de centro de datos permite mejorar la gestión de la información de la PyMEs de la ciudad de Puno, llegaron a la conclusión "Realizado el diagnóstico de la situación actual de la gestión de la información en las PyMEs de la ciudad de Puno, se encontró que los niveles de disponibilidad promedio de la información en las empresas actualmente es de 87%, valor que se encuentra debajo de los parámetros mínimos recomendados para asegurar que la información esté disponible cuando se necesite".

(NINA AGUILAR & HUAQUISTO CCORI, 2013) encontraron en su investigación titulada "SISTEMA MÓVIL UTILIZANDO TECNOLOGÍA WINDOWS PHONE 7 Y CLOUD COMPUTING PARA LA GESTIÓN ACADÉMICA DE LOS INSTITUTOS SUPERIORES DE FORMACIÓN TECNOLÓGICA DE LA REGIÓN DE PUNO-2012", El sistema móvil utilizando tecnología Windows Phone 7 y Cloud Computing mejora la gestión académica de los institutos superiores de formación tecnológica de la región de Puno. Llegaron a la conclusión "Se ha analizado los requerimiento de gestión académica, en la cual se ha definido las características del sistema que se necesita para solucionar los problemas en los institutos superiores de formación tecnológica dela región de Puno".

(ROSALES ROSERO, 2010) encontró en su investigación titulada "INFRAESTRUCTURA COMO SERVICIO PARA CLOUD COMPUTING OPORTUNISTA", Desarrollarlo un modelo IaaS de cloud computing, que entregue recursos y servicios computacionales fundamentales, soportándose en una infraestructura computacional oportunista de crecimiento horizontal.

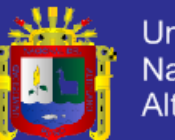

**Universidad** Nacional del Altiplano

Concluyo que UnaCloud despliega, administra y entrega una plataforma de experimentación multipropósito del modelo IaaS, totalmente extensible a otros modelos de servicio cloud computing como PaaS y SaaS. Esta plataforma es capaz de desplegar ambientes personalizados de ejecución bajo demanda, cuya versatilidad implícita, facilita su adaptación dinámica a las necesidades emergentes no solo en el desarrollo de la e-Ciencia, sino también en el soporte o mejoramiento de actividades de naturaleza académica o incluso comercial. Los resultados obtenidos demuestran que el modelo IaaS supone una solución eficiente a las problemáticas de subutilización de recursos preexistentes y no dedicados, otorga ubicuidad y usabilidad para el acceso y operación de servicios computacionales fundamentales, facilita la ejecución de aplicaciones emulando sus ambientes nativos y disminuye el tiempo requerido para la obtención de resultados en dependencia de la provisión de infraestructuras computacionales.

(De Cardenas Mangas, 2013), encontró en su investigación titulada "TECNOLOGÍA CLOUD PARA EL HOGAR DIGITAL" llego a la conclusión "En los apartados dedicados al estado del arte de la virtualización y el Cloud Computing se ha podido constatar el enorme grado de desarrollo que ha alcanzado la virtualización y, por ende, la computación en la nube (Cloud Computing). Se ha explicado de una manera sencilla los conceptos de máquina virtual e hipervisor, tan necesarios a la hora de entender esta tecnología. Se han tipificado las diferentes formas de virtualizar así como sus pros y sus contras. Se ha aportado una visión clara y concisa de las características y cualidades que definen de manera unívoca a la virtualización y de las causas que la motivaron. Además, se han mostrado algunos de los diferentes productos que ofrece VMware para poder emplear la virtualización tanto en el ámbito doméstico como el empresarial ya que se va a utilizar VMware Workstation en la demostración final".

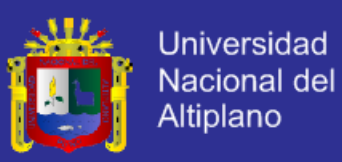

#### <span id="page-25-0"></span>**2.2. SUSTENTO TEÓRICO**

#### <span id="page-25-1"></span>**2.2.1. Cloud Computing (Computación en la Nube)**

La computación en la nube, conocido también como servicios en la nube, informática en la nube, nube de cómputo o nube de conceptos, (del inglés Cloud Computing), es un paradigma que permite ofrecer servicios de computación a través de Internet.

*"Una plataforma de Cloud Computing dinámicamente suministra, configura, reconfigura y retira los servidores según las necesidades. Cloud Computing también describe aplicaciones que son extendidas para ser accesibles a través de Internet. Estas aplicaciones del Cloud usan grandes servidores para el almacenamiento de datos y poderosos servidores que alojan aplicaciones y servicios Web. Cualquiera con una conexión adecuada a Internet y un navegador estándar puede acceder a una aplicación del Cloud".* (PEREZ RUIZ, 2014)

Entonces, ¿qué es exactamente el cloud computing? ¿Es la evolución de Internet? ¿Es un nuevo modelo de computación? ¿Es una forma de ofrecerlo todo «como servicio»? ¿Supone la industrialización de las tecnologías de la información, como ocurrió hace un siglo con la electricidad cuando se empezó a usar de forma masiva en la economía y en la sociedad?

*El cloud computing, en mi opinión, es todo lo mencionado y algo más. Es como la fábula de los ciegos y el elefante. Cada uno toca una parte diferente del elefante. Después comparan lo que han percibido y se dan cuenta de que están en completo desacuerdo.* (Fundación de la Innovación Bankinter, 2014)

*La computación en la nube, a menudo denominada como simplemente "la nube," es la entrega de recursos de computación ondemand, todo, desde aplicaciones a centros de datos, en Internet en una base de pago por el uso.* (IBM, 2014)

Esencialmente, la computación en nube consiste en la gestión y suministro de aplicaciones, información y datos como un servicio. Esos servicios se

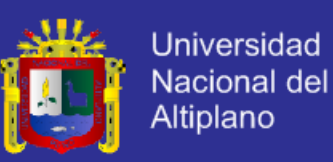

proporcionan a través de la "nube" (una red de telecomunicaciones pública, generalmente Internet), a menudo en un modelo basado en el consumo. (Observatorio Regional de Sociedad de la Información, 2014)

#### <span id="page-26-0"></span>**2.2.2. Contexto Histórico del Cloud Computing**

En el año de 1961, John McCarthy inventor del lenguaje de programación LISP visionó: un día la computación estará organizada como un servicio público‖, posteriormente el 3 de julio del año de 1969, Leonard Kleinrock uno de los científicos a cargo del proyecto ARPANET (Advanced Research Projects Agency Network), el cual sentó las bases de Internet, dijo: actualmente las redes de computadoras están en su infancia, pero en la medida en que crezcan y se vuelvan sofisticadas, probablemente veremos el nacimiento de servicios de computación los cuales, al igual que los servicios de electricidad y teléfono, llegarán a cada casa y oficina alrededor de todo el país. Estas visiones se anticipaban a la aparición de nuevos paradigmas de computación fortalecidos por el desarrollo de tecnologías de vanguardia capaces de proveer medidas de desempeño, eficiencia, escalabilidad, distribución, autonomía y ubicuidad, nunca antes vistas.

Estos novedosos paradigmas de la computación incluyen: cluster computing, grid computing, global computing, Internet computing, peer-to-peer computing (P2P), ubiquitous computing, utility computing y más recientemente cloud computing, derivada del término cloud, usado como metáfora de infraestructuras tecnológicas complejas y cuyo origen se remite a la década de los 90, en referencia a las ya enormes redes ATM (Asynchronous Transfer Mode).

En el año de 1999, Marc Benioff, Parker Harris y otros socios, fundaron la compañía Salesforce.com, aplicando tecnologías desarrolladas por compañías como Google y Yahoo! a diversas aplicaciones de negocio. Ellos fortalecieron la entrega de servicios bajo demanda, particularmente SaaS, viéndose respaldados por miles de clientes y negocios exitosos. A inicios del año 2000, Yahoo! y Google anunciaron la prestación de servicios cloud a cuatro de las más grandes universidades de Estados Unidos: la Universidad de Carnegie Mellon,

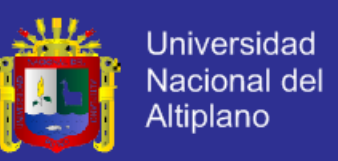

la Universidad de Washington, la Universidad de Stanford y el Massachusetts Institute of Technology (MIT).

Poco tiempo después IBM Corp. anunció el ofrecimiento de servicios cloud, seguido por gigantes informáticos como Microsoft, Oracle, Intel, SUN, SAS y Adobe, cuyos enfoques abarcaron la provisión de modelos IaaS, PaaS y SaaS. Sin embargo, se considera que el inicio de cloud computing, puede ser atribuido a la aparición de los servicios Web de Amazon (Amazon Web Services), que iniciaron su producción en el año 2006 ofreciendo el modelo IaaS con capacidades básicas de procesamiento y almacenamiento a través de Internet. (ROSALES ROSERO, 2010)

#### <span id="page-27-0"></span>**2.2.3. Tipos de Cloud**

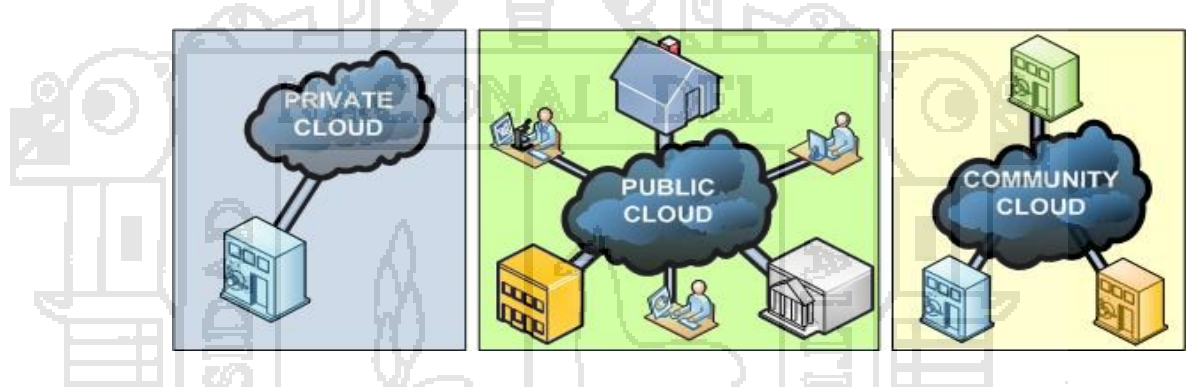

*Figura N° 1. Modelos de despliegue Cloud Computing. Fuente: (Observatorio Regional de Sociedad de la Información, 2014)*

#### **a. Nube Pública**

La denominación de Cloud Público o Nube Pública hace referencia al modelo estándar de Cloud Computing, en el que el prestador de servicios pone a disposición de cualquier usuario en Internet su infraestructura (esto es, su software o hardware) de forma gratuita o mediante el abono de cierta cantidad relacionada con el volumen o tiempo de uso de los mismos. Así, los servicios de las nubes públicas son ofrecidos al público en general o a grupos de varias organizaciones, y su propietario es el propio proveedor de servicios. Las aplicaciones e información se almacenan en servidores externos y el servicio se ofrece a través de Internet. El uso de nubes públicas permite ampliar fácilmente los recursos necesitados, ya que éstas suelen tener más tamaño que las nubes

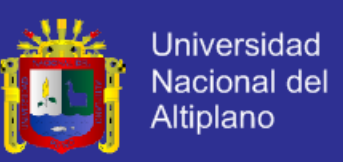

privadas, normalmente implantadas en una única organización. (Observatorio Regional de Sociedad de la Información, 2014)

Algunos ejemplos de nubes públicas son Amazon Elastic Compute Cloud (EC2), IBM Blue Cloud, Sun Cloud, Google AppEngine y Microsoft Windows Azure Services Platform.

#### **b. Nube Privada**

Actualmente existe una importante tendencia en grandes empresas a la implementación, dentro de su estructura y utilizando la red privada de la propia organización, de las llamadas "nubes privadas". Este concepto, a priori más cercano al de despliegue tradicional de aplicaciones que al de Cloud Computing "estándar", hace referencia a redes o centros de procesamiento de datos propietarios que utilizan tecnologías características de Cloud Computing, tales como la virtualización. Así, parten de los principios del Cloud Computing tradicional y ofrecen los mismos servicios pero dentro en la propia estructura de la compañía. Se suelen diseñar específicamente para un usuario, proporcionando un control óptimo de la información gestionada, de su seguridad y de la calidad de servicio ofrecida. Habitualmente, el usuario es también propietario de la infraestructura de nube privada, y tiene control total de las aplicaciones desplegadas en ella. (Observatorio Regional de Sociedad de la Información, 2014)

#### **c. Nube Híbrida**

El modelo híbrido combina los modelos anteriormente descritos, sobre nubes públicas y privadas, de manera que se aprovecha la ventaja de localización física de la información gestionada por las nubes privadas con la facilidad de ampliación de recursos de las nubes públicas. Las principales cuestiones a vigilar en este modelo son la privacidad y la protección de datos, al igual que en la nube pública. Las nubes híbridas consisten en combinar las aplicaciones propias de la empresa con las consumidas a través de la nube pública, entendiéndose también como la incorporación de servicios de Cloud Computing a las aplicaciones privadas de la organización. Esto permite a una empresa mantener el control sobre las aplicaciones críticas para su negocio y aprovechar al mismo tiempo las posibilidades ofrecidas por los servicios

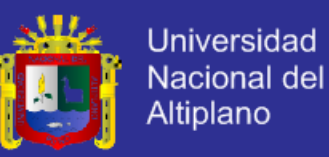

ofertados por la nube en aquellas áreas donde resulte más adecuado. Parece que actualmente este tipo de nubes está teniendo buena aceptación en las empresas, por lo que se están desarrollando software de gestión de nube que permita controlar la nube privada e incorporar al mismo tiempo recursos y servicios de proveedores públicos de Cloud Computing. (Observatorio Regional de Sociedad de la Información, 2014)

#### <span id="page-29-0"></span>**2.2.4. Modelos de Servicios de Cloud Computing**

Los servicios ofrecidos por la "nube" de distribuyen entre todas las capas arquitecturales tradicionales de un sistema informático, desde la capa de hardware hasta la capa aplicación software propiamente dicha.

En la práctica, los proveedores de servicios de la nube tienden a ofrecer servicios que pueden ser agrupados en tres categorías:

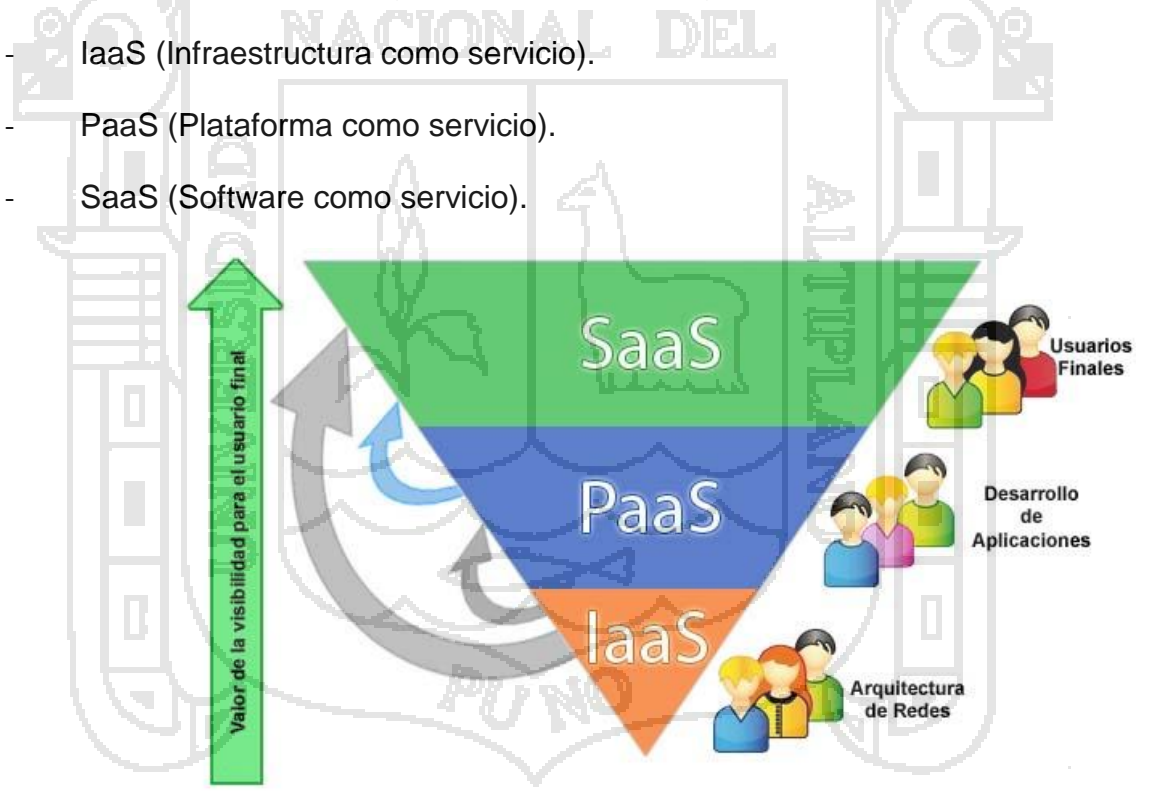

*Figura N° 2. Modelos de servicio Cloud Computing. Fuente: Elaboración propia*

De acuerdo con ( IDG Communications, 2007), los servicios que ofrece el Cloud Computing son:

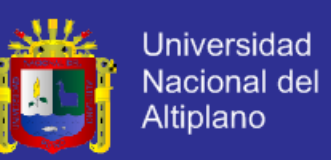

#### **2.2.4.1. Infraestructura como Servicio (IaaS. Infrastructure as a Service):**

Este servicio se ofrece como hardware, los proveedores de la infraestructura física gestionan los recursos de almacenamiento, memoria y procesamiento a través de máquinas virtuales, para que los usuarios los utilices de la forma como ellos decidan.

En este modelo de servicio, el usuario final no administra ni controla la infraestructura base cloud computing, pero puede controlar dispositivos de almacenamiento, sistemas operativos, aplicaciones desplegadas y opcionalmente controlar componentes de red, tales como un firewall o un enrutador. EL CUADRO N° 1, resume algunos ejemplos de proveedores o tecnologías IaaS. (ROSALES ROSERO, 2010)

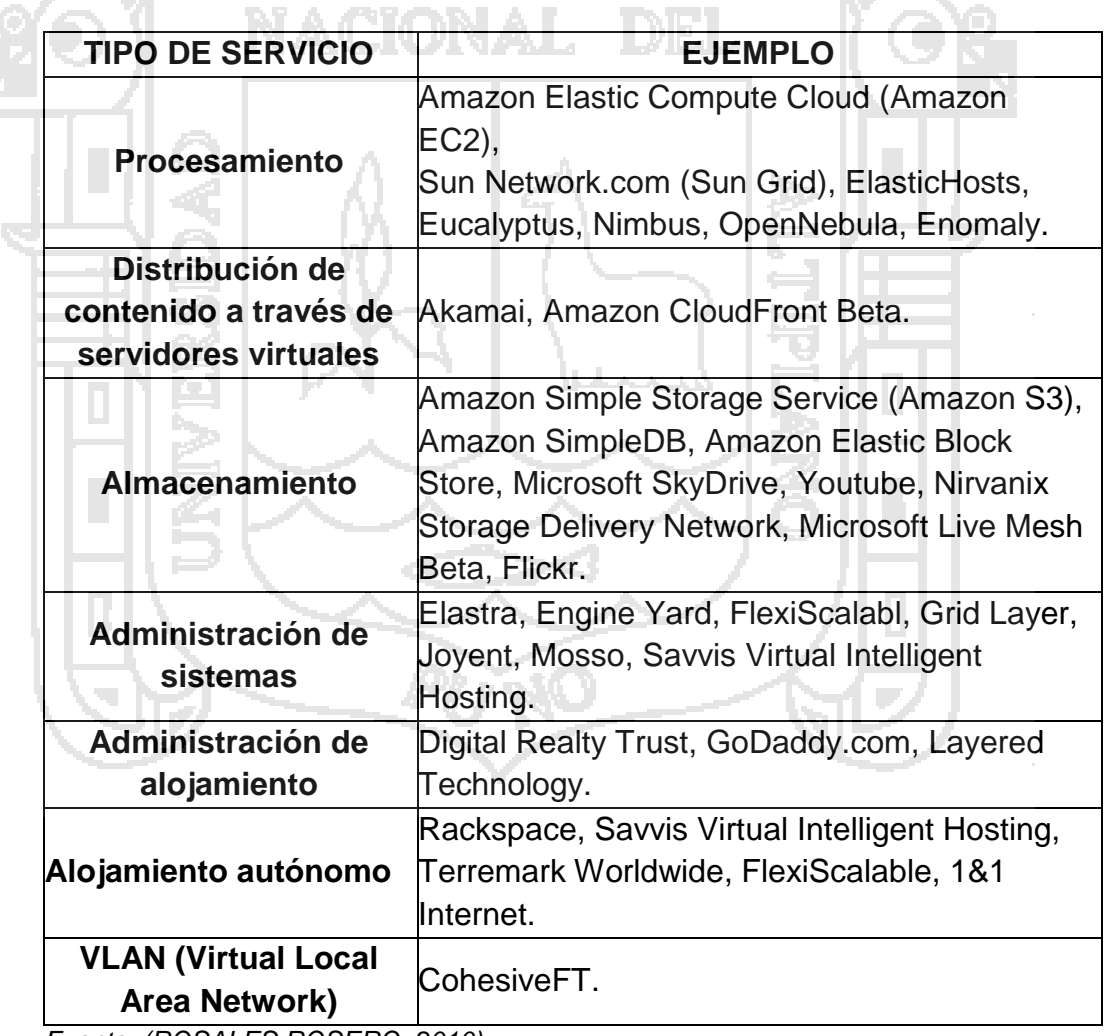

**CUADRO N° 1**. **Clasificación de proveedores IaaS**

*Fuente: (ROSALES ROSERO, 2010)*

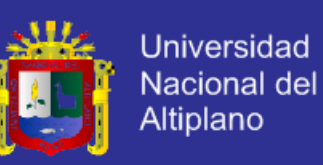

#### **2.2.4.2. Plataforma como Servicio (PaaS. Plataform as a Service):**

En este servicio, está instalada una plataforma de software para hospedaje de aplicaciones que serán ofrecidas a los usuarios. Estas permiten la ejecución de aplicaciones creadas o adquiridas por el usuario final con la restricción de que su despliegue debe ajustarse a la infraestructura cloud computing disponible en el proveedor (lenguajes de programación, middlewares, frameworks, herramientas soportadas, etc.). Al igual que en el modelo laaS se oculta al usuario final todos los detalles de la infraestructura base cloud computing, pero este ocultamiento también incluye sistemas operativos, servidores, redes de telecomunicaciones, dispositivos de almacenamiento, entre otros. Sin embargo, se busca que el usuario tenga un alto grado de control sobre su plataforma de desarrollo y aplicaciones desplegadas, mediante un mecanismo estándar para su acceso y uso. El Cuadro N° 2, resume algunos ejemplos de proveedores o tecnologías PaaS. (ROSALES ROSERO, 2010)

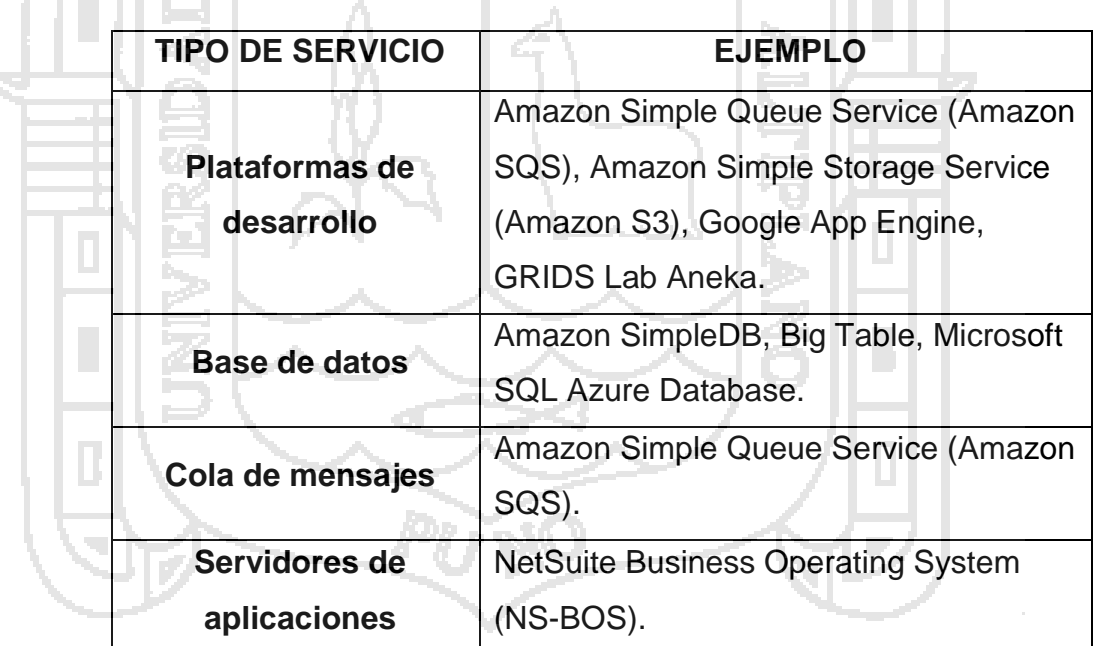

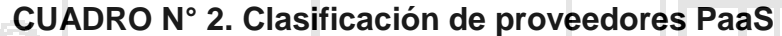

#### **2.2.4.3. Software como Servicio (SaaS. Software as a Service):**

Consiste en la entrega exclusiva de software perteneciente al proveedor de servicios, a través de la ejecución de una instancia servidora dentro de la infraestructura cloud computing, que es invocada como un servicio por múltiples

*Fuente: (ROSALES ROSERO, 2010)*

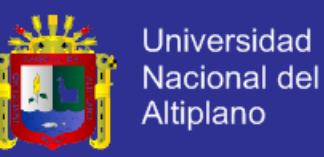

usuarios o aplicaciones cliente bajo un mecanismo de acceso por red. Este modelo de servicio se caracteriza por ocultar totalmente aspectos de administración y control de la infraestructura base cloud computing, así como por permitir limitadas configuraciones al software por parte del usuario final.

SaaS se diferencia del modelo de servicio PaaS por otorgar un menor grado de administración, control y propiedad al usuario final con respecto al software que va a ser desplegado, incluyendo las configuraciones posibles sobre el mismo. Esto se debe a que su objetivo es la entrega de software como un servicio listo para ser consumido bajo demanda. El Cuadro N° 3, resume algunos ejemplos de proveedores o tecnologías SaaS. (ROSALES ROSERO, 2010)

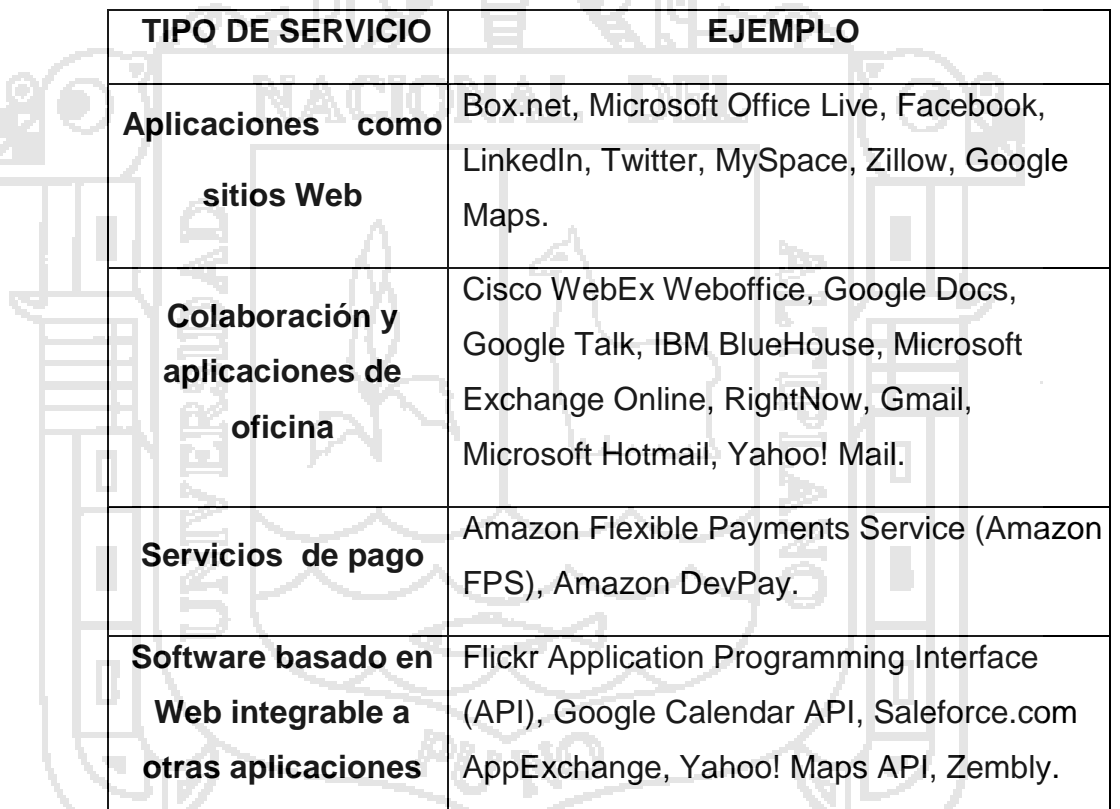

#### **CUADRO N° 3. Clasificación de proveedores SaaS**

*Fuente: (ROSALES ROSERO, 2010)*

En la Figura N° 3 se muestran los servicios de Cloud Computing por capas:

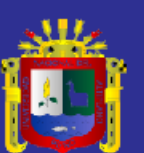

Universidad Nacional del Altiplano

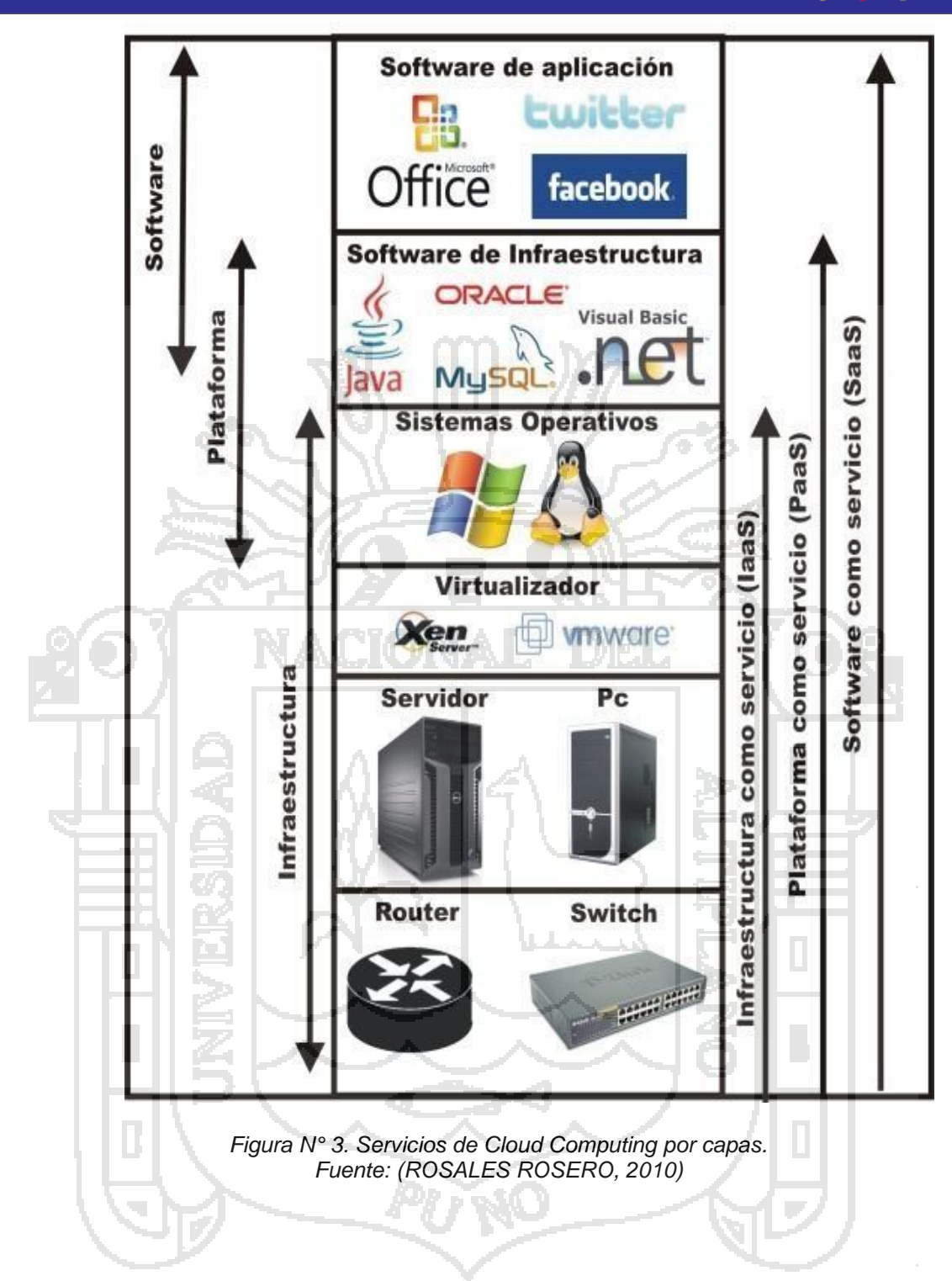

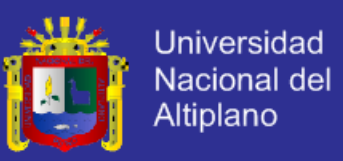

### <span id="page-34-0"></span>**2.2.5. Arquitectura de Cloud Computing**

El Cloud Computing mantiene una arquitectura que ofrece los servicios a los usuarios como se muestra en la Figura N° 5:

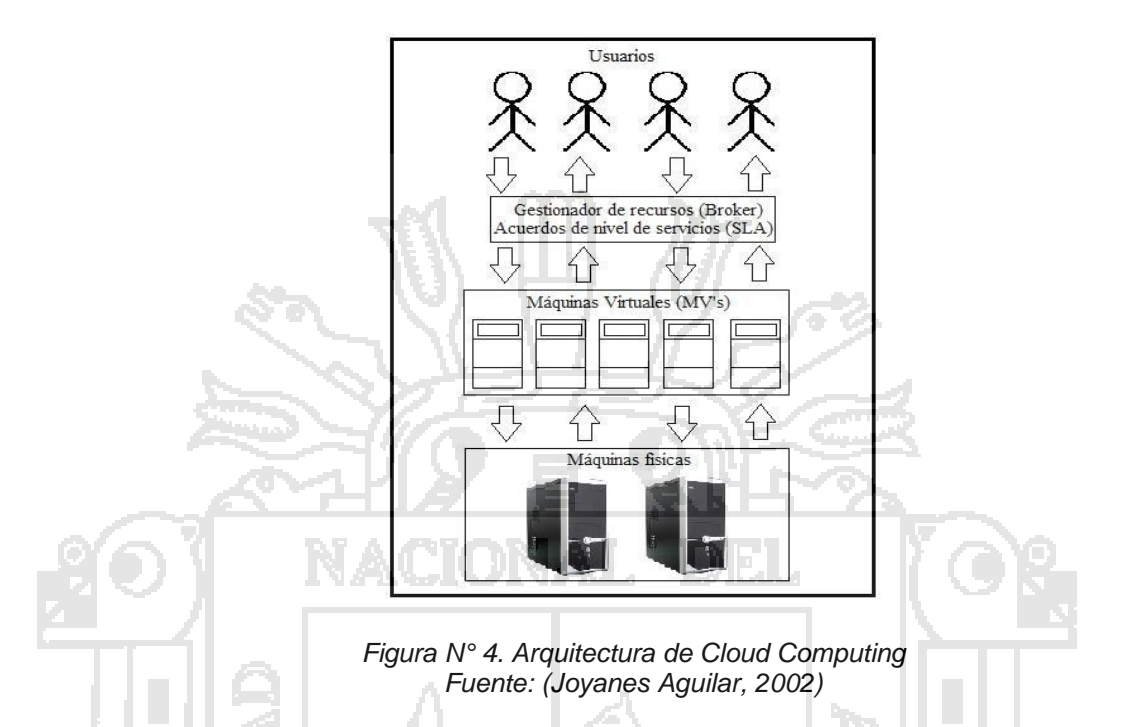

El usuario envía solicitudes al gestor de recursos (bróker) del Data Center (Centro de Datos) del proveedor de servicios y este acuerda el nivel de servicio (SLA) que garantiza el cumplimiento de los requerimientos de usuario. El bróker crea la comunicación entre el usuario y las máquinas físicas a través de una o varias máquinas virtuales según las que requiera el usuario. (Joyanes Aguilar, 2002)

### <span id="page-34-1"></span>**2.2.6. Ventajas y desventajas de Cloud Computing**

#### **2.2.6.1. Ventajas**

A continuación se resumen las ventajas de cloud computing desde el punto de vista del **usuario final**, (Chaganti, 2008) .

Disminución de complejidades y costos capitales y operacionales asociados a la adquisición, instalación, configuración, actualización y mantenimiento de infraestructuras computacionales propias.

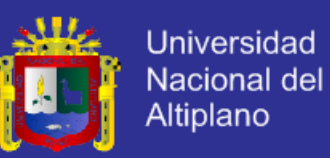

- Disminución en los costos capitales y operacionales asociados a la instalación, prueba, configuración, mantenimiento, actualización y licenciamiento para el despliegue de software sobre una infraestructura computacional propia. Esto puede incluir los beneficios económicos asociados al aprovisionamiento rápido de nuevas versiones de software que pueden otorgar una rápida adaptación a cambios tecnológicos, lo cual generalmente se traduce en ventajas competitivas.
- Disminución de los presupuestos y esfuerzos dirigidos al área de TI, permitiendo la re distribución de los mismos en áreas de mayor interés para el negocio. Esto adicionalmente promueve la competencia basada en líneas de negocio, en lugar de una competencia basada en fortalezas tecnológicas.
	- Disminución de los riesgos asociados a proyectos TI en dependencia de la adquisición o actualización de software o infraestructuras computacionales propias.
- Disminución en los tiempos estimados para la obtención de beneficios directamente asociados al uso de software o de infraestructuras computacionales. Esto puede incluir una disminución el tiempo de desarrollo de proyectos TI, la disminución de los tiempos esperados para la obtención de beneficios económicos medibles mediante el retorno de la inversión (ROI) y una disminución en los tiempos necesarios para el aprovisionamiento de tecnologías necesarias para el soporte de nuevos procesos o líneas de negocio.
- Elasticidad para el crecimiento o disminución en el uso de recursos computacionales fundamentales. Esto incluye la posibilidad de aumentar las capacidades de la infraestructura computacional para satisfacer requerimientos críticos, así como reducir su demanda para disminuir costos innecesarios en periodos de bajo consumo.
- La ubicuidad, alta disponibilidad y usabilidad de los servicios cloud, permitiendo su acceso por red y bajo demanda.
- Trazabilidad del uso efectivo de la infraestructura computacional o software desplegado y la posibilidad de facturación bajo un modelo de pago por uso.
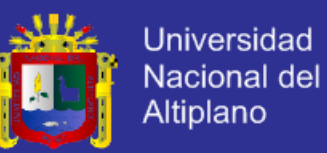

- La ubicuidad, persistencia y accesibilidad de la información al estar ubicada en infraestructuras computacionales de alta disponibilidad, generalmente administradas por terceros. Esto incluye las facilidades para compartir y manipular información en un esquema multiusuario o multi organizacional.

A continuación se resumen las ventajas de cloud computing desde el punto de vista del *proveedor de servicios* (Hamilton, 2008)

- Disminución de los costos asociados al software o a la infraestructura computacional provista a través de la maximización de ingresos obtenidos mediante esquemas de entrega de servicios multiusuario y la generación de beneficios económicos obtenidos mediante mecanismos indirectos como la publicidad o venta de información.
- Una solución rentable y ecológica a los costos asociados al consumo de electricidad, reserva de espacio físico y mantenimiento de ambientes de temperatura controlada para infraestructuras computacionales sobredimensionadas o subutilizadas.
- Expansión y diversificación de las líneas de negocio TI, incluyendo los beneficios asociados a la rápida provisión de infraestructuras tecnológicas y software para proyectos internos o de participación conjunta con proveedores, socios o terceros.
- Aumento de los ingresos económicos, captación, retención y mejoramiento de clientes por medio de esquemas de facturación basados en modelos de pago por uso.
- Mejoramiento de franquicias preexistentes mediante la provisión de servicios cloud complementarios a los servicios TI tradicionalmente ofrecidos.
- Desarrollo y mejoramiento de servicios cloud con base en el aprovechamiento de inversiones en investigación preexistente, orientada al fortalecimiento de líneas de negocio internas.

### **2.2.6.2. Desventajas:**

Desde el punto de vista del **usuario final,** algunas posibles desventajas de cloud computing incluyen (Chaganti, 2008)

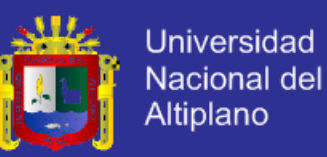

- La entrega de información y datos a terceros con las implicaciones de seguridad concernientes. Esto puede implicar la interceptación de los datos en su viaje por la red, la posibilidad de acceso y manipulación de la información por parte de personal ajeno, no autorizado, entre otras.
- Implicaciones de privacidad dada la posibilidad de uso de la información y datos entregados por los usuarios finales, con propósitos de marketing, campañas de publicidad segmentadas o venta de los mismos a empresas especializadas.
- Una alta dependencia con el proveedor de servicios, dada la inexistencia de estándares para el ofrecimiento y consumo de servicios cloud. Esto se puede ver agravado dada la baja oferta o incluso exclusividad en la oferta de servicios, conllevando a la generación de monopolios informáticos.
- Implicaciones sobre la información, datos y calidad en la prestación de servicios cloud, dada la venta de la empresa proveedora, su cierre o transformaciones en sus líneas de negocio.
- La falta de acuerdos de nivel de servicio, que aseguren calidad de servicio a los usuarios finales y adicionalmente se encuentren amparados por figuras legales vigentes en los países donde se ubican los usuarios finales de los servicios cloud.
- La imposibilidad de delegar totalmente la administración de servicios TI o almacenar información sensible en infraestructuras cloud computing, dada la existencia de restricciones legales para su tratamiento, localización y auditoría.
- La reducción de la brecha existente entre organizaciones cuya principal estrategia implica la diferenciación por servicios TI basados en recursos e inversiones privadas.

### **2.2.7. Evaluación de las Implementaciones del Modelo IaaS**

### Según (ROSALES ROSERO, 2010),

**Usabilidad:** a excepción de OpenNebula, todas las implementaciones poseen interfaces de usuario de alta usabilidad que permiten su operación intuitiva y exigen conocimientos básicos de TI. OpenNebula por su parte, es

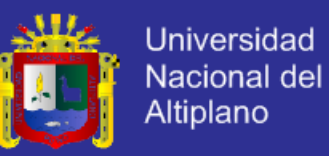

considerada una alternativa de medio cumplimiento al proveer la mayoría de sus funcionalidades para usuarios finales a través de una interface de línea de comandos.

**Modelo de autoservicio:** todas las implementaciones poseen mecanismos para minimizar la interacción o negociación del usuario final con el proveedor de servicios. En todos los casos es necesario un primer proceso de autenticación y autorización para hacer uso formal de los servicios, este es considerado un proceso critico para el caso de las implementaciones comerciales.

**Acceso a través de red:** todas las implementaciones ofrecen una amplia gama de configuraciones para facilitar a los usuarios finales acceder a las infraestructuras y servicios computacionales por medio de redes locales, redes de área amplia y principalmente Internet. Este acceso se proporciona a través de mecanismos estándares como SSH, VNC o escritorio remoto.

**Modelo multiusuario:** todas las implementaciones optimizan el uso de los recursos computacionales disponibles, permitiendo la convivencia simultánea de múltiples usuarios que comparten una misma infraestructura computacional base. En todos los casos, este modelo de consumo de recursos computacionales se basa en tecnologías de virtualización que utilizan hypervisors tipo I.

**Virtualización:** todas las implementaciones utilizan tecnologías de virtualización para aprovisionar y desplegar recursos computacionales, sin embargo, la mayoría de implementaciones ofrece una compatibilidad sesgada (con tecnologías de virtualización abiertas o propietarias).

**Seguridad:** todas las implementaciones poseen mecanismos de seguridad con el fin de proteger los datos de los usuarios finales, destacándose las soluciones comerciales que generalmente operan con datos de negocio, cuya privacidad es considerada relevante.

En resumen, los resultados de la evaluación demuestran que todas las implementaciones del modelo IaaS estudiadas cumplen total o parcialmente con las características generales de cloud computing. En la mayoría de los casos la parcialidad en el cumplimiento de una característica se debe principalmente a un estado de maduración de las tecnologías de apoyo, a procesos en desarrollo o

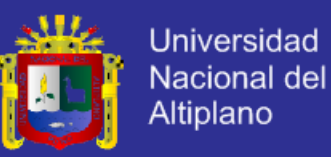

a los objetivos e intereses detrás de cada proyecto. A nivel de implementación, las características más relevantes se resumen en: usabilidad, modelo de autoservicio, modelo multiusuario, virtualización, seguridad, interoperabilidad y bajo acoplamiento, extensibilidad y acceso a través de red. Por otra parte y especialmente en el ámbito de las implementaciones académicas, características como la personalización de servicios bajo demanda, administración delegada, escalabilidad, modelo de trazabilidad, acuerdos de nivel de servicio y calidad de servicio son de cumplimiento parcial.

### **2.2.8. Infraestructura de Tecnologías de Información**

La infraestructura de TI consiste en un conjunto de dispositivos físicos y aplicaciones de software requeridas para operar toda la empresa. Sin embargo, esta infraestructura también es un conjunto de servicios a nivel empresarial presupuestado por la gerencia, que abarca las capacidades tanto humanas como técnicas. (LAUDON & LAUDON, 2012)

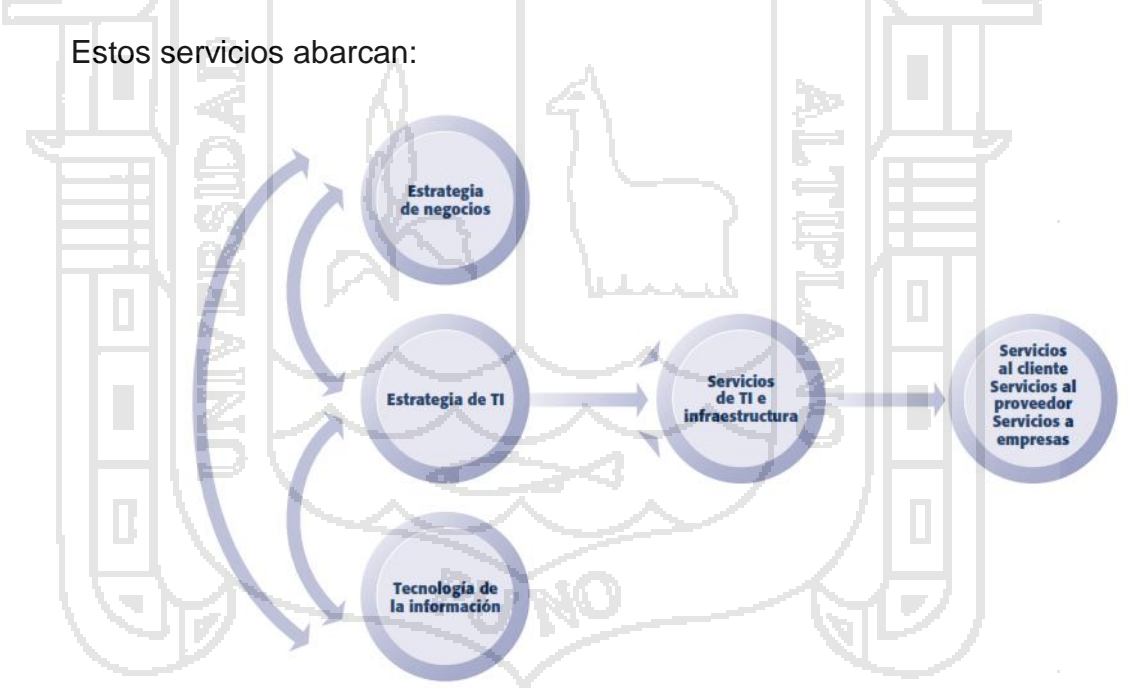

*Figura N° 5. Conexión entre la empresa, la infraestructura de TI y las capacidades de negocios. Fuente: (LAUDON & LAUDON, 2012)*

- Plataformas computacionales que se utilizan para proveer servicios que conectan a los empleados, clientes y proveedores en un entorno digital coherente, entre ellos las grandes mainframes, las computadoras

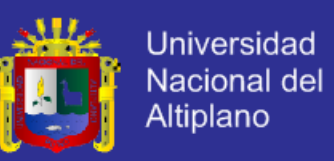

medianas, las computadoras de escritorio, las laptop y los dispositivos móviles portátiles.

- Servicios de telecomunicaciones que proporcionan conectividad de datos, voz y video a los empleados, clientes y proveedores.
- Servicios de gestión de datos que almacenan y gestionan los datos corporativos, además de proveer herramientas para analizarlos.
- Servicios de software de aplicación que ofrece herramientas a nivel empresarial, como la planificación de recursos empresariales, la administración de relaciones con el cliente, la gestión de la cadena de suministro y los sistemas de administración del conocimiento que comparten todas las unidades de negocios.
- Servicios de administración de instalaciones físicas que desarrollen y gestionen las instalaciones físicas requeridas para los servicios de cómputo, telecomunicaciones y administración de datos.
- Servicios de gestión de TI que planeen y desarrollen la infraestructura, se coordinen con las unidades de negocios para los servicios de TI, administren la contabilidad para los gastos de TI y proporcionen servicios de gestión de proyectos.
- Servicios de estándares de TI que proporcionen a la empresa y sus unidades de negocios, políticas que determinen qué tecnología de información se utilizará, cuándo y cómo.
- Servicios de educación de TI que provean capacitación en cuanto al uso del sistema para los empleados y que ofrezcan a los gerentes instrucción en cuanto a la forma de planear y gestionar las inversiones en TI.
- Servicios de investigación y desarrollo de TI que proporcionen a la empresa investigación sobre futuros proyectos e inversiones de TI que podrían ayudar a la empresa a sobresalir en el mercado. (LAUDON & LAUDON, 2012)

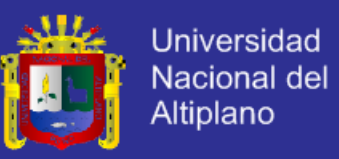

### **2.2.9. Componentes De La Infraestructura**

Mckay & Brockway (1989), usaron un modelo de tres capas para definir los **componentes de ITI. Este modelo fue adaptado más adelante por Earl.**

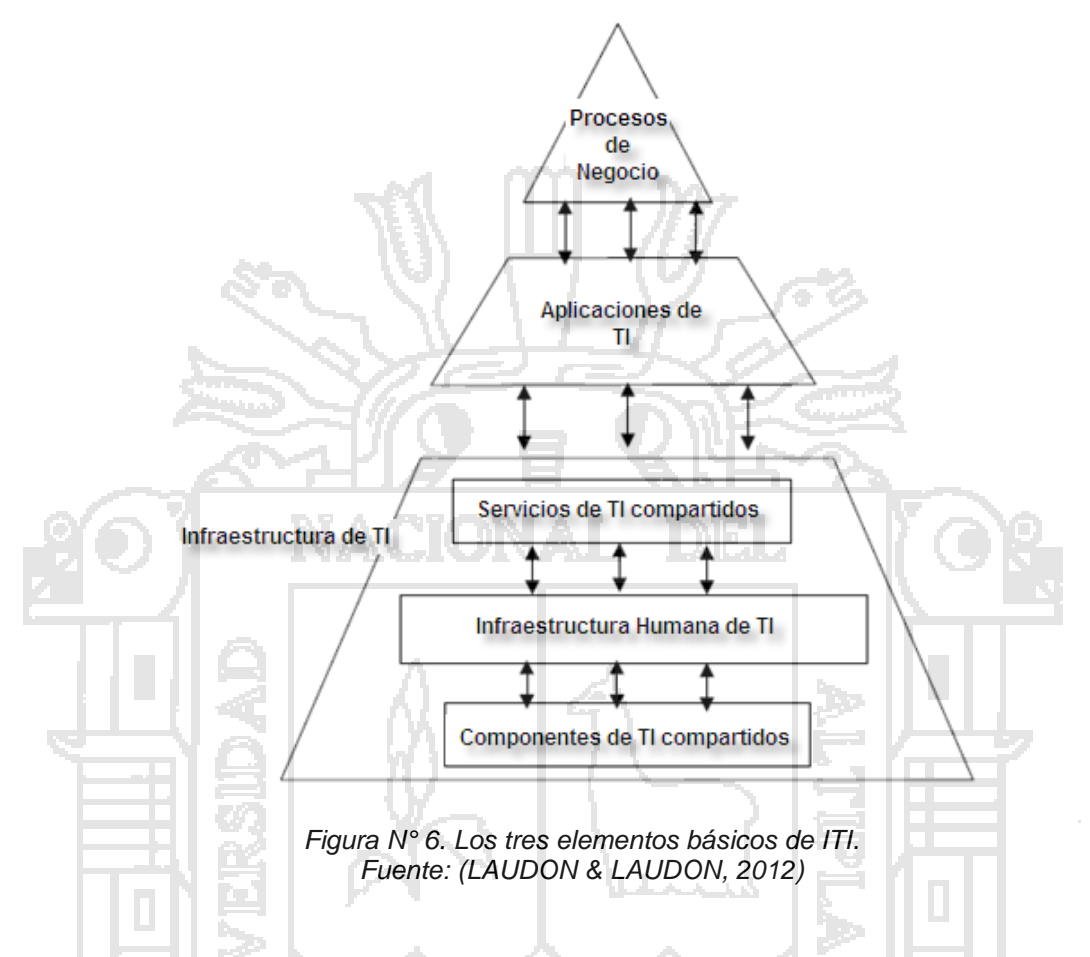

(LAUDON & LAUDON, 2012) **En la actualidad, la infraestructura de TI está compuesta d**e siete componentes principales, estos componentes y los principales distribuidores dentro de cada categoría. Estos componentes constituyen inversiones que se deben coordinar entre sí para proveer a la empresa una infraestructura coherente.

En el pasado, los distribuidores de tecnología que suministraban estos componentes competían entre sí con frecuencia, y ofrecían a las empresas compradoras una mezcla de soluciones parciales incompatibles y propietarias. Sin embargo, las empresas distribuidoras se han visto cada vez más obligadas por los clientes grandes a cooperar en sociedades estratégicas unas con otras.

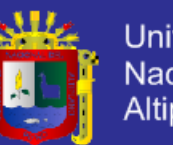

**Universidad** Nacional del Altiplano

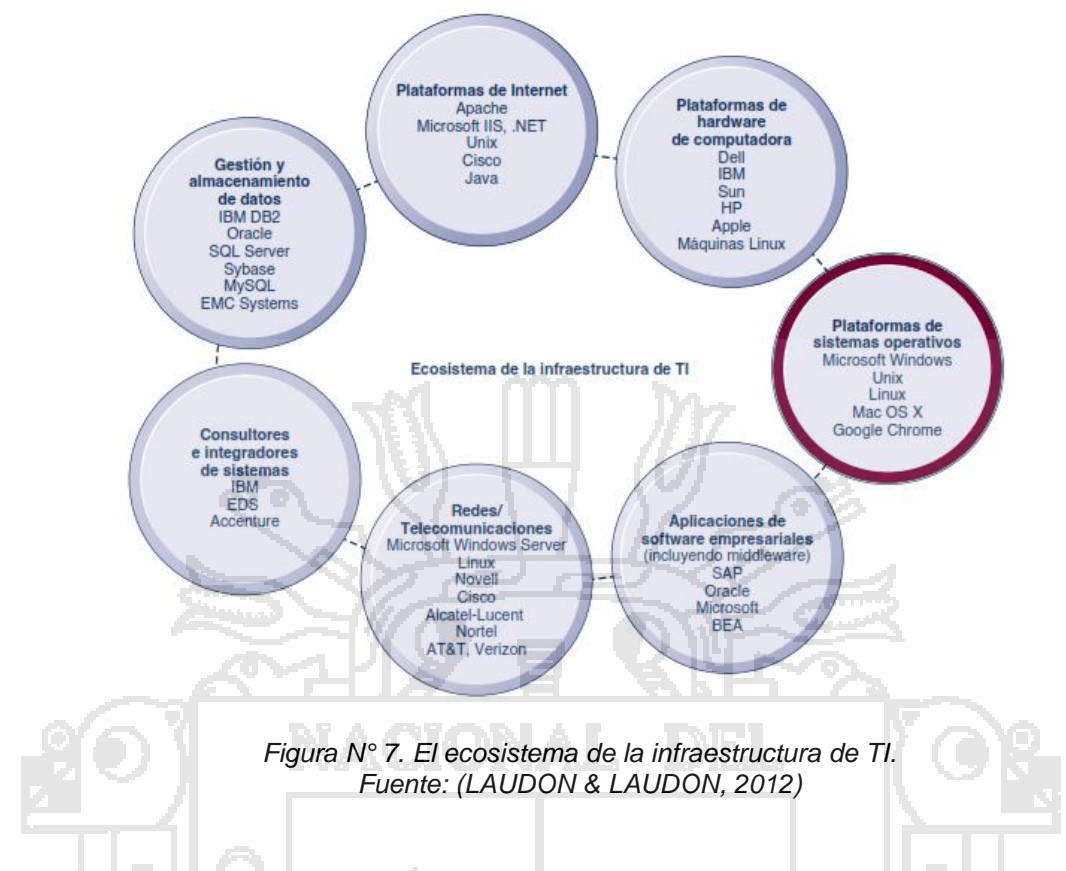

### **Plataformas De Hardware De Computadora**

En 2010, las empresas estadounidenses tenían planeado invertir cerca de \$109 mil millones en hardware de computadora. Que involucraba a máquinas cliente (PC de escritorio, dispositivos de computación móvil como netbook y laptop, pero no dispositivos iPhone ni BlackBerry) como máquinas servidor. En su mayoría, las máquinas cliente usan microprocesadores Intel o AMD. En 2010 había un estimado de vender alrededor de 90 millones de PCs a clientes en Estados Unidos (400 millones en todo el mundo) (Gartner, 2010).

Þ

El mercado para el hardware de computadora se enfoca cada vez más en las principales empresas como IBM, HP, Dell y Sun Microsystems (adquirida por Oracle), y en tres productores de chips: Intel, AMD e IBM. La industria se decidió en forma colectiva por Intel como el procesador estándar, aunque hay importantes excepciones en el mercado de servidores para las máquinas Unix y Linux, que podrían usar procesadores Sun o IBM Unix. Las mainframes no han desaparecido. En realidad su mercado ha crecido de manera estable durante la última década, aunque el número de proveedores se redujo a uno:

### **Plataformas De Sistemas Operativos**

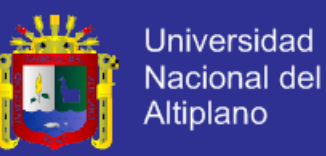

En 2010, Microsoft Windows se apoderó de cerca del 75 por ciento del mercado de sistemas operativos de servidor, en donde el 25 por ciento de los servidores corporativos utilizaron alguna forma del sistema operativo Unix o de Linux, un pariente de Unix de código fuente abierto, económico y robusto.

Microsoft Windows Server es capaz de proveer un sistema operativo y servicios de red a nivel empresarial, y llama la atención de las organizaciones que buscan infraestructuras de TI basadas en Windows (IDC, 2010). Unix y Linux son escalables, confiables y mucho menos costosos que los sistemas operativos de mainframe. También se pueden ejecutar en muchos tipos distintos de procesadores. Los principales proveedores de sistemas operativos Unix son IBM, HP y Sun, cada uno con versiones ligeramente distintas e incompatibles en ciertos aspectos.

Android es un sistema operativo móvil desarrollado por Android, Inc. (empresa que compró Google), y más tarde pasó a manos de la Alianza para los dispositivos móviles abiertos (Open Handset Alliance) como una plataforma para dispositivos móviles flexible y actualizable.

### **2.2.10. Gestión de infraestructura de tecnologías de información**

Desde tareas tan fundamentales como asegurar el correcto funcionamiento de la red -pasando por garantizar niveles de calidad de servicio- hasta cumplir con regulaciones que afectan directamente los resultados del negocio, forman parte de la titánica misión de administrar la infraestructura tecnológica en una empresa.

### **2.2.11. Virtualización**

La virtualización es una tecnología de apoyo utilizada en todos los modelos de servicio en cloud computing para asignar recursos y proveer servicios en forma eficiente, dinámica y elástica. La virtualización es una tecnología basada en software, capaz de ejecutar múltiples sistemas operativos y aplicaciones sobre una arquitectura de hardware compartida (VMware, Inc., s.f.). Estas ejecuciones se llevan a cabo mediante instancias de archivos, formalmente denominados máquinas virtuales. Una máquina virtual es el encapsulamiento de un sistema operativo y un conjunto de aplicaciones en un archivo que es

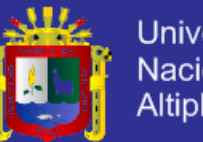

**Universidad** Nacional del Altiplano

ejecutado por un hypervisor. Un hypervisor es un software encargado de instanciar las máquinas virtuales sobre una infraestructura de hardware que puede ser compartida con un sistema operativo principal u otras máquinas virtuales (Vaughan-Nichols, 2006).

Existen dos tipos de hypervisors. Los hypervisors tipo I son aquellos que se instalan y ejecutan directamente sobre el hardware de la infraestructura computacional base. Estos hypervisors abstraen la capa de hardware facilitando la asignación de cuotas de recursos computacionales para la ejecución de múltiples máquinas virtuales. Los hypervisors tipo II son aquellos que se instalan y ejecutan sobre un sistema operativo principal que a su vez está instalado directamente sobre el hardware de la infraestructura computacional base. Estos hypervisors utilizan los servicios del sistema operativo para acceder al hardware disponible y son capaces de ejecutar múltiples máquinas virtuales compartiendo los recursos físicos con el sistema operativo principal. La Figura 8 muestra el diagrama de despliegue de los hypervisors tipo I y II. (Xen, s.f.)

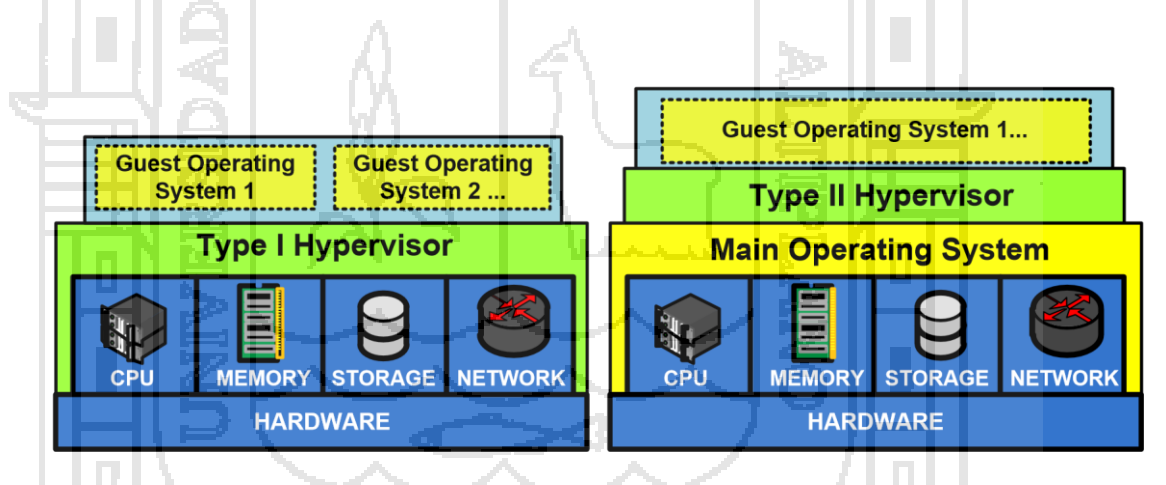

*Figura N° 8. Diagrama de despliegue de un hypervisor. Fuente: (Xen, s.f.)*

Las principales ventajas de los hypervisors tipo I son las facilidades operativas y administrativas sobre las máquinas virtuales bajo su cargo, incluyendo la posibilidad de clonación de máquinas virtuales y el cambio de configuraciones de hardware (procesador, memoria, almacenamiento y red) en tiempo de ejecución (los cuales pueden o no reflejarse inmediatamente dependiendo del sistema operativo instalado en la máquina virtual). Sin embargo, su principal desventaja es la necesidad de una infraestructura física

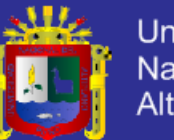

Universidad **Nacional del** Altiplano

robusta y dedicada a la provisión de máquinas virtuales. Por su parte, los hypervisors tipo II tienen la ventaja de operar sobre recursos computacionales no dedicados y de medianas prestaciones, ofreciendo las facilidades para ser instalados y ejecutados sobre un sistema operativo principal (Windows, Linux, Mac, Solaris, etc.). Sin embargo, su principal desventaja es la necesidad de usar los servicios de un sistema operativo principal para acceder a la capa de hardware, consideración a la cual debe ajustarse la ejecución de múltiples máquinas virtuales, para evitar posibles problemas de desempeño. (Xen, s.f.)

### **2.2.12. Historia de la Virtualización**

El procesamiento de información ha pasado por sucesivas etapas. En sus comienzos, los centros de datos comenzaron procesando información en enormes computadoras en forma centralizada, que mostraban una gran robustez pero requerían una altísima inversión a la hora de adquirirlas o alquilarlas. Estos impedimentos impulsaron el surgimiento de tecnologías como la virtualización de equipos.

Con el tiempo se desarrollaron computadoras con menor poder de procesamiento, pero más económicas y pequeñas, que dominaron el mercado procesando información en forma distribuida y utilizando sistemas operativos denominados del mundo abierto. El concepto de procesamiento distribuido, que permitió procesar información de manera más económica que su antecesor, también generó inconvenientes: complejidad en la administración y sobre todo, subutilización de los recursos de cada computadora.

Esta problemática fue la que llevó a VMware a diseñar el concepto de virtualización aplicado al mundo abierto. Pero empecemos por el origen de la virtualización, para explicar cómo llegamos a este presente.

La virtualización de máquinas tiene más años de antigüedad de lo que uno se podría imaginar. El primer concepto relacionado con ella surge en los años 60 con la creación por parte de IBM del mainframe System/360, que ostentaba gran capacidad de procesamiento con hasta 2 procesadores y un máximo de 2 MB de memoria RAM. Gracias al CP/CMS, un sistema operativo de tiempo compartido desarrollado también por IBM, era posible asignar a cada usuario una porción de procesamiento de manera que fuera virtualmente un System/360

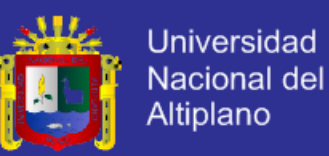

separado. A pesar de esta innovadora funcionalidad, el mainframe tenía un tamaño enorme y su costo estaba a la altura de su tamaño. Esto en sí mismo representaba un gran obstáculo para las empresas medianas y pequeñas que solo podían pensar en alquilar alguno de estos equipos.

En 1998, VMware presenta una patente en EE.UU. con el concepto que revolucionaría el mercado: System and Method for Virtualizing Computer Systems (en español, Sistema y método para la virtualización de sistemas de cómputo). Esta patente describe la arquitectura pensada por VMware para la creación de un componente que virtualice varios equipos utilizando una sola computadora x86. No fue hasta el año 1999 que el concepto emergió como una solución para los sistemas llamados abiertos, gracias a la creación de VMware Workstation. Esta herramienta permite que un sistema operativo Windows, Linux o Mac pueda virtualizar máquinas que utilicen los dispositivos que el sistema operativo anfitrión maneja.

Se utilizó y utiliza mucho para realizar pruebas, hacer demostraciones de productos, correr aplicaciones cuando el sistema operativo anfitrión no soporta correrlas en forma nativa, etc.

VMware se basó en un concepto existente pero logró algo absolutamente impensado: aplicarlo sobre una plataforma que no fue creada para ello, con un nivel de estabilidad tal que logró la adopción del mercado de tecnología en forma masiva y sorprendentemente rápida.

Cuando en el año 2006 VMware lanza el concepto de Virtual Infrastructure comienza la era de la infraestructura virtual. Este producto basado en un hipervisor (hypervisor en inglés) muy robusto ofrecía funcionalidades avanzadas de administración, alta disponibilidad y balanceo de carga que permitía correr aplicaciones críticas con una estabilidad de la que era difícil dar crédito si no se veía con los propios ojos. El llamado hipervisor es un componente de software que permite que varios sistemas operativos puedan acceder a un equipo en forma concurrente, como si cada uno de ellos fuera el dueño coordinando el acceso y uso de sus recursos. (Marchionni & Formoso, 2012)

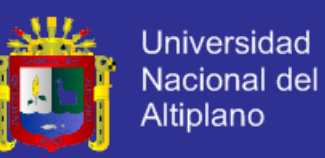

### **2.2.13. Virtualización Asistida Por Hardware**

Según (AMD, 2005) El origen de las actuales tecnologías de virtualización por hardware está en los problemas creados en la arquitectura x86 por algunas de sus instrucciones cuando técnicas de virtualización quieren ser aplicadas: hay instrucciones pertenecientes al modo privilegiado que no pueden ser capturadas y que incluso pueden devolver diferentes valores dependiendo del nivel de privilegios de quien originó la llamada.

Tanto **Intel** como **AMD** disponen de estándares que definen características implementadas en muchos de sus procesadores más usados en ámbitos empresariales que permiten que tecnologías o soluciones de virtualización que hacen uso de la paravirtualización (como *Xen*, por ejemplo) puedan virtualizar tal y como lo hacen los procesadores instalados en los mainframes, pudiendo realizar **virtualización completa** y usar como sistema operativo invitado en las máquinas virtuales cualquier sistema.

En términos generales, la virtualización asistida por hardware hace uso de circuitería en la CPU y chips controladores que mejoran la ejecución y rendimiento de múltiples sistemas operativos en máquinas virtuales. Las tecnologías que implementan virtualización con soporte hardware específico suelen tratar con funcionalidades y funciones como el almacenamiento y recuperación del estado de la CPU en transiciones entre el sistema operativo invitado (que corre en la máquina virtual) y el *VMM* (*Virtual Machine Monitor*), capa de virtualización que actúa como medio entre éstos y el sistema operativo anfitrión y el hardware real disponible, gestionando los recursos y llamadas.

#### **2.2.13.1. Intel:**

La tecnología diseñada e implementada por Intel, y que incluye en sus procesadores de gamas media y alta es *Intel VT –Virtualization Technology-.* Intel introduce mejoras en sus procesadores x86 (*VT-x*) e *Itanium* (*VT-i*). *Intel VT* permite al *VMM (Virtual Machne Monitor o Monitor de Máquina Virtual)* correr en modo privilegiado –habiendo otro modo disponible para los sistemas invitados-, optimizando y acelerando las transiciones entre los sistemas operativos invitados de las máquinas virtuales y el *VMM*.

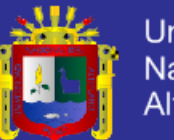

Universidad Nacional del Altiplano

Captura las llamadas al hardware desde el sistema operativo invitado, almacena el estado de la CPU y lo restaura después de que el *VMM* maneje el evento. Intel también sigue ampliando la funcionalidad de su tecnología de virtualización con los años, por ejemplo, en 2008 lanzando *VT-d*, *VT* para E/S Directa (*VT for Directed I/O*), que permite transferencias de acceso directo a memoria (*DMA*) entre dispositivos y la memoria de los sistemas operativos invitados sin el uso del *VMM* como un paso intermedio. Esto es muy importante porque permite a los adaptadores de red y gráficos ser asignados de manera exclusiva a máquinas virtuales específicas para incrementar el rendimiento.

*Intel VT* proporciona un complemento ideal y necesario para implementar en nuestra infraestructura virtualización completa asistida por hardware. Maximiza las ventajas del uso de la virtualización, optimizando su rendimiento y reduciendo sobre todo el consumo de potencia. Como complemento, Intel proporciona otras tecnologías como *Intel® vProTM* para equipos de sobremesa y portátiles permitiendo la administración remota de sistemas virtualizados.

### **2.2.13.2. AMD**

Por su parte, AMD dispone de una tecnología análoga a la de Intel denominada *AMD-V o AMD-SVM* **–**originalmente bajo el nombre *Pacífica***-** que incluye también igualmente en sus procesadores tanto de gama media como de gama alta. La tecnología de virtualización de AMD proporciona entornos robustos y escalables de virtualización mientras que mantiene la eficiencia en consumo de potencia. Las capacidades y funcionalidades que proporciona esta tecnología en la virtualización x86 permiten por ejemplo alojar un mayor número de máquinas virtuales, más usuarios y más transacciones por máquina virtual (*Direct Connect Architecture*), acelerar las aplicaciones que se ejecutan en las máquinas virtuales (*RVI* o *Rapid Virtualization Indexing*), mejoras en los cambios de una máquina virtual a otra, o *migración en caliente* de máquinas virtuales.

*AMD-V* por ejemplo incluye opciones de configuración que permiten al *VMM* adaptar los privilegios de cada una de las máquinas virtuales.

La tecnología de virtualización *AMD-V* está íntimamente relacionada con la familia de procesadores *AMD OpteronTM*. Los efectos de la arquitectura *Direct Connect*, que proporciona un manejo rápido y eficiente de la memoria,

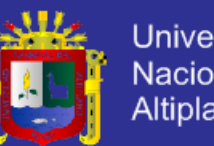

Universidad Nacional del Altiplano

combinados con el **controlador de memoria integrado** –el cual compensa la pérdida en rendimiento en la traducción de instrucciones-, la tecnología *HyperTransportTM*, y el uso de *RVI* ayudan a reducir el consumo de potencia, permiten soportar un mayor número de usuarios, más transacciones, y más aplicaciones que demanden un uso intensivo de recursos, alcanzando altos niveles de eficiencia y utilización en los entornos virtuales. (AMD, 2005)

Ambos estándares son prácticamente idénticos y equivalentes en cuanto a funcionalidad ofrecida a las soluciones software de virtualización que quieran hacer uso de sus características. Así, por ejemplo, *Xen* emplea la tecnología *HVM (Hardware Virtual Machine)* desarrollada por IBM para la creación y uso de máquinas virtuales con virtualización completa (pudiendo ejecutar sistemas operativos no modificables), que dispone de la posibilidad de acceder y tomar ventaja de las características tanto de *AMD-V* como *Intel VT* haciendo uso de una interfaz común, accediendo a ambas de la misma forma.

Existen grandes diferencias en las implementaciones de ambas tecnologías fundamentalmente debido a razones técnicas, casi siempre relacionadas con la **gestión de la memoria**. La memoria es muy importante, ya que la virtualización necesita enmascarar la organización de la memoria a las máquinas virtuales: los procesadores AMD disponen de la gestión de la memoria integrada en el chip del procesador, mientras que los procesadores Intel la tienen fuera del chip. Así, AMD lo tuvo más fácil para ofrecer virtualización, mientras que Intel sufre la penalización en la gestión de la memoria cuando la virtualizan. Otras diferencias de índole comercial han provocado por ejemplo que AMD se posicione mejor para ser usada en consolidación de servidores, mientras que Intel ofrece mayor seguridad evitando intrusiones y ataques en ordenadores de sobremesa y portátiles. Todo esto, de todas formas, no implica que los procesadores Intel no puedan ser usados para consolidar servidores ni que los procesadores AMD no sean seguros, simplemente es lo que históricamente los desarrollos realizados por cada empresa y la manera en que han sido gestionados han tenido como consecuencia

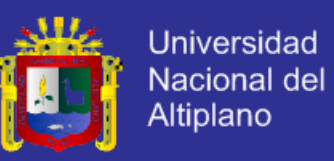

### **2.2.14. Máquina Virtual e Hipervisor**

( Villar & Gómez , s.f.) encontró que:

Veamos con mayor detalle los que han sido considerados los dos conceptos más importantes en la terminología de la virtualización: máquina virtual e hipervisor. Es fundamental comprender con claridad el papel que juegan cada uno de ellos ya que ello nos permitirá acercarnos un poco más al nivel de abstracción impuesto por la virtualización y su funcionamiento interno. Comenzamos hablando de máquinas virtuales.

Las *máquinas virtuales de hardware o de sistema*, que son las que conforman el corazón del modelo de virtualización que será aplicado en el desarrollo del proyecto (*virtualización de plataforma*), son las que corren paralelamente sobre una máquina física anfitrión o host, de manera que tienen acceso y hacen uso de los recursos hardware que son abstraídos de él. Cada máquina virtual es engañada ya que cree que posee de forma exclusiva los recursos hardware de los que dispone cuando en realidad lo hace de manera virtual, ejecuta una instancia de sistema operativo sobre el que corren determinados servicios o aplicaciones tal y como consideremos necesario (véase la figura 9 en contraposición a la figura 10, que recoge un servidor sin virtualización y por tanto sin máquinas virtuales).

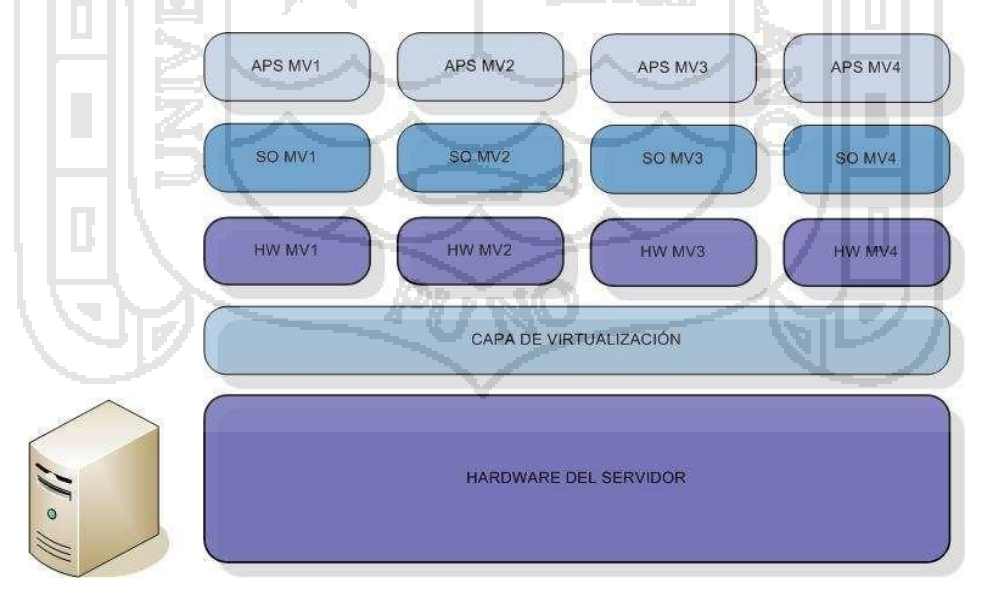

*Figura N° 9. Arquitectura general de Virtualización sobre un servidor, en el que se puede apreciar como corren cuatro máquinas virtuales. Fuente: ( Villar & Gómez , s.f.)*

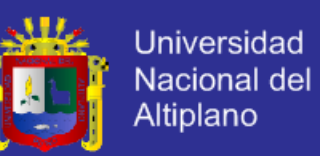

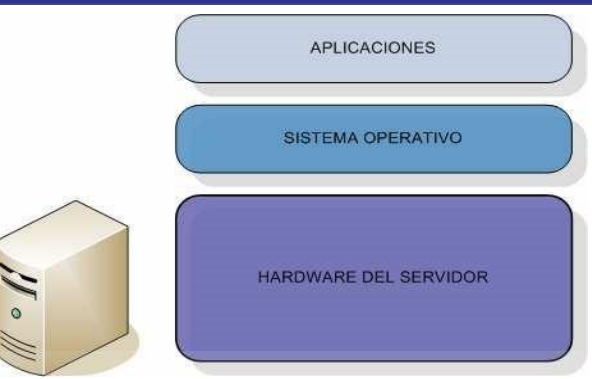

*Figura N° 10. Arquitectura general de un servidor sin Virtualización. Fuente: ( Villar & Gómez , s.f.)*

El *hipervisor* **o** *hypervisor* es un pequeño monitor de bajo nivel de máquinas virtuales que se inicia durante el arranque, antes que las máquinas virtuales, y que normalmente corre justo sobre el hardware (denominado en alguna bibliografía como *native o baremetal*) como podemos observar en la figura 11, aunque también lo puede hacer sobre un sistema operativo (llamado en este caso hipervisor *hosted*):

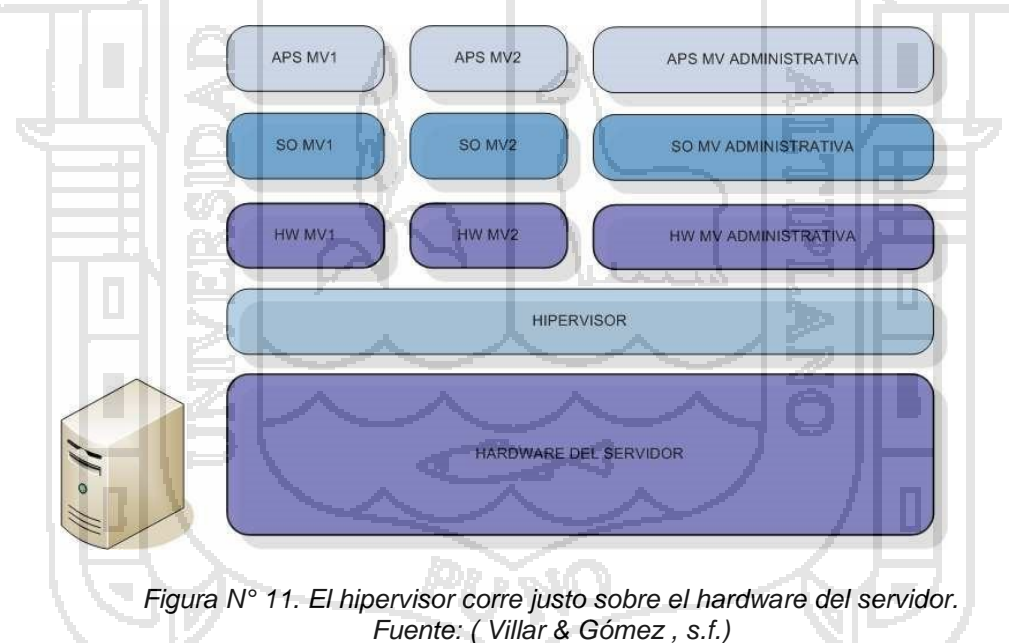

Sobre él, a su vez, encontramos un sistema operativo/máquina virtual monitor/a. Como podemos imaginar esta capa adicional de virtualización no es usada en todos los modelos y soluciones existentes: es incluida en técnicas de virtualización completa y paravirtualización ambas pudiendo además apoyarse en hardware con soporte de virtualización-, aunque tradicionalmente ha sido

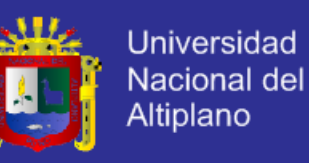

identificado más con soluciones de paravirtualización. Proporciona dos funcionalidades básicas:

Identifica, capta, maneja y responde a operaciones de CPU e instrucciones privilegiadas o protegidas emitidas por las máquinas virtuales.

Maneja el encolado, envío y devolución de resultados de peticiones de acceso a los recursos hardware instalados en el host anfitrión por parte de las máquinas virtuales.

Como se muestra en la figura N° 11, el sistema operativo corre sobre el hipervisor tal y como lo hacen las máquinas virtuales, el cual puede comunicarse con el hipervisor y cuyo objetivo fundamental es la gestión y administración de las instancias de las máquinas virtuales, por lo que lo habitual es que incluya diversas herramientas de gestión y monitorización, funcionalidad que puede ser también extendida con otras que deseemos instalar por cuenta propia.

### **2.2.15. Tipos de Virtualización**

En este apartado se ha intentado reconocer y clasificar los diferentes tipos de virtualización basándose en las clasificaciones (VMWARE, 2013):

### **Virtualización asistida por HW:**

Se definen 4 anillos de ejecución, nombrados de 0 a 3 y de mayor a menor privilegio, siendo el anillo con menos privilegios el que usan las aplicaciones de usuario y el de mayor privilegio el que usa el núcleo del sistema operativo. En este tipo de virtualización se añade un modo privilegiado que permite al Monitor de Máquina Virtual ejecutar instrucciones en modo privilegiado por debajo del anillo 0, por lo que las operaciones de virtualización quedan aisladas de los niveles superiores, lo que hace que el rendimiento mejore.

### **Virtualización de Almacenamiento:**

Se abstrae el almacenamiento lógico del almacenamiento físico. Habitualmente es utilizada en SAN (*Storage Area Network*). A partir de los recursos de almacenamiento físico disponible se crea una agrupación de recursos de almacenamiento de manera que parezcan una unidad. A partir de aquí, se van creando unidades de almacenamiento lógico en función de las necesidades.

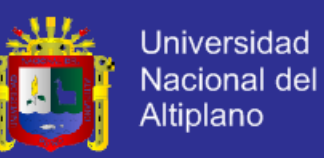

#### **Virtualización con Hipervisor de almacenamiento:**

Se utiliza un programa que permite controlar centralmente una agrupación de recursos de almacenamiento independientemente de donde esté localizado cada recurso. Abstrae la capacidad total del *hardware* de almacenamiento en agrupaciones que mejoran la disponibilidad y el rendimiento.

### **Virtualización de aplicaciones:**

Se crea una representación abstracta para una aplicación, independiente del entorno físico. En la Figura N° 12 adaptada de la que se puede observar que en la parte superior se encuentra el lenguaje de alto nivel, usado por los desarrolladores en sus aplicaciones. Este código se compila para obtener el código objeto (representación intermedia) que es interpretado dentro de una máquina abstracta para proporcionar la ejecución. Este mismo código objeto puede ejecutarse en cualquier plataforma de hardware que soporte la máquina abstracta.

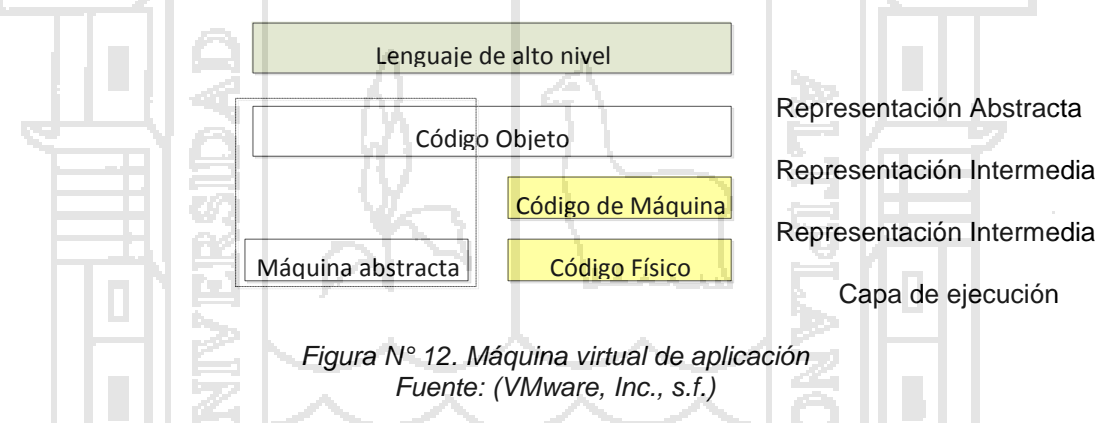

Las principales ventajas de este tipo de virtualización son la portabilidad del entorno y el aislamiento de la aplicación que corre en la máquina virtual con respecto a las demás aplicaciones que se ejecuten en la máquina anfitriona.

### **Virtualización de escritorios:**

Consiste en almacenar escritorios individuales (con sus programas y datos) de cada usuario en un servidor central. Estos escritorios son accesibles de forma remota a través de redes LAN (*Local Area Network*) o *Internet* y con cualquier navegador en cualquier dispositivo como un portátil, ordenador personal, teléfono inteligente (*smartphone*), etc. Lo que se pretende es que un usuario pueda desarrollar su trabajo desde cualquier lugar tal y como lo haría en un

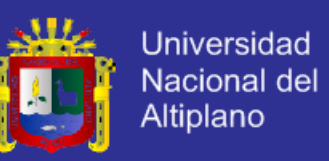

escritorio de un ordenador personal estático, con apariencia y funciones similares.

La principal ventaja es el aprovechamiento de los recursos debido a que se comparten los disponibles en el servidor central, con la consiguiente reducción de gastos. Otra ventaja es que los datos de cada usuario quedan protegidos gracias a que se hacen copias de seguridad. Cada usuario puede personalizar su escritorio en función de sus necesidades.

Como desventajas se pueden señalar la falta de privacidad del usuario, posibles riesgos en la seguridad, y la dificultad de creación de controladores de periféricos (como por ejemplo impresoras) o de aplicaciones multimedia.

La Figura N° 13 está basada en la infraestructura típica que propone y que permitiría a un proveedor ofrecer un servicio de escritorios virtuales:

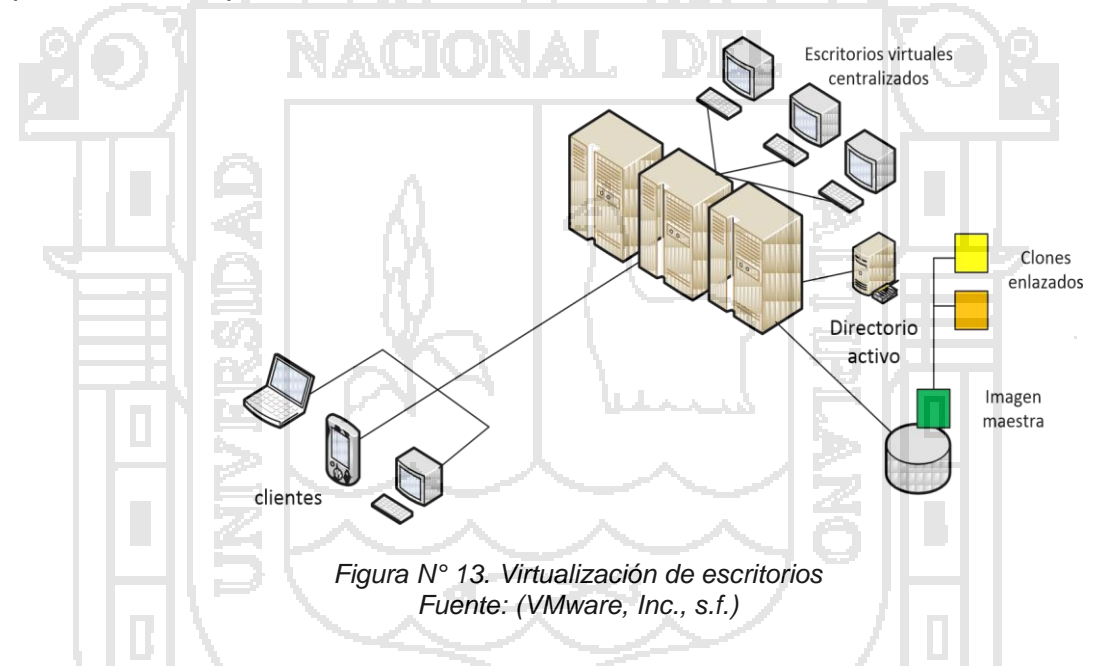

### **Virtualización de infraestructura:**

Es una técnica de virtualización que permite compartir los recursos físicos de las máquinas que componen la infraestructura. Se crea un conjunto unificado de recursos que se utilizan en función de las necesidades. Esta optimización provoca un ahorro considerable en los costes.

Una infraestructura virtual consta de estos componentes:

- Monitor de Máquina Virtual (*Hipervisor*).

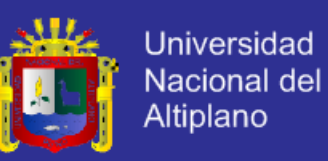

- Servicios de gestión de recursos, que permiten distribuir los recursos entre las máquinas virtuales de la forma más óptima.
- Procedimientos de alta disponibilidad, distribución de carga o recuperación ante desastres. Esto se consigue gracias a la separación de los entornos de *software* de su infraestructura de *hardware* subyacente, se pueden agrupar servidores, recursos de almacenamiento y recursos de redes en conjuntos de recursos compartidos que se asignan de forma dinámica según sea necesario.

En la Figura 14 se esquematiza la arquitectura lógica en la que se basa la virtualización de infraestructura tal y como se define:

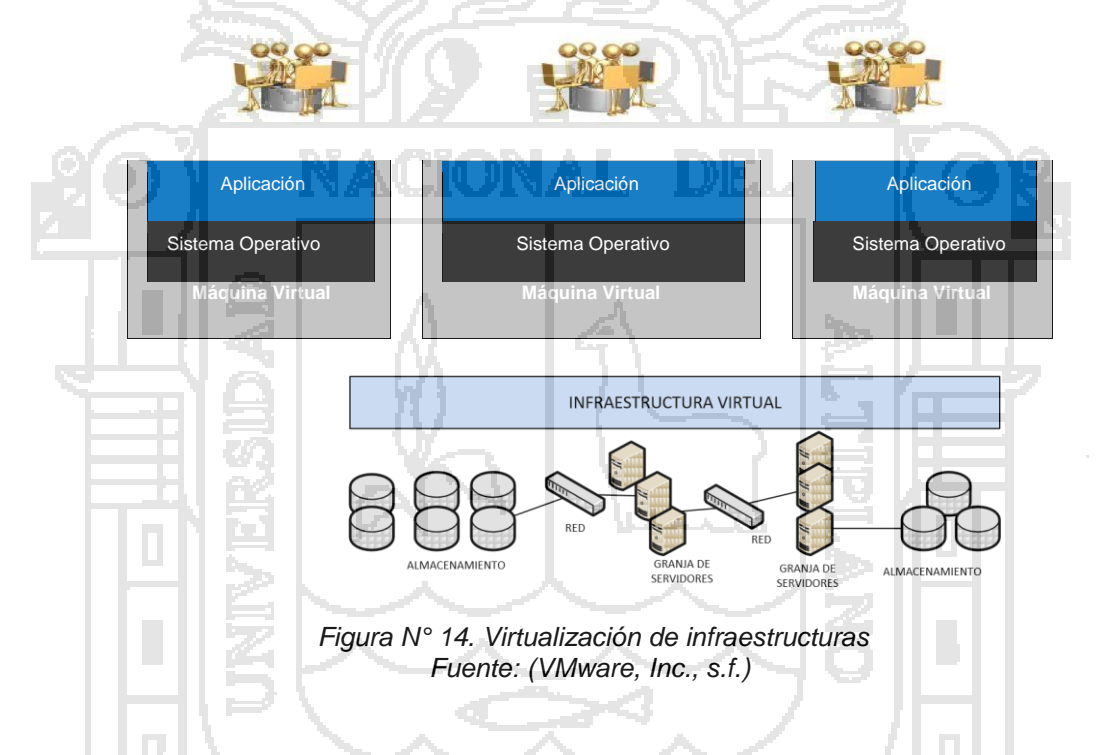

### **Virtualización de plataforma:**

Se refiere a la simulación *software* que posibilita la creación de un sistema virtual que actúa como si fuera una parte del hardware de la plataforma subyacente. Dentro de esta simulación se instala un sistema operativo que se ejecuta como si estuviera en una máquina física.

Dentro de esta categoría se puede distinguir entre:

- **Virtualización completa**: La máquina virtual simula un hardware virtual que permite la ejecución de un sistema operativo que se ejecuta de forma independiente. Se pueden ejecutar varias instancias al mismo tiempo. En

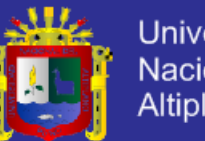

Universidad Nacional del Altiplano

este tipo de virtualización se hace en ocasiones una traducción binaria de las peticiones del sistema operativo antes de pasársela al hardware. De esta tarea se encarga el Monitor de Máquina Virtual (*Hypervisor*). El sistema operativo no se da cuenta de esta traducción, por lo que esta técnica es la que ofrece un mejor aislamiento, pero obviamente, debido a las traducciones, el rendimiento siempre va a ser menor que teniendo la misma máquina virtual con el mismo sistema operativo en una máquina física. Este tipo de virtualización es usada, por ejemplo, por Microsoft Virtual Server.

- **Virtualización parcial**: La máquina virtual simula parte del entorno subyacente del *hardware*, por lo que no todas las características *hardware* son simuladas. Esto hace que no se pueda ejecutar un sistema operativo de forma aislada en este tipo de máquinas, pero sí aplicaciones ya que cada máquina consta de un espacio de direcciones independientes para compartir recursos y alojar procesos.
- **Paravirtualización o virtualización asistida por sistema operativo**:Implica modificar el núcleo del sistema operativo huésped para reemplazar instrucciones no virtualizables por *hiperllamadas* que pueden comunicarse directamente con la capa de virtualización del *hipervisor.* De este modo se pretende mejorar el rendimiento ofrecido por una virtualización completa. Por tanto, se trata de una virtualización por software donde se presenta una interfaz de gestión de máquinas virtuales, donde cada una de ellas puede albergar de forma independiente sistemas operativos diferentes. Este tipo de virtualización es muy utilizada por ejemplo por VMware o por proyectos de código abierto como Xen.
- **Virtualización a nivel de Sistema Operativo:** En este tipo de virtualización no existe ningún *hipervisor* o monitor de máquina virtual sino que es el propio sistema operativo anfitrión quién asume sus funciones. La principal desventaja de este modelo es que normalmente obliga a que los sistemas operativos alojados (virtualizados) sean del mismo tipo que el sistema operativo anfitrión.

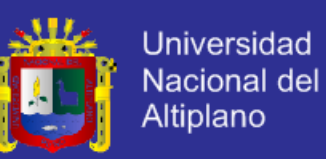

### **2.2.16. Causas y razones que motivan la virtualización**

### Según (PEREZ RUIZ, 2014)

Sin duda alguna una de las razones que han motivado el empleo masivo de la virtualización y que sea utilizada masivamente por todo el mundo es la posibilidad de tener múltiples sistemas operativos y aplicaciones corriendo en un mismo ordenador.

El deseo de reducir costes a base de la optimización de recursos es la principal causa que ha motivado la virtualización cuyo principal reto es conseguir que una máquina virtual tenga el mismo rendimiento que una máquina física con los mismos recursos. Esto puede ser interesante para cualquier usuario pero sobre todo es fundamental en un CPD (*Centro de Procesado de Datos*) ya que:

Se infrautilizan los recursos: El hardware de los servidores ubicados en un CPD es desaprovechado ya que normalmente se utiliza entre el 10-20% de la capacidad de sus recursos ya que cada vez existe *hardware* más potente. Con la virtualización se puede mejorar esta utilización hasta el 60-80%.

- **Se necesita ahorrar espacio:** Debido a la progresiva informatización de las empresas cada vez se necesitan más y más sitemas informáticos, servidores, equipos de almacenamiento, etc. Esto hace que se vaya agotando el espacio en los centros de datos. Como ya se ha visto, la virtualización ayuda a reutilizar de una forma más óptima los recursos existentes ayudando a que no se tengan que comprar más hardware con el consiguiente ahorro de espacio que eso conlleva.

- **Se desperdicia energía:** El ahorro de coste energético (y de dinero) y la existencia en la sociedad de una conciencia ecológica obliga a las empresas a no desperdiciar tanta energía. Por tanto, entre menos máquinas se tengan y mejor se aprovechen menos se consumirá, y a esto ayuda a virtualización.

- **La administración de sistemas es costosa:** Las funciones del administrador de sistemas incluyen: configurar servidores y equipos de red, realizar planes de direccionamiento, monitorización, reemplazar

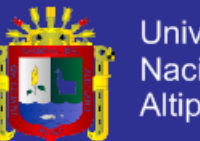

Universidad Nacional del Altiplano

hardware defectuoso, realizar de copias de seguridad periódicas de los datos para poder recuperarlas si se producen pérdidas, realizar cableados y configuraciones de red. Con la *virtualización* se consigue crear máquinas con una configuración determinada y de forma muy rápida y fácil, y estas son monitorizadas de una forma simple y centralizada, reduciendo considerablemente la carga de trabajo de un administrador de sistemas ya que hay tareas que desaparecen, como por ejemplo, la del cableado.

- **Se necesita alto rendimiento, alta disponibilidad y recuperación ante desastre:** Normalmente los servicios ofrecidos por las empresas requieren que se encuentren disponibles las 24 horas al día los 365 días del año, y siempre con un rendimiento óptimo.

La alta disponibilidad se consigue normalmente mediante un *cluster* de máquinas capaces de desempeñar las mismas funciones, estando sólo una activa y las demás en estado de reposo, listas para activarse en caso de fallo en la máquina activa. Los programas que ejecutan un cluster suelen ser costosos, en cambio hay soluciones de virtualización que ya suelen incluir mecanismos de alta disponibilidad y de balanceo de carga (que mejora el rendimiento al repartir la carga entre varios servidores activos, permitiendo incluso migrar en caliente máquinas virtuales de un servidor a otro), lo que facilita el empleo de estas técnicas.

La virtualización también da respuesta a la necesidad de los desarrolladores de tener entornos de prueba virtualizados exactamente iguales a los de producción, para poder experimentar las consecuencias de los cambios en el código de una aplicación sin ningún tipo de riesgo para el servicio.

### **2.2.17. Ventajas de la Virtualización**

Según (Sánchez., s.f.)

- **Aprovechamiento de los recursos hardware disponibles:** se obtiene una utilización más óptima de recursos como la memoria, capacidad de procesamiento, ancho de bando, espacio en discos, etc.

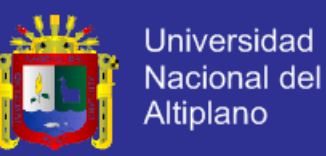

- **Clonación de máquinas virtuales:** sin duda una de las grandes ventajas de la virtualización ya que permite acelerar los despliegues que requieren múltiples máquinas virtuales con las mismas características (*cpu*, memoria, sistema operativo). Se pueden guardar plantillas desde donde crear máquinas virtuales idénticas rápidamente.
- **Poder realizar** *Snapshots:* es una foto del estado de la máquina en un momento determinado lo que se puede usar para realizar copias de seguridad y supone un método muy rápido y eficaz de recuperación ante fallos.
- **Simulación de hardware:** se puede montar un fichero *ISO* como si fuera un *CD-ROM* y un fichero .*vmdk* como si fuera un disco duro.
- **Poder crear** *Virtual appliances***:** se pueden crear instancias de máquinas con sistema operativo y aplicaciones *software* ya pre-configuradas. Esto hace que el despliegue de máquinas virtuales sea extremadamente rápido, siempre que se utilice un hipervisor y plataformas compatibles con la virtual appliances.
- Poder crear escritorios virtuales: se pueden almacenar escritorios individuales (con sus programas y datos) de cada usuario en un servidor central. Estos escritorios son accesibles de forma remota a través de redes LAN o Internet y con cualquier navegador en cualquier dispositivo como un portátil, ordenador personal, teléfono inteligente (*smartphone*), etc. Lo que se pretende es que un usuario pueda desarrollar su trabajo desde cualquier lugar tal y como lo haría en un escritorio de un ordenador personal estático, con apariencia y funciones similares.
- **Balanceo de carga y migración de recursos:** las soluciones de virtualización ofrecen mecanismos para que si un servidor anfitrión está saturado se puedan migrar alguna máquina virtual huésped a otro servidor anfitrión menos congestionado. Esta migración se puede hacer en caliente, por lo que si la máquina virtual ofrece un servicio, los usuarios de ese servicio no notarían nada.

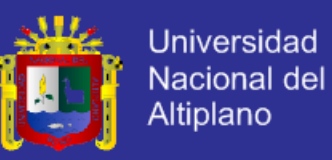

- **Alta disponibilidad y recuperación ante fallos:** es muy fácil clonar y configurar varias instancias de una máquina virtual activa y levantar una de esas instancias cuando la que esté en funcionamiento falle.
- Particionamiento de recursos: técnica en que se apoya la virtualización que consiste en la división de un recurso (espacio de disco, ancho de banda de la red, memoria) en pequeñas partes que son más fáciles de utilizar (normalmente llamadas zonas o particiones) lo cual permite que varias máquinas virtuales corran sobre una sola máquina física.
- Encapsulación: tanto las aplicaciones y el sistema operativo como los datos quedan encapsulados en forma de ficheros. Esto facilita las copias de seguridad y la recuperación ante fallos.
- Portabilidad: debido a que todo se guarda encapsulado en forma de ficheros es muy sencillo migrar máquinas virtuales entre plataformas del mismo tipo.
- **Independencia del Hardware:** muchas máquinas virtuales pueden ser portadas de una a otra plataforma siempre que se use el mismo *hipervisor* o monitor de máquinas virtuales.
- Aislamiento: si una máquina virtual o aplicación falla no suele afectar a las otras máquinas virtuales alojadas en el mismo servidor.
- **Consolidación de servidores:** reducir el número de los mismos al aumentar el porcentaje de su utilización. Esto trae beneficios como la reducción de costes al ocupar menos espacio y consumir menos energía.
- **Hace más sencilla la administración de sistemas:** el despliegue de nuevas máquinas se simplifica gracias a técnicas como la clonación de máquinas virtuales, las *virtual appliances* (instancias de máquinas virtuales ya pre-configuradas) o la virtualización de escritorio.
- **Redundancia:** gracias a mecanismos como la clonación es muy sencillo tener máquinas virtuales idénticas en varios servidores físicos.
- **Alto Rendimiento:** gracias a ciertos mecanismos, normalmente ofrecidos en la mayoría de soluciones de virtualización, como la agrupación de recursos, el balanceo de carga y la migración es muy fácil conseguirlo.

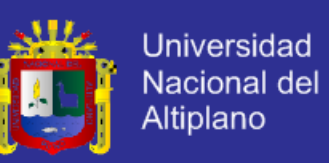

- **Reducción de costes:** tanto en instalación, configuración , administración, monitorización, consumo energético, licencias, etc
- **Escalabilidad:** gracias a mecanismos como la clonación y las *virtual appliances* se pueden crear nuevas instancias de una misma máquina virtual y definir balanceos de carga según se necesite ayudado a mejorar el rendimiento. Por consiguiente, la virtualización permite escalar una determinada arquitectura de manera rápida y eficaz.
- **Reducción del consumo energético:** esto es una consecuencia de la optimización de recursos y la consolidación de servidores.
- **Flexibilidad***:* es sencillo dotar de más recursos (por ejemplo, aumentar la memoria o el disco) a una máquina virtual ya creada en cualquier momento.
	- **Automatización:** como por debajo de las máquinas virtuales y el *hipervisor* se encuentra un sistema operativo se pueden crear automatismos (*scripts*) para acelerar ciertas tareas repetitivas o para asignar recursos a una máquina de manera automática en función de sus necesidades.

### **2.2.18. Desventajas de la Virtualización**

### Según (Sánchez., s.f.)

- Pérdida de rendimiento: una máquina virtual no puede conseguir unos niveles de rendimiento iguales a las de una máquina física con similares características, debido a que la capa de virtualización intermedia suele realizar modificaciones en las instrucciones del sistema operativo al hardware, lo que supone un tiempo de procesamiento que ralentiza el rendimiento. Además, si se aloja un número inadecuado de máquinas virtuales en un servidor puede suceder que el rendimiento de todas esas máquinas virtuales sea pésimo.
- **Nuevas funcionalidades no soportadas:** muchas veces las aplicaciones actualizadas no funcionan igual en una máquina virtual que sobre una máquina física y es muy difícil detectar por qué.

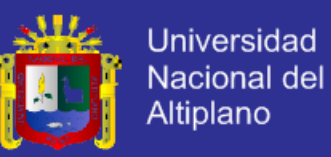

- **No todo el Hardware está soportado:** sólo se puede usar el hardware soportado por el *hipervisor* y para las máquinas virtuales sólo hay disponible un tipo de hardware pudiendo estar incluso obsoleto.
- **No todas las aplicaciones funcionan en entorno virtualizados:** por ejemplo, no funcionan aplicaciones con requisitos de aceleración de video por hardware no es recomendable ejecutar aplicaciones con grandes requisitos de aceleración de video.
- **Si falla anfitrión fallan los huéspedes:** si el servidor anfitrión falla o tiene algún problema como congestión a nivel de red , esto va a afectar inevitablemente a las máquinas virtuales huéspedes, por lo que es muy importante tener un mecanismo que aporte una alta disponibilidad y una rápida recuperación ante fallos, por ejemplo haciendo que automáticamente se migren los recursos rápidamente a otro servidor y se levanten en ese servidor, aunque hay que tener especial cuidado en que el servidor de destino no quede saturado al arrancar todos los recursos del servidor que ha fallado, es decir que existan recursos suficientes.
- **No existe la portabilidad total:** no todas las máquinas virtuales creadas con un determinado *software* y en una determinada plataforma se pueden portar a otra plataforma con otro software de virtualización.
- **Importancia del sistema operativo anfitrión***:* ya que las máquinas virtuales huéspedes dependen de la estabilidad y fiabilidad del sistema operativo que se elija como anfitrión.
- **Importancia del software de virtualización***:* unas soluciones de virtualización serán más adecuadas que otras en función de las necesidades del servicio ofrecido.
- **Riesgo de que haya recursos insuficientes:** si un servidor no tiene recursos suficientes todas las máquinas virtuales alojadas en él funcionarán con un bajo rendimiento. También hay que tener cuidado en las migraciones y asegurarse de que el servidor destino dispone de recursos suficientes.
- **Aparición de nuevas problemáticas:** como controlar cuántas máquinas están arrancadas simultáneamente en cada servidor físico, y el estado de

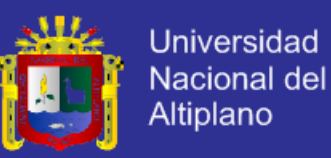

las mismas, si su rendimiento es óptimo o por el contrario se necesita migrar a otro servidor menos congestionado, definición de políticas en la gestión de *snapshots*, almacenamiento de *snapshots*, etc…

Como se puede observar en la Tabla el número de ventajas es muy superior al de inconvenientes por lo que en la mayoría de las situaciones es recomendable virtualizar, siempre y cuando se tenga especial cuidado en ciertos aspectos ya comentados, como puede ser la gestión de los recursos para no saturar un determinado servidor.

#### **2.2.19. VMware como software de virtualización**

En el mercado se pueden encontrar bastantes hipervisores de código abierto y libre distribución con licencias GNU/GPL (*General Public License*): Xen, KVM, Virtual Box que se podrían combinar con un emulador como Qemu , también con licencia GPL, obteniendo una potencia de virtualización y unas posibilidades en ciertos aspectos y situaciones incluso superiores a las de software comercial como por ejemplo, VMware. Sólo se va a echar un vistazo a algunos de los productos ofrecidos por VMware por ser los más conocidos y utilizados:

### **A. vSphere**

VMware vSphere es una de las plataformas de virtualización más conocidas, cuyo rendimiento es bastante óptimo aunque no se recomienda su uso en servicios muy críticos que requieran una rápida conmutación de recursos y una ágil recuperación ante fallos, para las que existen soluciones más adecuadas. Utiliza como *hipervisor* el VSphere ESXi que proporciona una capa de virtualización sólida y de alto rendimiento, abstrayendo los recursos de hardware de los servidores y permite compartirlos entre varias máquinas virtuales.

Para garantizar una alta disponibilidad se usan tecnologías como DRS(Distributed Resources Scheduler) y VMotion. DRS proporciona balanceo de carga entre los hosts mientras que VMotion se encarga de migrar máquinas virtuales en ejecución de un host a otro, o incluso si una máquina virtual se cae en un host puede levantar esa misma máquina virtual en otro host.

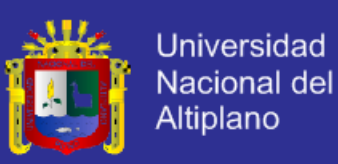

### **B. Workstation**

Es un hipervisor que corre en ordenadores con arquitectura x86, y capacita a los usuarios a configurar múltiples máquinas virtuales y a usarlas simultáneamente sobre una misma máquina física. Cada máquina virtual puede ejecutar su propio sistema operativo, como Windows, Linux, Solaris.

La conectividad con los adaptadores de red puede ser *Bridged* (directamente conectado a la interfaz física) o *NAT* (compartiendo la IP del host).

Los dispositivos *USB* (*Universal Serial Bus*) pueden ser compartidos entre el host y las máquinas virtuales. Además, puede simular dispositivos de disco, montando imágenes *ISO*, así como discos duros ya que en realidad son ficheros vmdk.

Se puede captar el estado de la máquina virtual en un punto del tiempo, mediante *snapshots*, que pueden ser más tarde restaurados de manera efectiva retornando la máquina virtual al estado guardado.

Incluye la posibilidad de designar múltiples máquinas virtuales como un grupo que puede ser encendido, apagado, suspendido o reactivado como un único objeto, siendo esto particularmente útil para el testeo de entornos clienteservidor.

### **C. Server**

Es también una versión gratuita aunque inicialmente era de pago. Ofrece una mejor gestión de recursos que el *Workstation* aunque también se trata de un *hipervisor* que se ejecuta dentro de un sistema operativo anfitrión. Se pueden ejecutar simultáneamente más máquinas virtuales y más potentes que con el *Workstation*, ofrece administración remota, tiene una *API (Application Programming Interface)* avanzada y funcionalidades de automatización. Lamentablemente, VMware ya no da soporte a esta aplicación desde Julio de 2011.

### **D. Player**

Se trata de un producto gratuito que permite ejecutar máquinas virtuales creadas con productos de VMware más avanzados, como el *Workstation*. Desde su versión 3.0 el Player también permite crear máquinas virtuales.

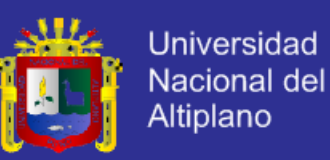

Hay sitios web como el de *VMX Builder* que permite la creación de máquinas virtuales ejecutables por el VMware Player. Existen comunidades y foros donde debatir y encontrar información acerca de los productos gratuitos de VMware, donde también se ofrecen aplicaciones específicas pre-configuradas. También se pueden encontrar herramientas gratuitas para crear máquinas virtuales, manipular discos de manera que los usuarios de *VMware Player* puedan mantener sus máquinas virtuales de manera gratuita.

### **E. Servidores ESXi**

Es una versión limitada del producto ESX ya que no permite instalar controladores para hardware adicional y no permite utilizar las funciones como movimiento de máquinas virtuales en funcionamiento de un servidor físico a otro a través de la tecnología *VMotion*, ni tampoco con el almacenamiento a través de *StorageMotion*.

### **F. vCenter Converter**

Es una herramienta que se puede ejecutar en una amplia variedad de hardware y soporta las versiones de Windows y Linux más comúnmente usadas y que permite:

- Convertir máquinas físicas locales o remotas en máquinas virtuales
- Consola de gestión centralizada
- Convertir máquinas virtuales con otros formatos como por ejemplo de Microsoft Hyper-V, Virtual PC y Virtual Server
- Convertir imágenes de copias de respaldo (*backups*) de máquinas físicas hechas con, por ejemplo, Symantec Backup Exec System Recovery or Norton Ghost a máquinas virtuales VMware.

### **2.3. GLOSARIO DE TÉRMINOS BÁSICOS**

### **2.3.1. Active Directory**

Servicio de directorio de Microsoft en redes de ordenadores, que permite relacionar usuarios, permisos y políticas de acceso con los componentes de dichas redes.

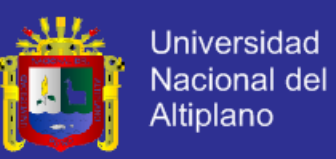

### **2.3.2. Alta Disponibilidad**

Arquitectura que permite mantener en funcionamiento un servicio a pesar de las incidencias que puedan ocurrir. Suele ser una configuración software en cluster con una máquina activa y otra pasiva que entrará en funcionamiento si la activa deja de funcionar.

#### **2.3.3. Backup**

Es una copia de un conjunto de o ficheros o de datos, con el fin de poder restaurarlos en un futuro en caso de que los datos o ficheros originales se corrompan o se pierdan.

### **2.3.4. Cloud Computing**

Paradigma que permite ofrecer servicios de computación a través de Internet

#### **2.3.5. Cloud server / servidor Cloud**

Servidor capaz de ofrecer servicios en la nube.

### **2.3.6. Escalabilidad**

Capacidad de los sistemas para aumentar sus prestaciones para así adaptarse a un posible crecimiento del trabajo sin perder calidad en los servicios ofrecidos.

#### **2.3.7. Firewall/Cortafuegos**

Programa que sirve para filtrar el tráfico entrante y saliente hacia o desde un sistema conectado a una red interna y con salida a Internet.

#### **2.3.8. Grid Computing**

Forma de computación distribuida, a través de la cual una super computadora virtual compuesta de un grupo de computadoras que se encuentran conectados a la red libremente, trabaja en conjunto para realizar tareas muy complejas.

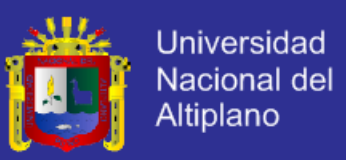

### **2.3.9. Hipervisor**

Capa de control que utilizan algunas técnicas de virtualización para poder usar diferentes sistemas operativos corriendo al mismo tiempo en una misma máquina física.

### **2.3.10. Máquina virtual**

Implementación software de una máquina física donde se puede instalar un sistema operativo igual o diferente del que tiene el equipo físico.

### **2.3.11. Nube**

Metáfora para Internet, por ser así representada en los diagramas de red.

### **2.3.12. Quemu**

Emulador de procesadores y de sistemas operativos. Tiene licencia GNU/GPL

### **2.3.13. Virtualización**

Abstracción de los recursos de una computadora, donde se crea una capa entre el hardware de la máquina física (host) y el sistema operativo de la máquina virtual (guest), siendo un medio para crear una versión virtual de un dispositivo o recurso, como un servidor, un dispositivo de almacenamiento, una red, etc.

### **2.3.14. Virtual Appliance**

Instancias de máquinas con sistema operativo y aplicaciones software ya pre-configurados.

### **2.3.15. VMware**

Empresa que proporciona varias soluciones de virtualización

### **2.3.16. Cluster**

El cluster brinda alta disponibilidad utilizando un subsistema de discos externos o de replicación para mantener el acceso a la información y a las aplicaciones en caso de falla de algún componente de hardware o de software.

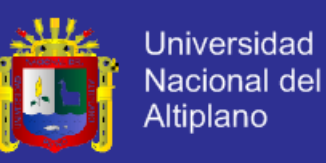

Cuando detecta alguna falla, el servicio de cluster es capaz de mover los datos a un componente que esté operativo para seguir procesando.

### **2.3.17. El Hipervisor de VMWARE**

El ESXi es la evolución del primer hipervisor para entornos abiertos de la industria que no depende de un sistema operativo para ejecutarse y que fue desarrollado por VMware: ESX. El ESXi es el hipervisor más seguro y liviano existente (ocupa aproximadamente 144 MB en disco). También es llamado nodo o host.

#### **2.3.18. Datastore**

Un datastore es un espacio de almacenamiento en donde se crean y utilizan las máquinas virtuales. Puede ser generado a partir de los discos locales de cada nodo o desde un subsistema de almacenamiento externo utilizando protocolos FC, FCoE, ISCSI o NFS.

### **2.3.19. View Connection Server**

Es un componente también llamado broker de conexión. Se encarga de validar cada intento de conexión de los usuarios de VMware View para asegurar que están autorizados para utilizar la solución, asignarles el desktop virtual correcto y establecer las políticas de conexión que hayan sido definidas.

### **2.3.20. Terminal services**

Son servicios de acceso remoto que están integrados en los sistemas operativos Windows. Con estos servicios se puede acceder a un servidor o estación de trabajo para administrarlo o ejecutar aplicaciones, utilizando el protocolo RDP (Remote Desktop Protocol).

#### **2.3.21. Agente View**

El agente View es un componente de la solución que debe ser instalado para que el desktop (ya sea virtual o físico) pueda ser parte de un pool de VMware View y por lo tanto, accedido por un usuario de la solución. Este agente le indica a View Connection Server si el desktop se encuentra disponible para ser utilizado y cuál es el estado de la conexión.

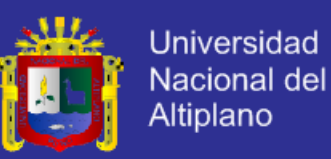

### **2.4. HIPÓTESIS DE LA INVESTIGACIÓN**

### **2.4.1. HIPÓTESIS GENERAL.**

La implementación del modelo basado en tecnología de Cloud Computing mejora la gestión de infraestructura de tecnología de información en el Centro de Cómputo e Informática de la Universidad Nacional del Altiplano del año 2014.

### **2.4.2. HIPÓTESIS ESPECÍFICAS**

- Analizando los modelos Basados en Tecnología Cloud Computing se elige la Tecnología adecuada para la gestión de infraestructura de tecnologías de información en el centro de cómputo e informática de la Universidad Nacional del Altiplano de Puno.
- La implementación tecnología cloud computing privado para ofrecer servicios de Infraestructura (IaaS) influye en la gestión de Infraestructura de Tecnología de Información del centro de cómputo e informática de la Universidad Nacional del Altiplano de Puno.
- La Evaluación y validación verifica que el uso de la tecnología de cloud computing para ofrecer máquinas virtuales como servicio (IaaS), mejora positivamente la gestión de Infraestructura de tecnología de información en el Centro de Cómputo e Informática de la Universidad Nacional Altiplano de

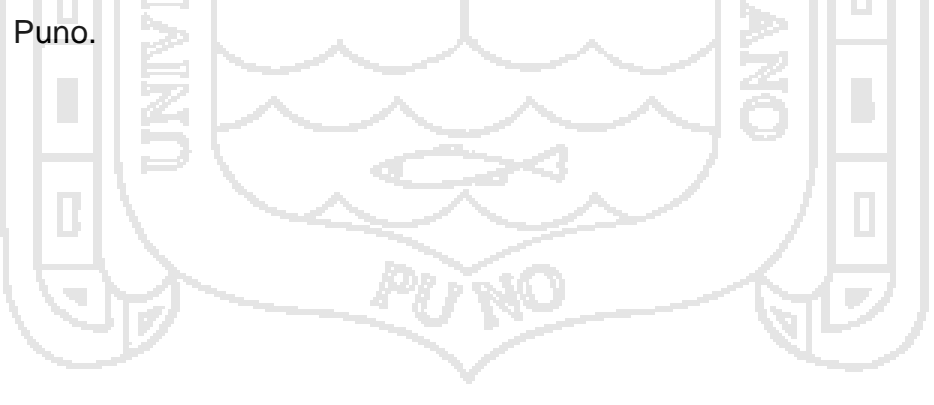

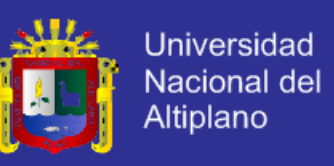

### **2.5. OPERACIONALIZACIÓN DE VARIABLES**

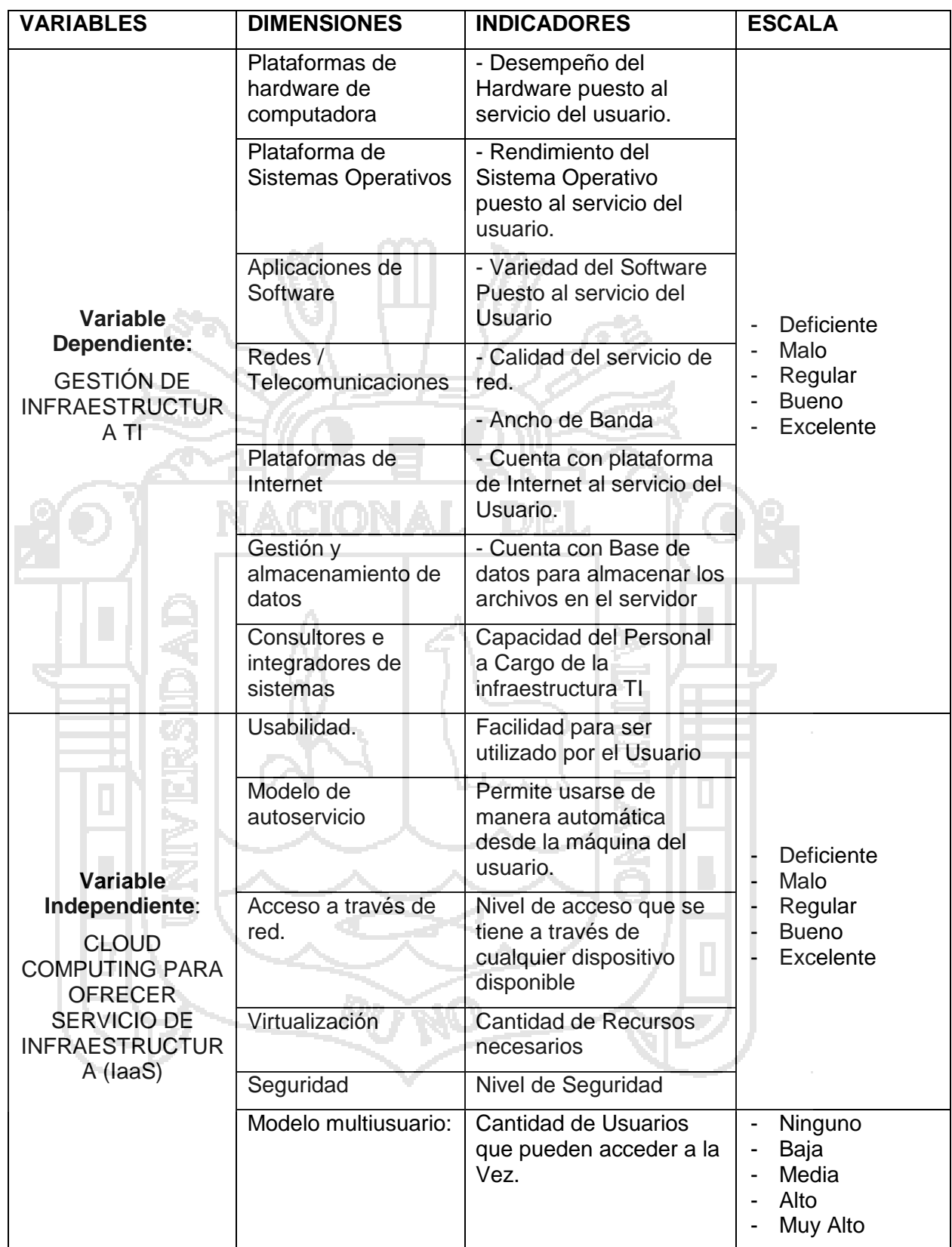

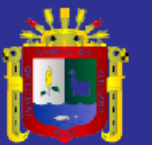

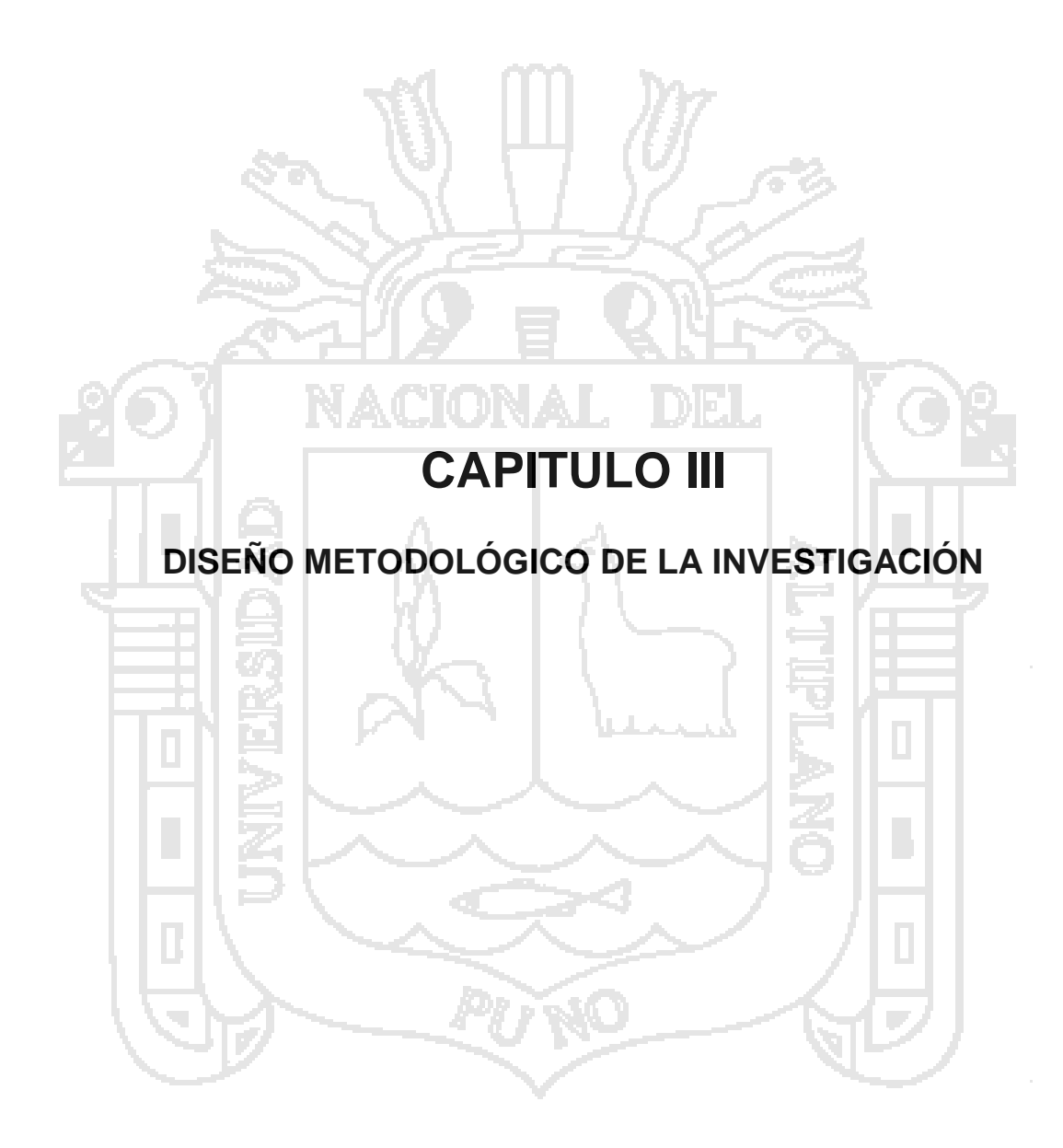
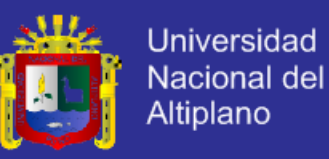

#### **3.1. TIPO Y DISEÑO INVESTIGACIÓN**

#### **3.1.1. Tipo de investigación**

La presente investigación, de acuerdo con las características del problema, los objetivos y la hipótesis se enmarco dentro del tipo cuantitativo Experimental, es decir, una investigación cuasi-experimental que pretende analizar la influencia de la variable Modelo De Cloud Computing sobre la gestión de Infraestructura del Centro de Computo e Informática de la Universidad Nacional Del Altiplano 2014.

#### **3.1.2. Diseño de investigación**

Diseño de la presente investigación manipula la variable independiente para ver su efecto y relación con una o más variables dependientes. Este estudio cuasi experimental no necesariamente posee dos grupos (el experimental y el de control), esto condujo a elegir un solo grupo experimental al cual se le someterá a una prueba de pre test y pos test.

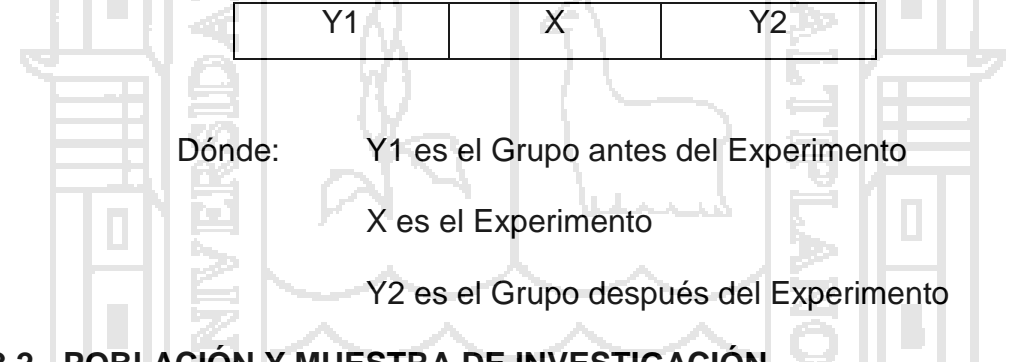

## **3.2. POBLACIÓN Y MUESTRA DE INVESTIGACIÓN**

#### **3.2.1. Población**

Se hace referencia a la población que fue seleccionada para llevar a cabo la investigación. La misma está constituida por un total de 435 estudiantes de los distintos grupos y cursos que se dictan mensualmente en el Centro de Computo e Informática de la Universidad Nacional del Altiplano de la ciudad de Puno.

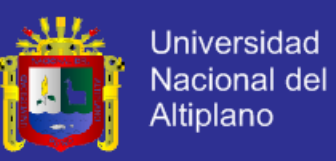

# **CUADRO N° 04. ALUMNOS MATRICULADOS POR GRUPOS DEL MES**

# **DE JUNIO AÑO 2014**

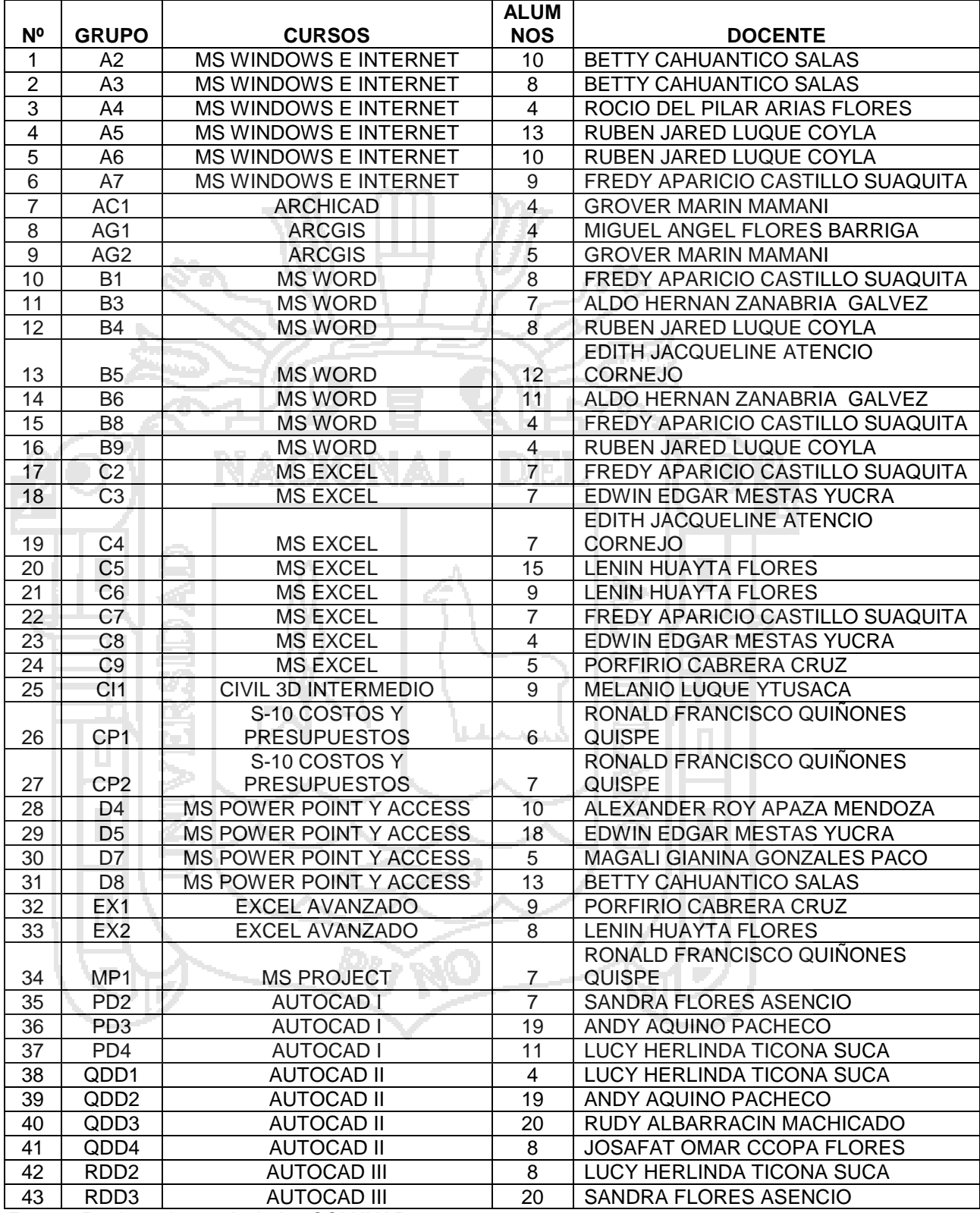

*Fuente: Registro de matriculados CCI UNAP*

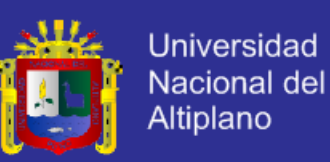

#### **3.2.2. Muestra**

Para la presente investigación se empleó el muestreo de conveniencia llamada también una muestra no probabilística en la que los individuos se escogen en base a la opinión personal será no probabilístico; de tipo será intencional puesto que las unidades que componen la muestra con escogidas por el investigador en función a los propósitos de la investigación (MITACC MEZA, 2011). Por lo tanto, la muestra para esta investigación se considera a 2 estudiantes por grupo.

## **3.3. UBICACIÓN Y DESCRIPCIÓN DE LA POBLACIÓN**

El presente trabajo de investigación se llevó a cabo en el departamento de Puno, provincia de Puno y Distrito de Puno en el Computo e Informática de la Universidad Nacional del Altiplano está ubicado en la parte sur de la ciudad de Puno en el Jr. Acora Nº 235. Siendo la población de estudio todos los estudiantes del centro de Computo e Informática de la Universidad Nacional del Altiplano que está conformada por 480 estudiantes que hacen un total del 100% y que además cada grupo está conformado con un máximo aproximado de 18 estudiantes que varían mensualmente; todos ellos estudiantes varones y mujeres mayores de edad que oscilan entre los 18 y 25 años de edad.

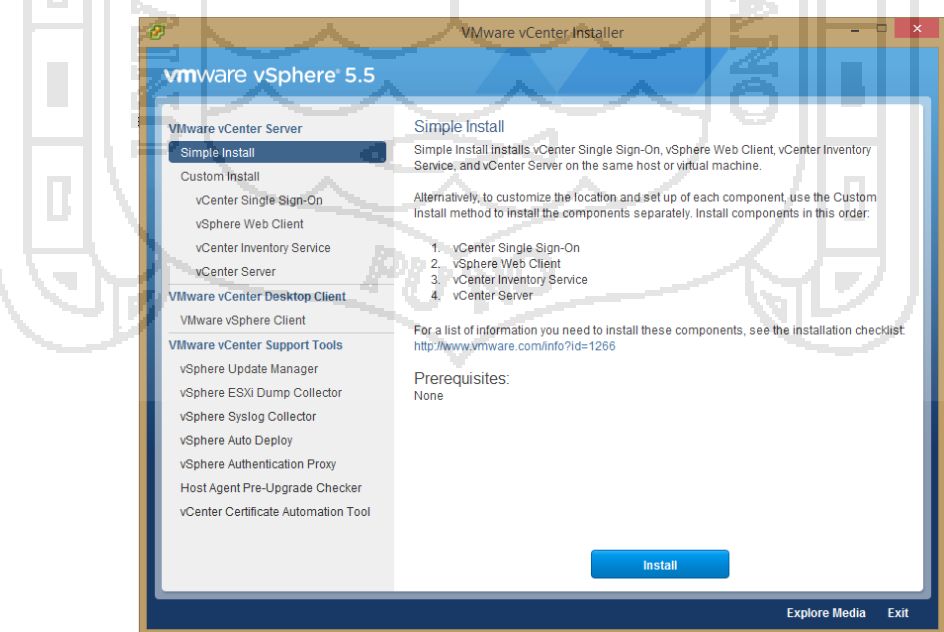

*Figura N° 15. VMWARE Vsphere 5.5 Fuente: (VMWARE, 2013)*

### **3.4. MATERIAL EXPERIMENTAL**

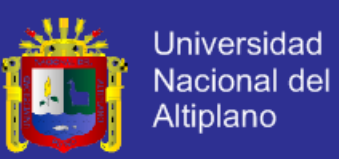

### **VMWARE Vsphere 5.5**

VMware vSphere es la plataforma de virtualización líder del sector para crear infraestructuras en la cloud. Permite a los departamentos de TI cumplir los acuerdos de nivel de servicio (SLA) para las aplicaciones más esenciales para el negocio con el mínimo coste total de propiedad (TCO).

vSphere acelera el cambio hacia el cloud computing para los centros de datos existentes, además de sustentar las ofertas de cloud pública, de tal forma que constituye la base para el único modelo de cloud híbrida del sector. La compatibilidad con más de 3.000 aplicaciones de más de 2.000 partners ISV convierte a VMware vSphere en la plataforma de confianza para cualquier aplicación.

#### **¿Cómo se utiliza vSphere?**

- Disponibilidad y rendimiento: ofrezca mayor disponibilidad y rendimiento para las aplicaciones esenciales para el negocio y de última generación, como Hadoop.
- Almacenamiento: aproveche el almacenamiento en caché del servidor para mejorar el rendimiento de las aplicaciones.
- Escalabilidad: duplique los valores máximos de configuración en varias áreas clave para dar cabida a mayores cargas de trabajo.
- Principales funciones y componentes de vSphere

#### **Plataforma de virtualización**

- La arquitectura de VMware vSphere Hypervisor proporciona una sólida capa de virtualización probada para entornos de producción y de alto rendimiento. Permite que varias máquinas virtuales compartan recursos de hardware con un rendimiento que puede igualar (y, en ocasiones, superar) al nativo.
- VMware vSphere Virtual Symmetric Multiprocessing permite utilizar máquinas virtuales ultrapotentes con hasta 64 CPU virtuales.
- VMware vSphere Virtual Machine File System (VMFS) permite que las máquinas virtuales accedan a los dispositivos de almacenamiento

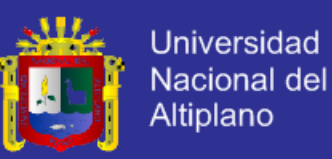

compartido (Fibre Channel, iSCSI, etc.). Constituye una tecnología esencial para otros componentes de vSphere, como VMware vSphere Storage vMotion®.

Las API de VMware vSphere vStorage permiten la integración con soluciones de protección de datos, multipathing y matrices de discos de terceros.

# **3.5. TÉCNICAS E INSTRUMENTOS PARA RECOLECTAR INFORMACIÓN EN LA INVESTIGACIÓN**

A fin de darle respuesta a los objetivos planteados, las técnicas e instrumentos que se son las siguientes:

### **3.5.1. TÉCNICAS**

- **OBSERVACIÓN**: es una técnica que nos permitirá tener contacto directo con la realidad o con quien se va a dar la entrevista, lo cual ayuda a un mayor conocimiento de la realidad de la asociación.
- **LA ENCUESTA**: Según Arias (2006) Es una técnica que pretende obtener información que suministra un grupo o muestra de sujetos acerca de si mismos, o en relación con un tema en particular." (Pág. 72). Esta permitirá la recolección de información directamente a los estudiantes que formaron parte de la investigación.

Para el presente estudio de investigación se aplicó la entrevista tipo semiestructurada la cual consiste en aplicar una guía de preguntas, y a las cuales el investigador podrá anexar preguntas adicionales que puedan brindar aportes importantes al estudio. Esta será aplicada a los estudiantes de la institución educativa Politécnico Huáscar que formaran parte de la población a estudiar.

#### **3.5.2. INSTRUMENTO**

- **CUESTIONARIO**: Para Arias (2006) el cuestionario se realiza de forma escrita mediante un instrumento o formato en papel contentivo de una serie de preguntas.

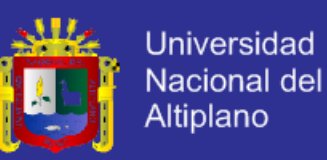

#### **3.6. TÉCNICAS PARA EL PROCESAMIENTO Y ANALISIS DE DATOS**

- Trabajo de campo
- Ordenamiento y codificación de datos
- **Tabulación**
- Tablas estadísticas
- **Gráficos**
- Análisis e Interpretación

### **3.7. PROCEDIMIENTO DEL EXPERIMENTO**

Los procedimientos que se realizaron en el experimento son los siguientes:

- **Primero:** Se realizó el trámite administrativo en el Centro de Cómputo e Informática de la Universidad Nacional del Altiplano.
- **Segundo:** Se hizo la coordinación con la directora del Centro de Cómputo e Informática y el administrador TI, para viabilizar el experimento.
- **Tercero:** Se hizo un análisis de la Tecnologías Cloud que podrían Implementarse en el Centro de Cómputo e Informática de la Universidad Nacional del Altiplano.
- **Cuarto:** Se aplicó una Encuesta de Pre Test con el objetivo de conocer cómo está la Infraestructura de TI en ese momento del experimento.
- **Quinto:** Juntamente con el Administrador de TI del Centro de Computo, se realizó el análisis de las maquinas con que cuenta el centro de cómputo y se constató que el Centro de Computo no cuenta con un servidor, por tal efecto se tuvo que optar por una PC con las Mejores características para proceder con la Investigación.

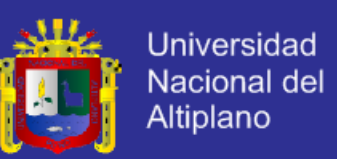

- **Sexto:** Se realizó la implementación del Software para la virtualización y la Nube Privada para el centro de Computo e Informática (Ver el Anexo)
- **Séptimo:** Se aplicó el tratamiento experimental propiamente dicho en el grupo experimental.
- **Octavo:** Se aplicó el Post Test con el objetivo de verificar si se mejoró la Gestión de Infraestructura en el Centro de Cómputo e Informática.
- **Noveno:** Se dio a conocer los Resultados a la Dirección del Centro de Cómputo e Informática.

#### **3.8. PLAN DE TRATAMIENTO DE LOS DATOS**

Los datos fueron analizados con las Hojas de Cálculo de MS Excel, para que se tenga más orden el Procesamiento de la Información Recolectada.

## **3.9. DISEÑO ESTADÍSTICO PARA LA PRUEBA DE HIPÓTESIS**

**DIFERENCIA DE MEDIDAS.-** Se utiliza para determinar la diferencia entre las notas obtenidas de los grupos experimental y control. Se procederá de la siguiente manera, recomienda los siguientes pasos para hallar la hipótesis estadística:

### **A. DATOS**

Media aritmética ( $\overline{x}$ ) de Pre y Post Test. (Para datos agrupados)

$$
\overline{\mathbf{X}} = \frac{\sum_{i=1}^{n} f_i X_i}{n}
$$

Donde:

 $\overline{\mathrm{x}}$  : Media Aritmética

- X<sup>i</sup> : Cada uno de los valores de la muestra
- n : Tamaño de la Muestra

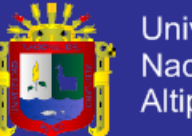

**Universidad** Nacional del Altiplano

Varianza (S<sup>2</sup>) de Pre y Post Test

$$
S^{-2} = \frac{\sum_{i=1}^{n} f_i (X_i - \overline{X})^2}{n-1}
$$

Donde:

Xi : Valor de la variable

 $x$  : Media Aritmética

n : Tamaño de muestra

Desviación Estándar (S) de Pre y Post Test

 $S = \sqrt{S^2}$ 

## **B. HIPÓTESIS ESTADÍSTICA**

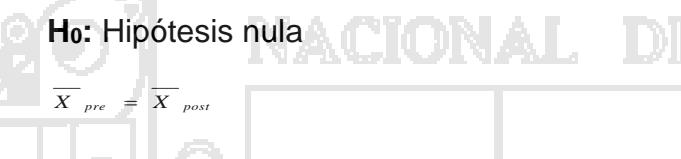

**H1:** Hipótesis alterna

 $\overline{X}$  *pre*  $\neq \overline{X}$  *post* 

Dónde: *X pre y X pos<sup>t</sup>* son las medias aritméticas del Pre y Post Test.

**C. NIVEL DE SIGNIFICANCIA**

 $\alpha$  = 0,05; y se utiliza la distribución Z.

 $(X_{post} - X_{pre}) - (\mu_{post} - \mu_{pre})$ 

*p post pre p pre post <i>pre* 

 $-X_{pre}$  ) –  $(\mu_{post} - \mu)$ 

2 2

*pre post*

 $^+$ 

*post*

*n S*

*X*

*pre*

*n S*

**D. ESTADÍSTICA DE PRUEBA (Zc)**

# **E. REGLA DE DECISIÓN**

 $\boldsymbol{\mathrm{X}}$   $_{\mathit{post}}$ 

*Zc*

=

Si el valor de la zeta calculada o la zeta tabulada se acepta la hipótesis alterna, de lo contrario se opta por la hipótesis nula.

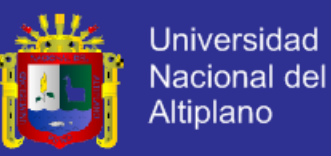

## Donde:

R.R.= Región de Rechazo.

R.A.= Región de Aceptación.

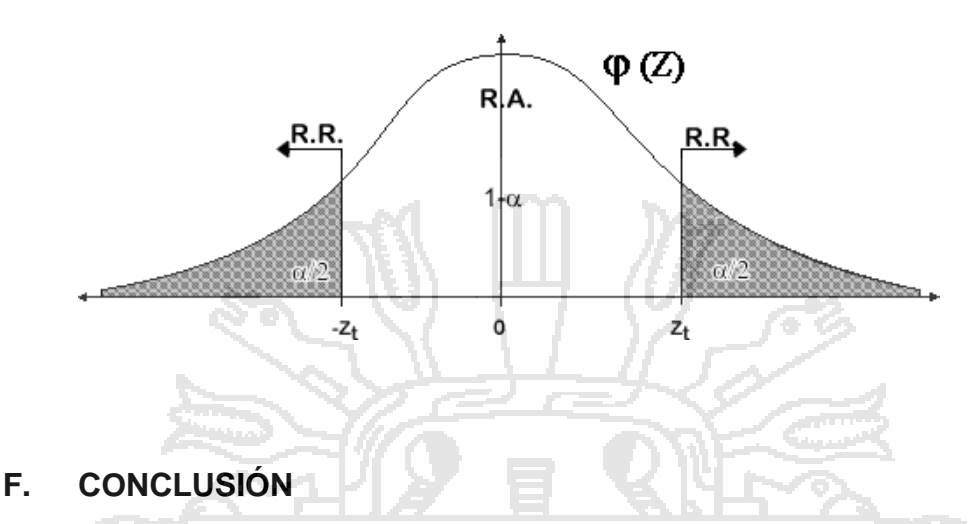

Si la  $Z_{c} \leq Z_t$  entonces se acepta la hipótesis nula (H<sub>0</sub>) y si la  $Z_c > Z_t$ entonces se rechaza la hipótesis nula (H<sub>0</sub>) y se acepta la Hipótesis alterna  $(H_1)$ 

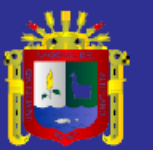

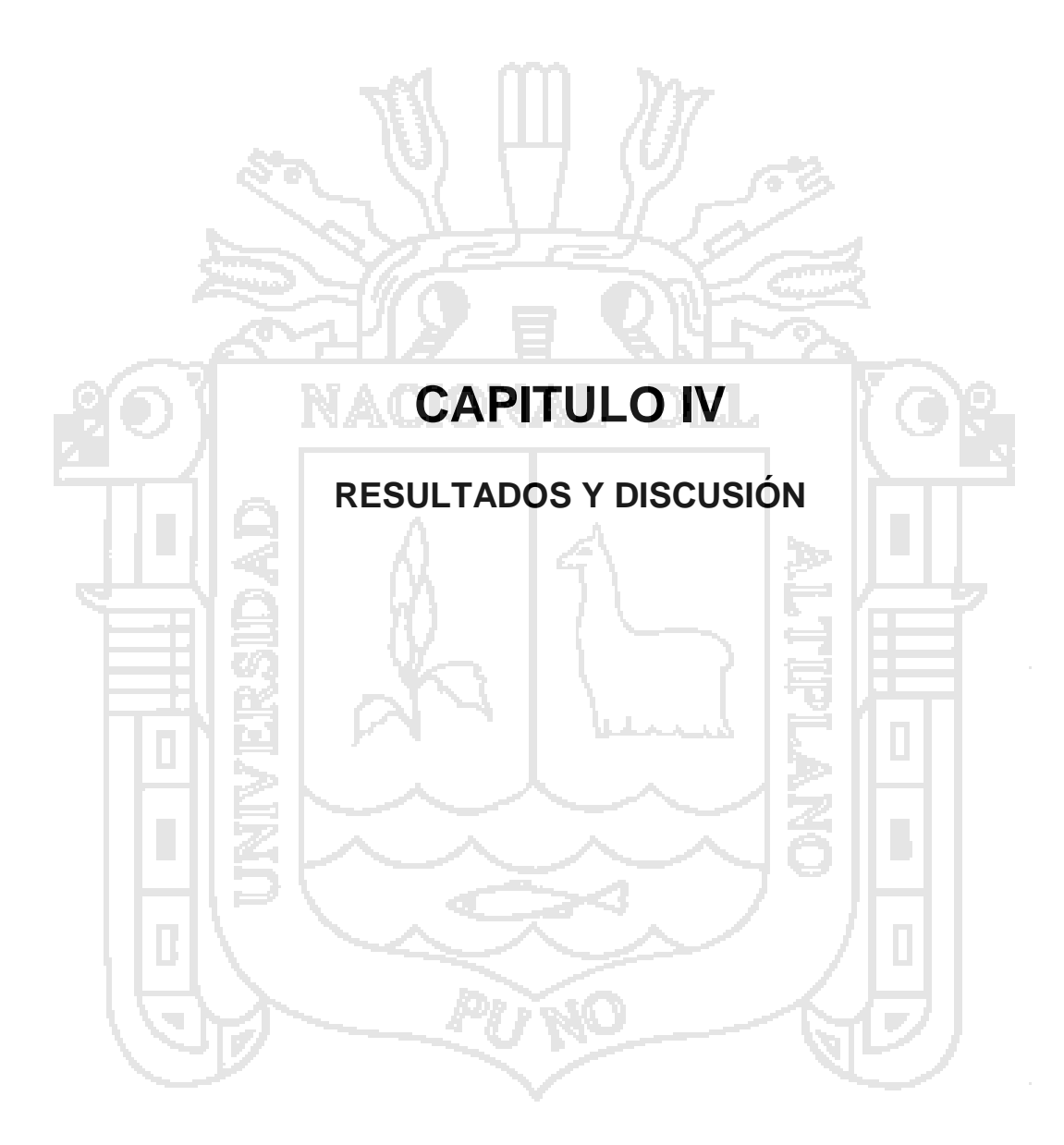

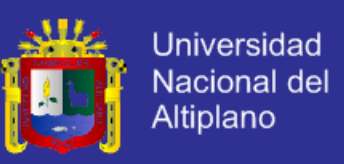

# **4.1. ANÁLISIS DE MODELOS BASADOS EN TECNOLOGÍA DE CLOUD COMPUTING PARA LA GESTIÓN DE INFRAESTRUCTURA**

En los últimos tiempos se está hablando mucho de la virtualización, un concepto que está más ligado a entornos experimentales o grandes empresas.

En esencia la virtualización de servidores consiste emular un hardware mediante una aplicación, llamada "hypervisor", de tal forma que permita ejecutar uno o varios sistemas operativos, es decir, desvincular la ejecución del sistema operativo del hardware del servidor para encapsularlo dentro de un entorno de hardware virtual simulado por software.

- La virtualización tiene como inconveniente un consumo extra de recursos del servidor, pero a cambio ofrece numerosas ventajas:
- Mejor aprovechamiento de los recursos de la infraestructura.
- Mayor flexibilidad en la distribución de recursos.
- Más facilidad de incremento de los recursos.
- Reducción de los costes de IT.
- Reducción de tiempos de parada.
- Mejora en la disponibilidad y recuperación ante desastres.
- Simplifica el paso de entornos de prueba a entornos productivos.
- Menor consumo eléctrico, menor generación de ruido y calor.

#### **4.1.1. Plataformas de Virtualización**

En la actualidad existen numerosas plataformas de virtualización, entre las más populares se encuentran:

- VMWare Infrastructure de VMWare
- Virtual Server e Hyper-V de Microsoft
- XenServer de Citrix
- Virtual Iron

Con la reciente aparición de Windows Server 2008 y su funcionalidad de virtualización "Hyper-V", que ha supuesto un avance significativo frente a virtual

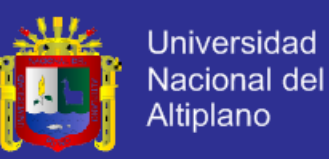

Server, Microsoft ha desembarcado con toda su fuerza en el campo de la virtualización, por lo que la situación se ha vuelto más confusa para los que quieren adentrarse en este mundo.

Aquí se hace un análisis a evaluar el rendimiento y las características de las soluciones más populares y con más proyección de futuro en este momento: VMWare con VMWare Server ESX y ESXi, Microsoft con Hyper-V y Citrix con XenServer.

#### **4.1.2. VMWare Infrastructure**

#### **4.1.2.1. VMWare**

VMWare ESXi, es una versión gratuita, es un producto maduro que lleva varios años en el mercado y funcionando en entornos de producción. Es bastante estable y tiene una completa gama de funcionalidades para ofrecer soluciones de backup, alta disponibilidad, optimización de recursos, entre otros.

VMWare ESXi funciona sobre un núcleo de Linux como sistema operativo del host (máquina física que alberga las máquinas virtuales) y resulta muy sencillo de instalar. El hecho de funcionar directamente sobre el hardware, sin necesidad de un sistema operativo anfitrión le proporciona, según sus defensores, un mayor rendimiento, pero dificulta determinadas labores de gestión para los que no están familiarizados con los entornos Linux.

La gestión de los host y las máquinas virtuales que alojan, se puede realizar vía web (*figura* N° *16*) o desde el cliente de infraestructura de VMWare (*figura* N° *17*), que puede funcionar desde máquinas Windows y resulta muy sencillo de utilizar.

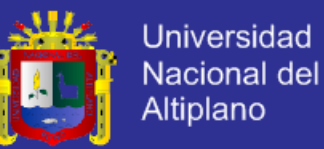

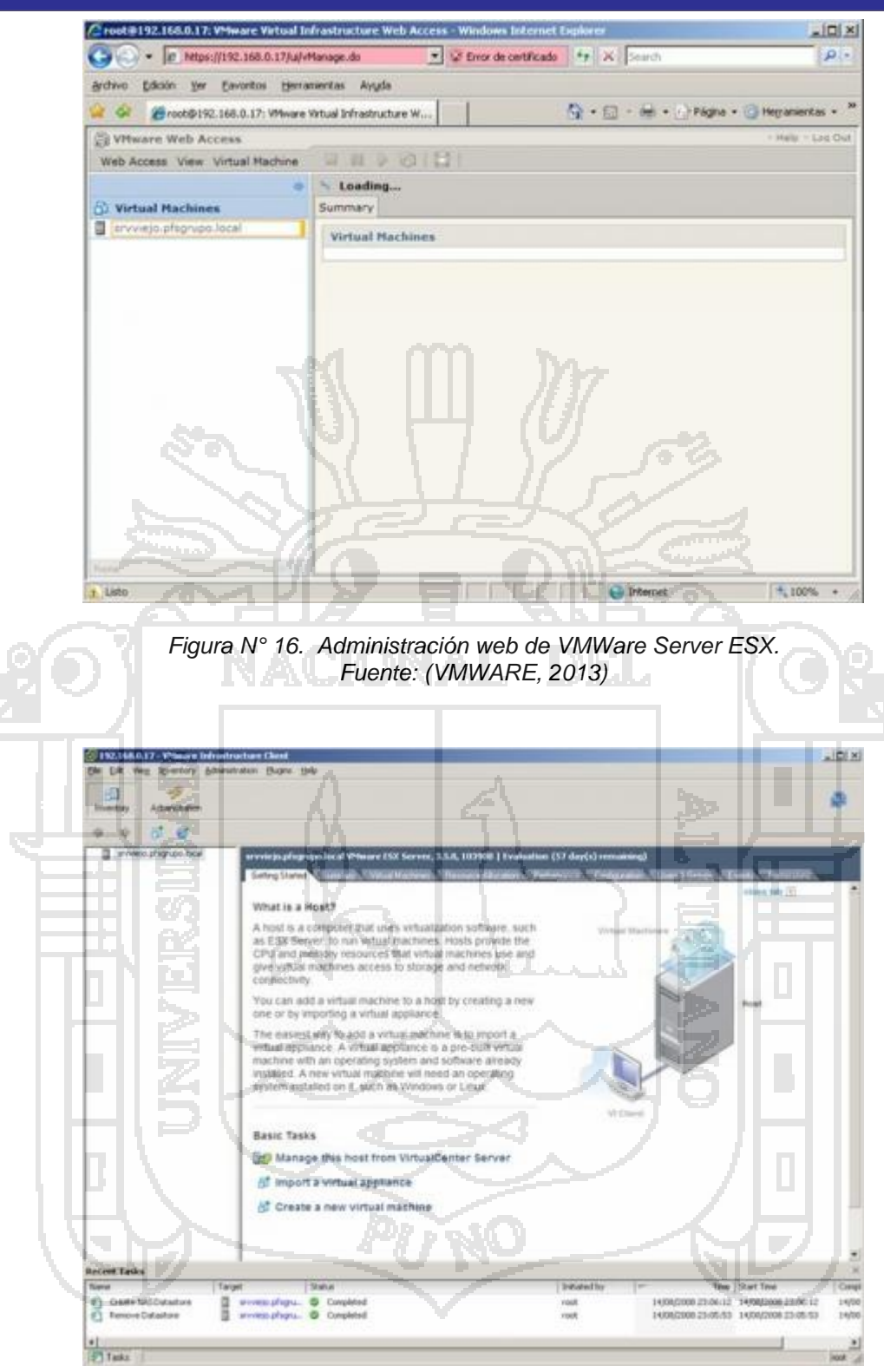

*Figura N°17. VMWare Infrastructure Client. Fuente: (VMWARE, 2013)*

VMWare Server ESXi se pude obtener como producto independiente de forma gratuita, además utilizaremos el compone "VirtualCenter Management

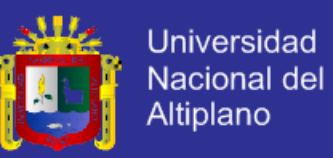

Server" que es el punto común desde el que administraremos de forma centralizada todos nuestros hosts y máquinas virtuales.

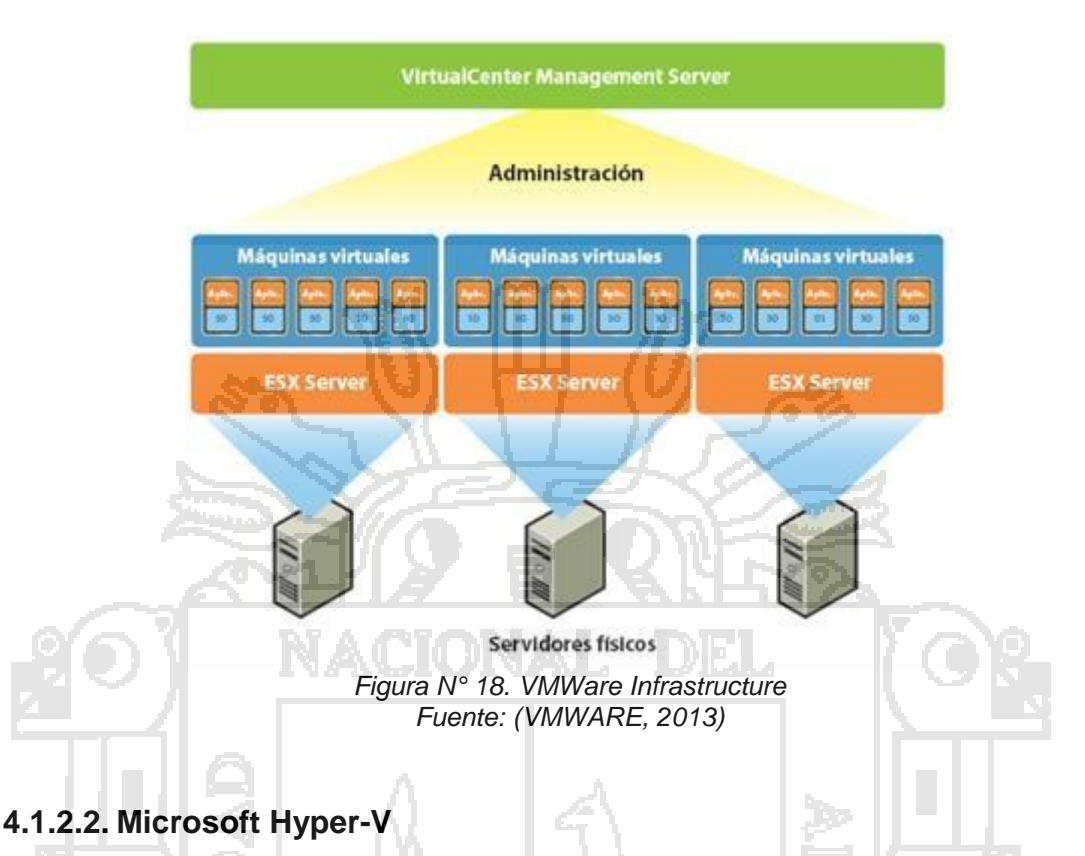

Aunque Microsoft llevaba ya tiempo ofreciendo soluciones de virtualización como Virtual Server o Virtual PC, estas se consideraban poco competitivas por su bajo rendimiento, con el lanzamiento de Windows Server 2008 e Hyper-V la situación ha cambiado y es cuando verdaderamente Microsoft se ha adentrado dentro de la virtualización en entornos productivos.

Como requisitos, Hyper-V sólo está disponible en las versiones de 64 bits de Windows Server 2008, por lo que necesita que el host donde se ejecute disponga de un procesador basado en x64 y de virtualización asistida por hardware y protección de ejecución de datos por hardware, características disponibles en prácticamente todos los servidores recientes.

A diferencia de VMWare, Hyper-V funciona sobre un sistema operativo anfitrión, aunque en el caso de Windows Server 2008 existe la posibilidad de hacer una instalación server core, que básicamente es una versión de Windows sin entorno gráfico, resultando similar a la filosofía de VMWare.

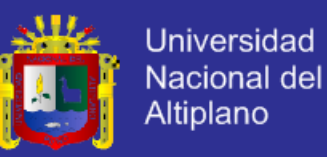

El funcionamiento, al igual que en el caso de VMWare es realmente sencillo y la gestión de las máquinas virtuales se realiza a través de la consola de administración de Windows Server 2008 (figura N° 19), desde la que podemos configurar todas las opciones de las máquinas virtuales (figura N° 20).

Para administrar los host y las máquinas virtuales que alojan, Microsoft dispone del System Center Virtual Machine Manager, que vendría a ser el equivalente al VirtualCenter Management Server de VMWare. La versión actual (2007) todavía no soporta Hyper-V y no será hasta finales de 2008 cuando aparezca la nueva versión con soporte para Hyper-V y que también incluirá soporte, aunque limitado, para host VMWare.

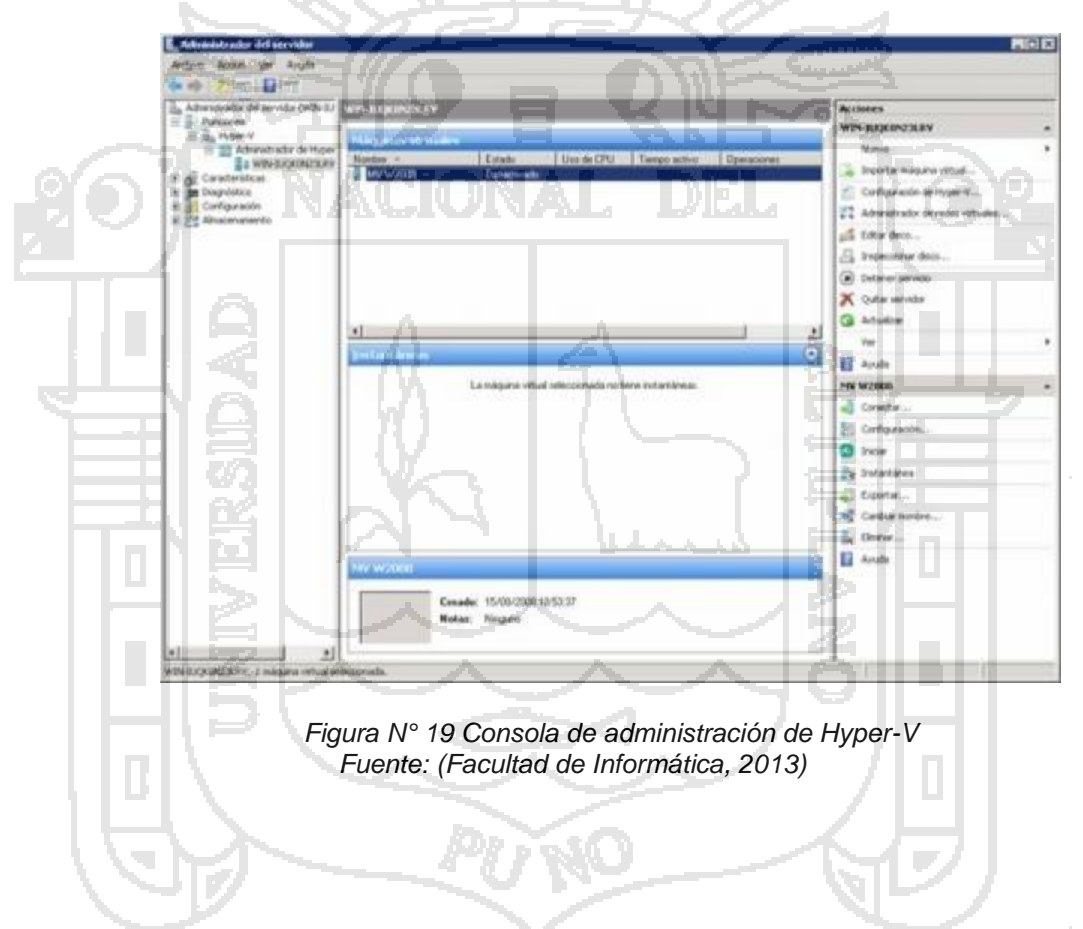

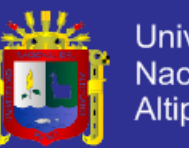

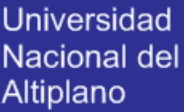

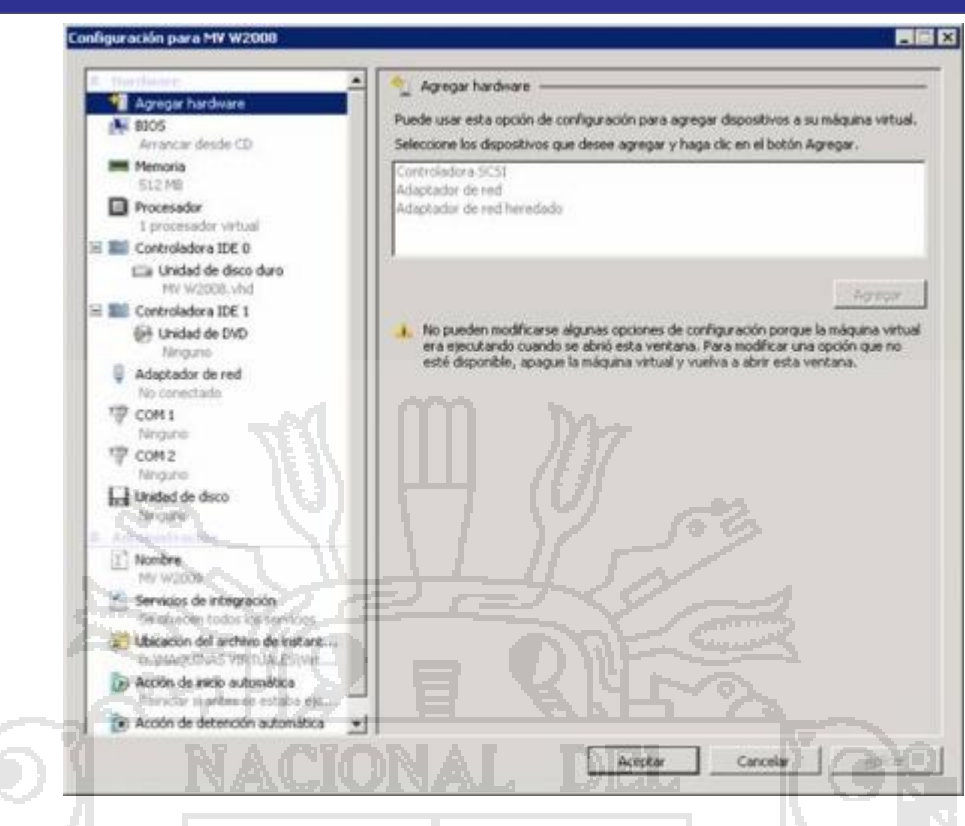

*Figura N° 20.: Opciones de configuración de una máquina Hyper-V. Fuente: (Facultad de Informática, 2013)*

En cuanto al licenciamiento, cabe destacar que la licencia de Windows Server 2008 Estándar es válida tanto para la máquina real como para la virtualizada, es decir podemos utilizar una licencia de Windows Server 2008 Estándar, para instalar tanto el sistema operativo del host, como el de una máquina virtual. En el caso de otras versiones de Windows Server 2008, como la enterprise, se dispone incluso de más licencias para las máquinas virtuales.

### **4.1.2.3. Citrix XenServer**

XenServer es el producto de la conocida compañía Citix para la virtualización de servidores. Su filosofía es muy similar a VMWare, ya que su hypervisor, Xen, funciona sobre un núcleo de Linux directamente sobre el hardware del host.

Al igual que VMWare dispone de distintas versiones según su funcionalidad, de las cuales la más básica, la edición Express, es gratuita:

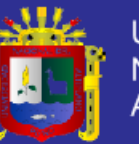

| Feature                                                  | <b>Express</b><br><b>Edition</b> | <b>Standard</b><br>Edition | <b>Enterprise</b><br><b>Edition</b>                               | <b>Platinum</b><br><b>Edition</b> |
|----------------------------------------------------------|----------------------------------|----------------------------|-------------------------------------------------------------------|-----------------------------------|
| Native 64-bit Xen hypervisor.                            | ℐ                                |                            |                                                                   |                                   |
| Windows and Linux guests                                 | ✓                                | ✓                          |                                                                   | ✓                                 |
| XenAPI management and control<br>scripting interface     |                                  |                            |                                                                   |                                   |
| XenCenter unified virtualization<br>management console   |                                  |                            |                                                                   |                                   |
| Multi-server management                                  |                                  |                            |                                                                   |                                   |
| Subscription Advantage-first<br>year included            |                                  |                            |                                                                   |                                   |
| VLAN configuration                                       |                                  |                            |                                                                   | ✓                                 |
| Resource pools                                           |                                  |                            |                                                                   | ✓                                 |
| XenMotion live migration                                 |                                  |                            |                                                                   |                                   |
| Shared IP-based storage                                  |                                  |                            |                                                                   |                                   |
| Resource QoS controls                                    |                                  |                            |                                                                   |                                   |
| Dynamic provisioning of virtual<br>and physical servers. |                                  |                            |                                                                   |                                   |
| Administrative model<br><b>Administration</b>            | Sitgle server                    | Militiple servers          | Multiple servers and<br>points<br><b><i><u>Dalamarkan</u></i></b> | Multiple servers<br>and pools     |
| Physical memory                                          | 1 GB-4 GB                        | 1 GB = 128 GB              | 1 GB - 128 GB                                                     | 1 GB - 128 GB                     |
| CPU sockets                                              | ă                                |                            | Unlimited*                                                        | Unlimited*                        |
| Guests active simultaneously                             |                                  | Unlimited*                 | Unlimited*                                                        | Unlimited*                        |
| RAM per virtual machine                                  |                                  | 32 GB                      | 32 GB                                                             | \$2.0B                            |

*Figura 21: Características de Xenserver Fuente: (Xen, n.d.)*

En el resto de la comparativa no nos centraremos mucho en XenServer, ya que siguiendo una filosofía y prestaciones similares a VMWare, su menor presencia en el mercado hace que disponga de menos herramientas e información de soporte. Esto no quiere decir que no sea una opción a tener en cuenta y hay que decir a su favor que la atención al cliente por parte de Citrix es excepcional.

### **4.1.3. Comparativa de las Tecnologías**

La investigación se trabajó con 02 servidores, 01 servidor ESXi, y un Windows ThinClient, por lo que dentro de esta comparativa los aspectos que se considerarán se tratarán siempre bajo ese prisma. Distinguiremos fundamentalmente: funcionalidad, rendimiento, estabilidad, simplicidad y precio.

### **4.1.3.1. Funcionalidad y Usabilidad**

Sin duda uno de los aspectos de más importancia es la comparativa y claramente la mejor opción en este momento es VMWare Infrastructure, no sólo por encima de Microsoft, sino también del resto de soluciones del mercado.

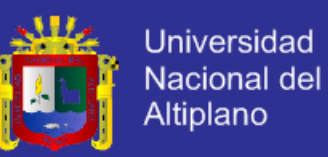

Funcionalidades como la alta disponibilidad, migraciones de máquinas "en vivo", distribución dinámica de recursos, etc. no son soportadas o lo son de una forma muy limitada por la solución de Microsoft.

Evaluando la vertiente más práctica y cotidiana de la funcionalidad para el entorno en el que nos estamos centrando, hay dos aspectos que decantan claramente la balanza a favor de VMWare:

VMWare facilita trasladar las máquinas virtuales, basta con copiar los ficheros asociados a la máquina a otro servidor o medio de almacenamiento y volverla a arrancar. Esto, aunque parezca absurdo, no funciona en el caso de Hyper-V, ya que deberemos exportar la máquina para poder migrarla a otro servidor (podemos migrar el disco duro copiando el archivo, pero tendremos que volver a crear la máquina con todas las opciones originales).

Como punto en contra de VMWare hay que decir que en la versión gratuita (ESXi) no resulta sencillo hacer copias de seguridad de los ficheros de las máquinas virtuales o recuperarlos en caso de desastre si están almacenados localmente, ya que el producto está restringido en cuanto a las posibilidades de backup, pero siempre podremos hacer copias de seguridad manuales con VMWare converter o utilizar algún otro sistema algo más complejo.

También hay que decir que Microsoft prevé ofrecer parte de las funcionalidades comentadas con el System Center Virtual Machine Manager 2008, aunque ya estaríamos hablando de otra gama de producto, que no deberíamos comparar con VMWare ESXi, sino con VMWare Infrastructure.

Es importante tener en cuenta los requisitos de cada una de las dos soluciones, ya que aunque son habituales en un servidor de gama media, nos puede dar algún que otro disgusto.

Respecto al soporte de hardware hay que tener presente que en todas las soluciones de virtualización es limitado y si tenemos necesidad de utilizar determinados dispositivos como unidades de cinta, módems, dispositivos USB, etc. es muy probable que encontremos algún problema.

En cuanto al soporte para los sistemas operativos virtualizados, la balanza también se decanta por VMWare, que soporta prácticamente cualquier sistema operativo de los que nos podamos encontrar habitualmente. En el caso de

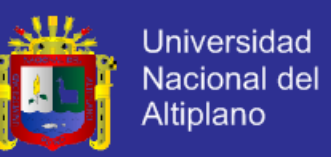

Hyper-V el soporte para sistemas operativos Windows es bueno, pero para Linux es muy limitado.

Principales ventajas que le ofrece la virtualización a un administrador de sistemas:

Recuperación rápida de desastres: Ante un fallo en un servidor, podemos trasladar sus máquinas virtuales a otro y ponerlas a funcionar en un periodo de tiempo muy inferior y de una forma mucho más sencilla que si tuviésemos que volver a instalarlas o recuperarlas de una copia de seguridad. Ante un fallo de software también disponemos de herramientas, como los snapshots, que nos permiten recuperar un estado anterior en minutos o incluso segundos.

Flexibilidad para la gestión de recursos: Para aumentar o disminuir los recursos destinados a un servidor no necesitamos hacer una migración del mismo, con todos los quebraderos de cabeza que suele conllevar. Basta con cambiar la asignación de recursos en su host, o en caso de que el host no disponga de suficientes recursos migrar a otro más potente, que siempre resultará mucho más sencillo y rápido que en un entorno físico.

Mayor facilidad para paso de entornos de prueba a productivos: Con las herramientas de conversión, virtualizar un entorno real, hacer las consiguientes pruebas y en caso de que resulten satisfactorias pasarlo a producción resulta mucho más sencillo y seguro que en un entorno físico.

Consolidación de servidores: En una misma máquina física podremos tener varios servidores, incluso con distintos sistemas operativos.

Soporte de servidores obsoletos: Aún hoy en día no es infrecuente encontrarse con servidores, que debido a que alojan una aplicación que necesita un determinado sistema operativo obsoleto, no se pueden "tocar". Gracias a la virtualización estos servidores se pueden gestionar de forma mucho más sencilla y con menores riesgos.

Por todo lo comentado anteriormente en estos cinco aspectos el claro vencedor es VMWare. Hay que tener presente que Hyper-V es un producto muy reciente y es de esperar que su avance en los próximos tiempos sea significativo, pero le queda un gran camino que recorrer para llegar a la altura de VMWare.

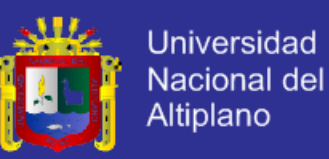

#### **4.1.3.2. RENDIMIENTO**

Respecto al rendimiento, hay que empezar diciendo que el acuerdo de licencia de VMWare y otras soluciones de virtualización no permite la publicación de resultados de pruebas de rendimiento sin su consentimiento, por lo que no se hará mención a números concretos.

Comparar el rendimiento de un servidor virtual es una labor muy compleja, ya que dependerá en gran medida de las funciones que desarrolle dicho servidor, de su hardware y de las aplicaciones instaladas. La medida más habitual consiste en comparar el rendimiento de una máquina virtual con el 100% de recursos asignados, frente al rendimiento de su host corriendo el mismo software que la máquina virtualizada. De esta forma vemos la pérdida de recursos producida por la virtualización.

Esta medida la podemos separar en dos categorías, que serán las que principalmente nos afecten en el caso de un servidor normal: potencia de proceso (CPU y memoria) y velocidad de disco (tiempo de acceso y tasa de transferencia).

En el caso de la potencia de proceso, la pérdida en la máquina virtualizada es muy pequeña y en todos los casos que hemos analizado (VMWare, Hyper-V y XenServer) nuestras pruebas han situado a la máquina virtualizada por encima del 90% de la máquina real. El caso del acceso a disco es muy diferente, aquí si que se produce una pérdida significativa pudiendo situar como promedio a la máquina virtual entre en 60% y el 80% de la máquina real.

Cabe destacar que, según nuestras pruebas, que pueden diferir de otros entornos, las tres soluciones evaluadas ofrecían unos rendimientos muy similares, por lo que no podemos designar un claro vencedor, pero si podemos establecer que la pérdida de potencia de proceso por la virtualización es muy baja, mientras que la pérdida en velocidad de disco, sobre todo en tasa de transferencia, es significativa.

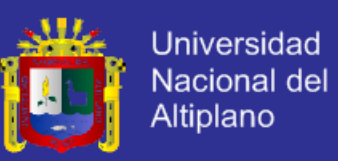

#### **4.1.3.3. ESTABILIDAD**

En cuanto a estabilidad, todas las versiones probadas para la elaboración de este artículo (VMWare ESX y ESXi, Hyper-V y XenServer) han resultado muy robustas y no han presentado ningún problema.

Otro aspecto a valorar en este apartado es el soporte, categoría en la cual VMWare es claro vencedor, ya que se dispone de mucha más información en Internet que sobre sus rivales. En cuanto al soporte directo, tanto en el caso de VMWare como de Citrix, es de gran calidad, mientras que el caso de Microsoft es más complicado conseguir un buen soporte.

#### **4.1.3.4. SIMPLICIDAD**

En el aspecto de la simplicidad, todas las soluciones analizadas son muy sencillas de utilizar en configuraciones básicas y disponen de buena y abundante documentación.

Para los usuarios poco habituados a los entornos Linux, puede resultar más familiar el manejo de Hyper-V, pero salvo configuraciones complejas, que no son el foco de este artículo, tanto VMWare como XenServer se pueden instalar y configurar sin casi conocimientos de Linux.

#### **4.1.3.5. PRECIO**

El aspecto del precio es complejo de comparar, ya que dependerá en gran medida de nuestras necesidades concretas. Tanto VMWare, como Citrix y Microsoft ofrecen soluciones gratuitas, pero de funcionalidad bastante limitada para determinados casos.

En el caso de Microsoft el hypervisor está incluido en Windows Server 2008 y disponible como opción independiente a un precio simbólico, pero si queremos disponer de funcionalidades más avanzadas necesitaremos el System Center Virtual Machine Manager 2008, del que todavía se desconoce el precio.

El caso de VMWare es similar, el hypervisor ESXi es gratuito, pero con funcionalidades muy limitadas.

Como conclusión, podemos decir que en general, para una implantación sencilla es probable que resulte más económica la opción de Microsoft, máxime

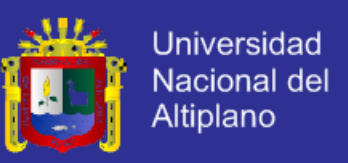

si tenemos en cuenta que las licencias de Windows Server 2008 nos permitirán instalar tanto la máquina virtualizada como el host.

# **4.2. IMPLEMENTACIÓN DEL MODELO DE TECNOLOGIA CLOUD COMPUTING**

## **4.2.1. REQUERIMIENTOS PARA LA INSTALACIÓN**

### **4.2.1.1. HARDWARE PARA INSTALAR VMware vSphere ESXi 5**

El hardware mínimo para poder instalar VMware vSphere ESXi 5 son:

- **Procesador:** Solo CPUs de 64 bit x86, Intel o AMD, máximo 160 CPUs (cores o hyperthreads).
- **Memoria:** 2GB de RAM mínimo, 1TB máximo.
- Red: Una o más tarjetas Gigabit Ethernet. Las tarjetas Ethernet de 10Gb también están soportadas. El número máximo de tarjetas de 1Gb Ethernet (tg3 de Broadcom) por servidor es de 32.
- **Controladora de disco:** Controladora SCSI, controladora FC (Fibre Channel), controladora iSCSI, controladora RAID interna, SAS y SATA.
- **Almacenamiento:** disco SCSI, LUN (Logical Unit Number) FC, disco iSCSI o RAID LUN con espacio disponible sin particionar.

### **4.2.1.2. HARDWARE MÍNIMO PARA INSTALAR VMware VSphere**

Instalación Simple (con todos los componentes en el mismo servidor):

- 2 procesadores de 64 Bits o un procesador dual-core de 64 Bits, con una velocidad de 2Ghz o superior.
- Para una instalación Simple, con todos los componentes en el mismo servidor, 12GB de memoria RAM.
- VCenter Server incluye servicios basados en Java: VMware VirtualCenter Management Webservices (tc Server), Inventory Service, y Profile-Driven Storage Service, los cuales requieren de memoria adicional, dependiendo del tamaño del inventario de vCenter. La memoria máxima puede ser especificada durante la instalación.
- 1 NIC Gigabit

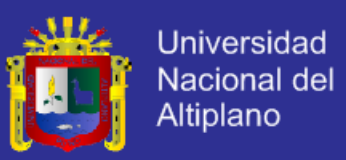

- 100 GB en disco.
- 60GB de espacio libre en el disco después de la instalación, dependiendo del tamaño del inventario.
- En vCenter Server 5.x, el tamaño por defecto de los logs es de 450MB más grande que en la versión 4.x, por lo que se debe asegurar contar con el espacio suficiente.

### **4.2.1.3. HARDWARE PARA INSTALAR MICROSOFT SERVER 2012**

A continuación se incluyen los requisitos del sistema estimados para Windows Server 2012. Si su equipo no cumple con los requisitos mínimos, no podrá instalar el producto correctamente. Los requisitos reales variarán según la configuración del sistema y las aplicaciones y características que instale.

**[Procesador:](javascript:void(0))** El rendimiento del procesador depende no solo de su frecuencia del reloj, sino también del número de núcleos y del tamaño de la caché del procesador. A continuación, se detallan los requisitos relativos al procesador para este producto:

- Mínimo: procesador de 64 bits a 1,4 GHz **[RAM:](javascript:void(0))** A continuación, se detallan los requisitos estimados relativos a la memoria RAM para este producto:
- **Mínimo**: 512 MB

**[Requisitos de espacio en disco:](javascript:void(0))** A continuación se detallan los requisitos **mínimos** de espacio en disco estimados para la partición del sistema.

- **Mínimo**: 32 GB

### **4.3. PRUEBA DE LA DE LA IMPLEMENTACIÓN**

En esta etapa se realizó la prueba de la Modelo de Cloud Computing para ofrecer Servicio de Infraestructura (IaaS) para la Administración de Infraestructura de TI del Centro de Cómputo e Informática del Centro de Cómputo e Informática de la UNA-Puno. Para cual se realizó la prueba con 84 Estudiantes del Centro de Cómputo e Informática.

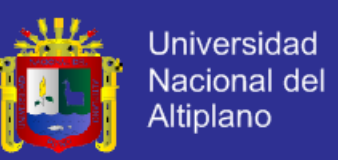

### **4.3.1. SITUACIÓN ACTUAL**

Dada la coyuntura Actual, es inevitable preguntarse sobre el estado actual de manejo de la Infraestructura de TI en el Centro de Computo e Informática, para poder analizar se realizó un escueta (Pre-test) a los involucrados con la Infraestructura de TI en el Centro de Computo e Informática.

#### **4.3.1.1. RESULTADO DE LA PRIMERA ENCUESTA PRE TEST**

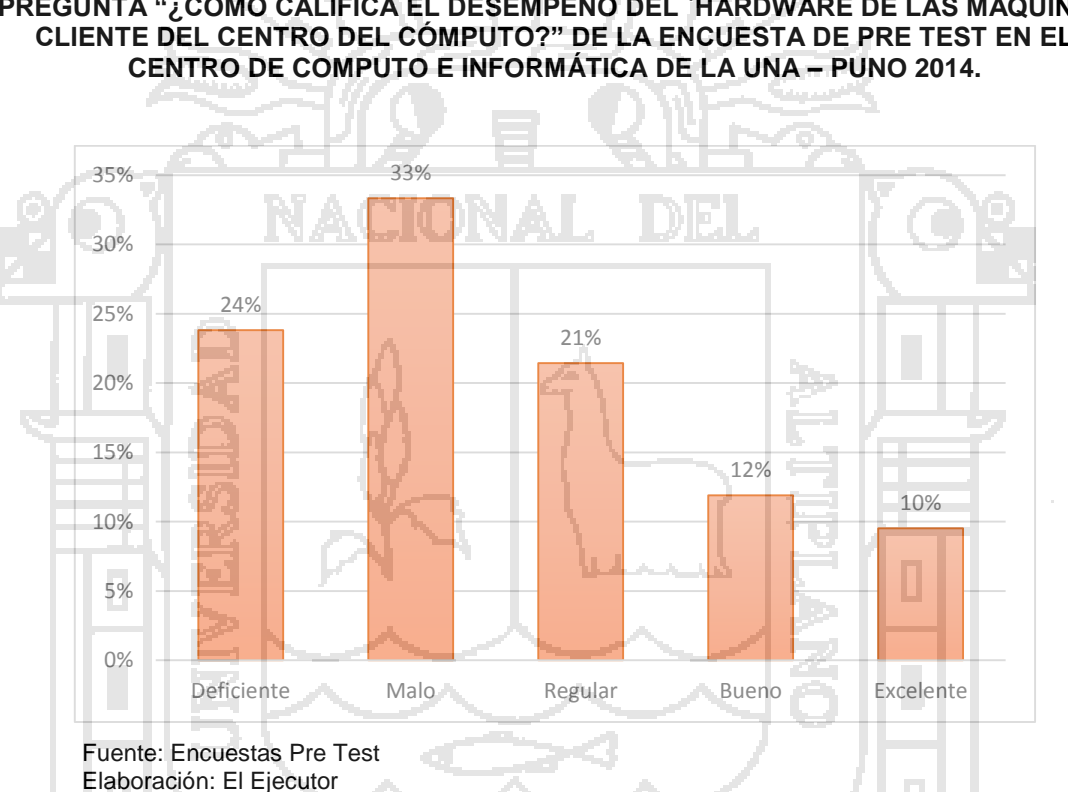

### **INTERPRETACIÓN**

De los encuestados un 24% y un 33% indican que es deficiente y malo el desempeño de hardware de las maquinas cliente del Centro de Computo e Informática de la UNA Puno, lo que indica que no se está gestionando correctamente el hardware, frente a un 10% que indican que es excelente la gestión del desempeño de hardware de las maquinas cliente del Centro de Computo e Informática de la UNA Puno.

# **GRÁFICO Nº 01**

**DISTRIBUCIÓN EN PORCENTAJES DE ESTUDIANTES QUE RESPONDIERON A LA PREGUNTA "¿CÓMO CALIFICA EL DESEMPEÑO DEL `HARDWARE DE LAS MAQUINAS CLIENTE DEL CENTRO DEL CÓMPUTO?" DE LA ENCUESTA DE PRE TEST EN EL** 

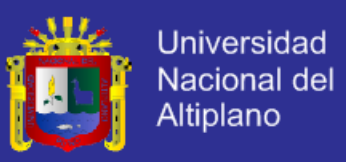

#### **DISTRIBUCIÓN EN PORCENTAJES DE ESTUDIANTES QUE RESPONDIERON A LA PREGUNTA "¿CÓMO CONSIDERA USTED EL RENDIMIENTO DEL SISTEMA OPERATIVO INSTALADO EN LA COMPUTADORA?" DE LA ENCUESTA DE PRE TEST EN EL CENTRO DE COMPUTO E INFORMÁTICA DE LA UNA – PUNO 2014.**

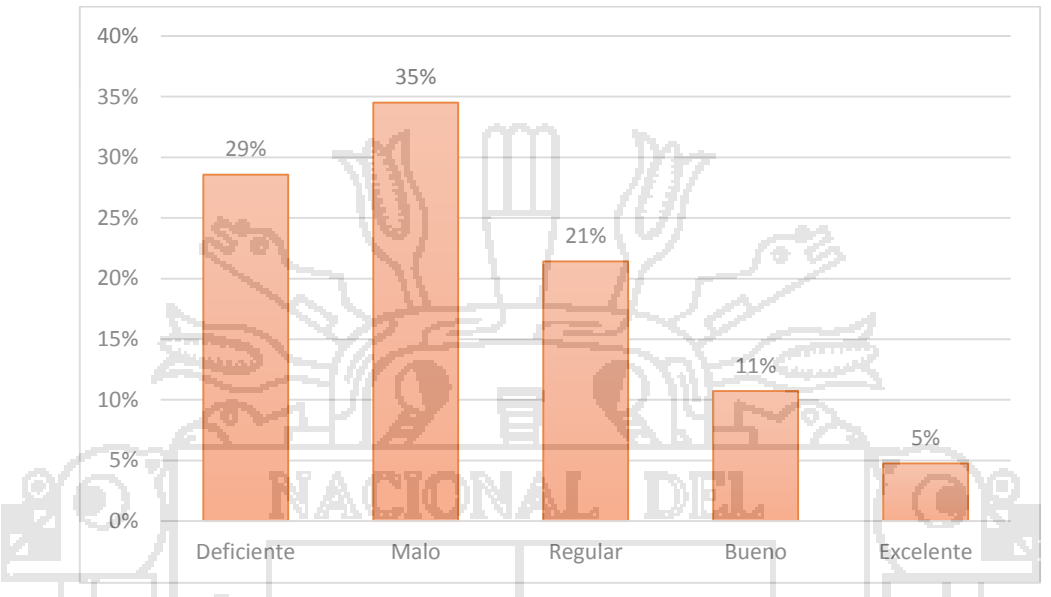

Fuente: Encuestas Pre Test Elaboración: El Ejecutor

### **INTERPRETACIÓN**

De los encuestados un 29% y un 35% consideran que es deficiente y malo el rendimiento del sistema operativo instalado en las computadoras del Centro de Computo e Informática de la UNA Puno, lo que indica que no se está gestionando correctamente el Sistema Operativo, frente a un 5% que indican que es excelente la gestión del rendimiento del sistema operativo instalado en las computadoras del Centro de Computo e Informática de la UNA Puno.

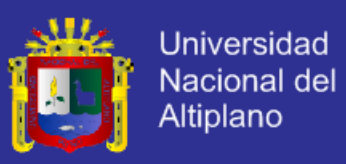

#### **DISTRIBUCIÓN EN PORCENTAJES DE ESTUDIANTES QUE RESPONDIERON A LA PREGUNTA " LAS APLICACIONES DE SOFTWARE PUESTAS A SU SERVICIO SE ADECUAN A SUS NECESIDADES?" DE LA ENCUESTA DE PRE TEST EN EL CENTRO DE COMPUTO E INFORMÁTICA DE LA UNA – PUNO 2014.**

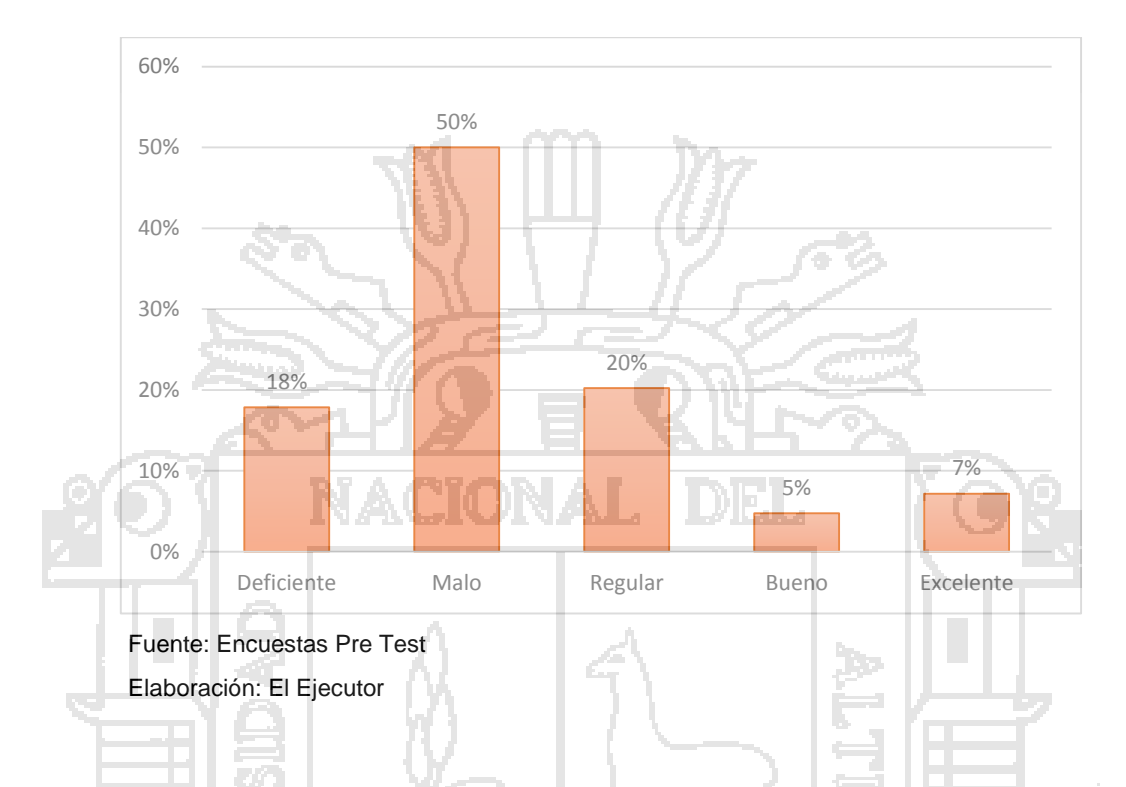

## **INTERPRETACIÓN**

De los encuestados un 18% y un 50% consideran que es deficiente y malo las aplicaciones de software puestas a su servicio en el Centro de Computo e Informática de la UNA Puno, lo que indica que no se está gestionando correctamente las aplicaciones de software, frente a un 7% que indican que es excelente la gestión de las aplicaciones de software puestas a su servicio en el Centro de Computo e Informática de la UNA Puno.

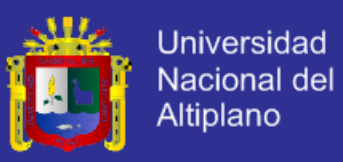

#### **DISTRIBUCIÓN EN PORCENTAJES DE ESTUDIANTES QUE RESPONDIERON A LA PREGUNTA "¿LA LAN (RED DE ÁREA LOCAL) SE AJUSTA A SUS NECESIDADES Y FUNCIONA ADECUADAMENTE?" DE LA ENCUESTA DE PRE TEST EN EL CENTRO DE COMPUTO E INFORMÁTICA DE LA UNA – PUNO 2014.**

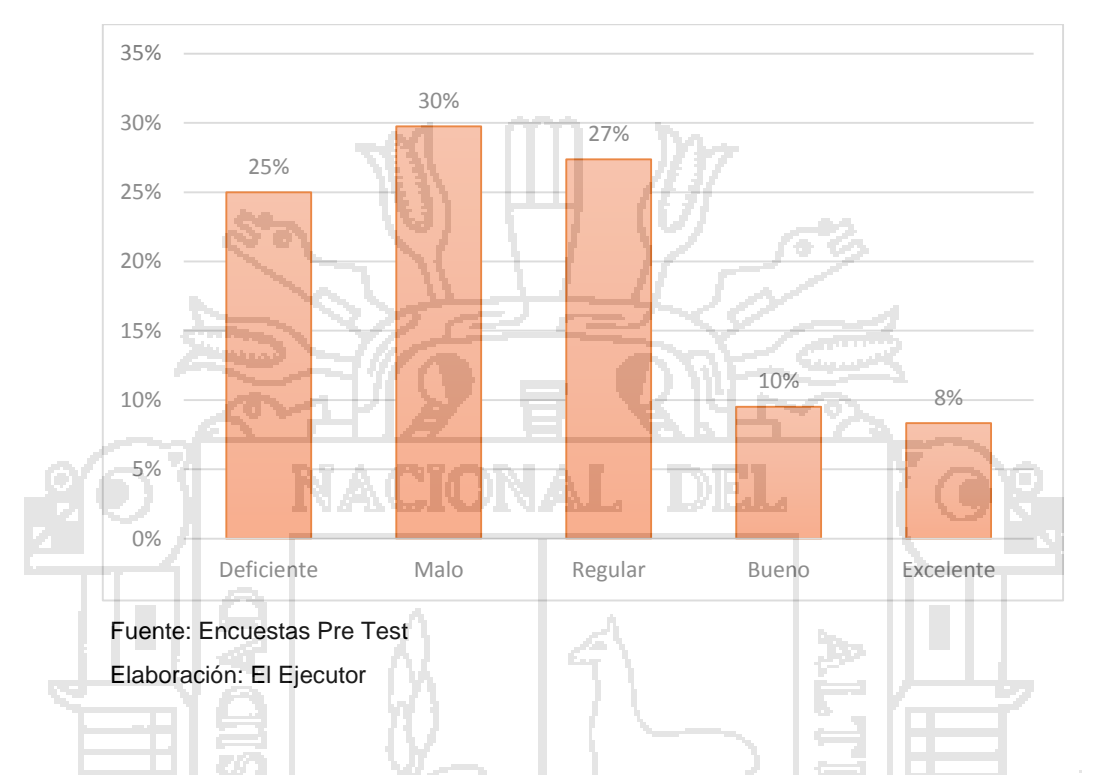

### **INTERPRETACIÓN**

De los encuestados un 25% y un 30% consideran que es deficiente y malo la LAN (red de área local) y se ajusta a sus necesidades y funciona adecuadamente las aplicaciones de software puestas a su servicio en el Centro de Computo e Informática de la UNA Puno, lo que indica que no se está gestionando correctamente la Red de Área Local, frente a un 8% que indican que es excelente la gestión de la LAN (red de área local) y se ajusta a sus necesidades y funciona adecuadamente las aplicaciones de software puestas a su servicio en el Centro de Computo e Informática de la UNA Puno.

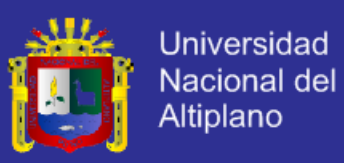

#### **DISTRIBUCIÓN EN PORCENTAJES DE ESTUDIANTES QUE RESPONDIERON A LA PREGUNTA "¿TIENE A SU SERVICIO UNA PLATAFORMA DE INTERNET?" DE LA ENCUESTA DE PRE TEST EN EL CENTRO DE COMPUTO E INFORMÁTICA DE LA UNA – PUNO 2014.**

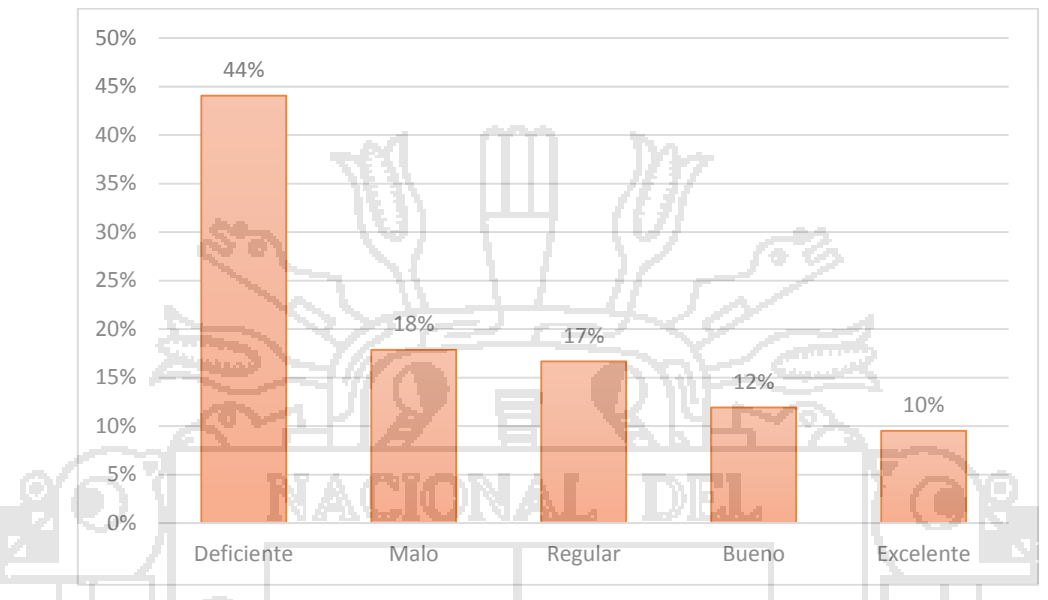

Fuente: Encuestas Pre Test Elaboración: El Ejecutor

### **INTERPRETACIÓN**

De los encuestados un 44% y un 18% consideran que es deficiente y malo su servicio de una plataforma de internet en el Centro de Computo e Informática de la UNA Puno, lo que indica que no se está gestionando correctamente el servicio de internet, frente a un 8% que indican que es excelente la gestión del servicio de una plataforma de internet en el Centro de Computo e Informática de la UNA Puno

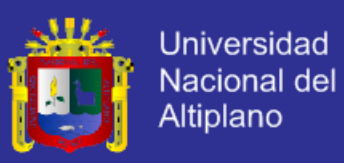

#### **DISTRIBUCIÓN EN PORCENTAJES DE ESTUDIANTES QUE RESPONDIERON A LA PREGUNTA "¿PUEDES GUARDAR DE MANERA SEGURA TUS ARCHIVOS?"DE LA ENCUESTA DE PRE TEST EN EL CENTRO DE COMPUTO E INFORMÁTICA DE LA UNA – PUNO 2014.**

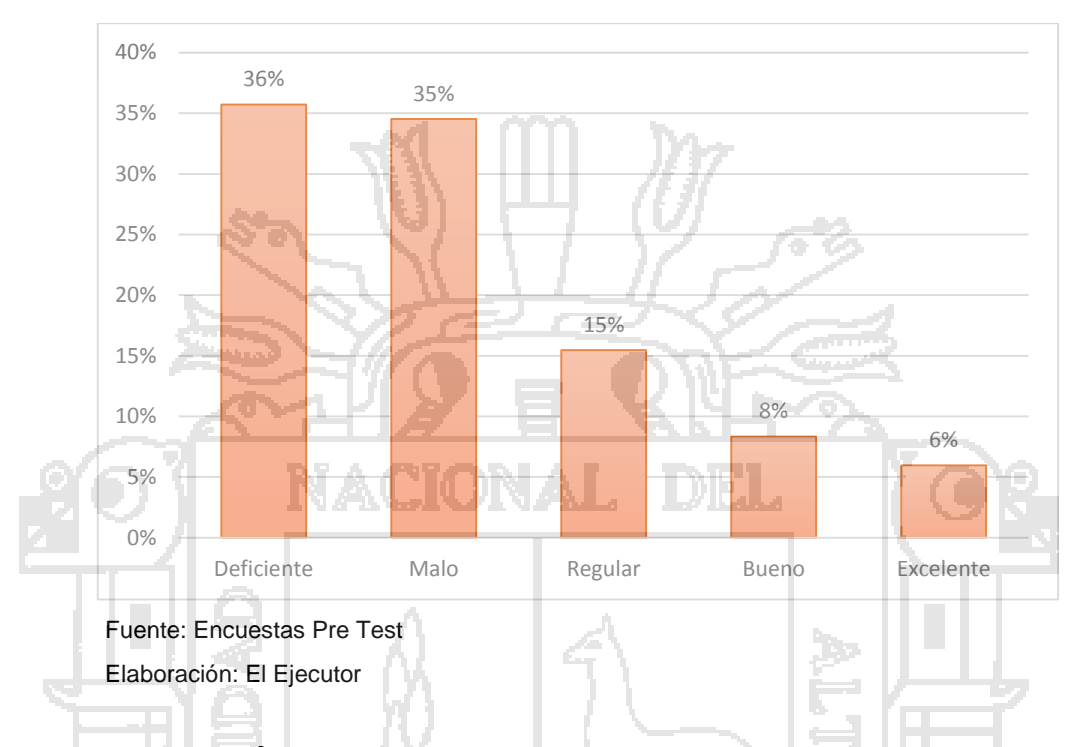

### **INTERPRETACIÓN**

De los encuestados un 36% y un 35% consideran que es deficiente y malo guardar de manera segura archivos en el Centro de Computo e Informática de la UNA Puno, lo que indica que no se está gestionando correctamente el hardware para el almacenamiento, frente a un 7% que indican que es excelente la gestión de guardar de manera segura archivos en el Centro de Computo e Informática de la UNA Puno.

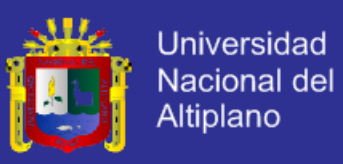

#### **DISTRIBUCIÓN EN PORCENTAJES DE ESTUDIANTES QUE RESPONDIERON A LA PREGUNTA "¿CÓMO CALIFICA EL CONOCIMIENTO DEL PERSONAL A CARGO DE LA INFRAESTRUCTURA TI?" DE LA ENCUESTA DE PRE TEST EN EL CENTRO DE COMPUTO E INFORMÁTICA DE LA UNA – PUNO 2014.**

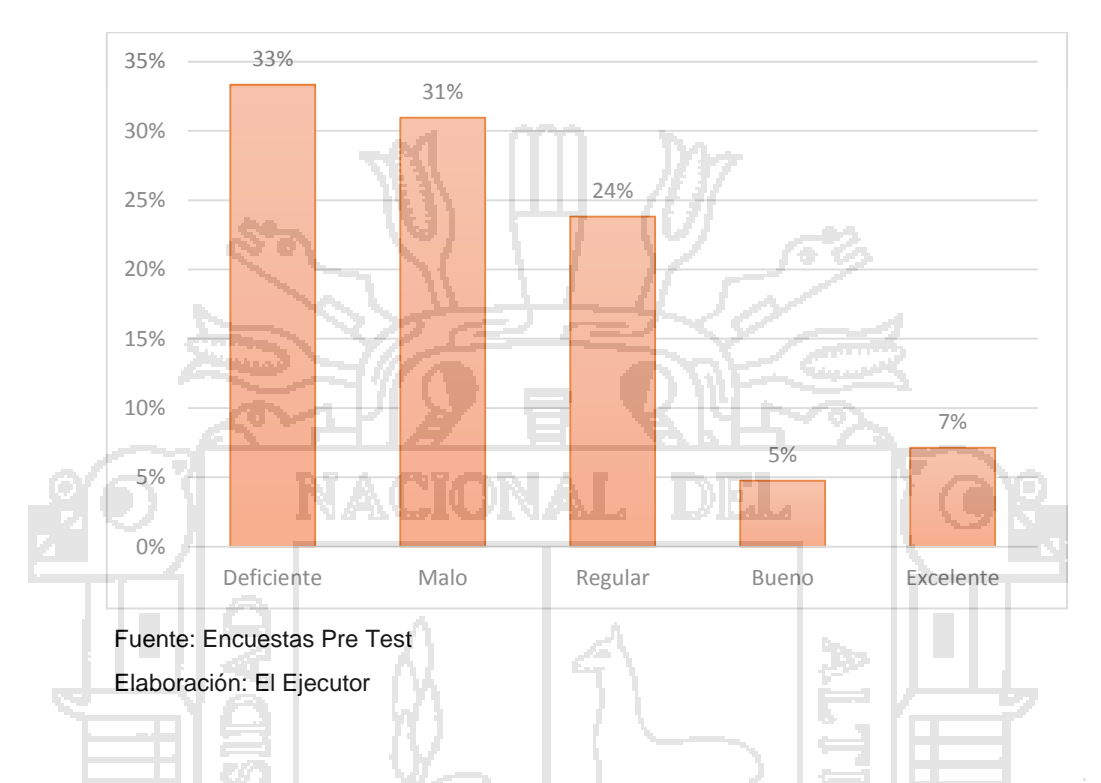

### **INTERPRETACIÓN**

De los encuestados un 33% y un 31% consideran que es deficiente y malo el conocimiento del personal a cargo de la Infraestructura TI en el Centro de Computo e Informática de la UNA Puno, lo que indica que no se está gestionando correctamente la Infraestructura TI por falta de conocimiento del personal a cargo, frente a un 7% que indican que es excelente el conocimiento del personal a cargo de la Infraestructura TI en el Centro de Computo e Informática de la UNA Puno.

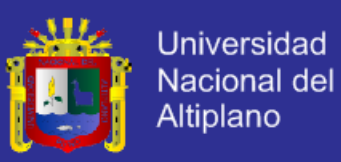

#### **DISTRIBUCIÓN EN PORCENTAJES DE ESTUDIANTES QUE RESPONDIERON A LA PREGUNTA "¿PUEDES ACCEDER A VARIOS SISTEMAS OPERATIVOS DESDE TU UBICACIÓN?" DE LA ENCUESTA DE PRE TEST EN EL CENTRO DE COMPUTO E INFORMÁTICA DE LA UNA – PUNO 2014.**

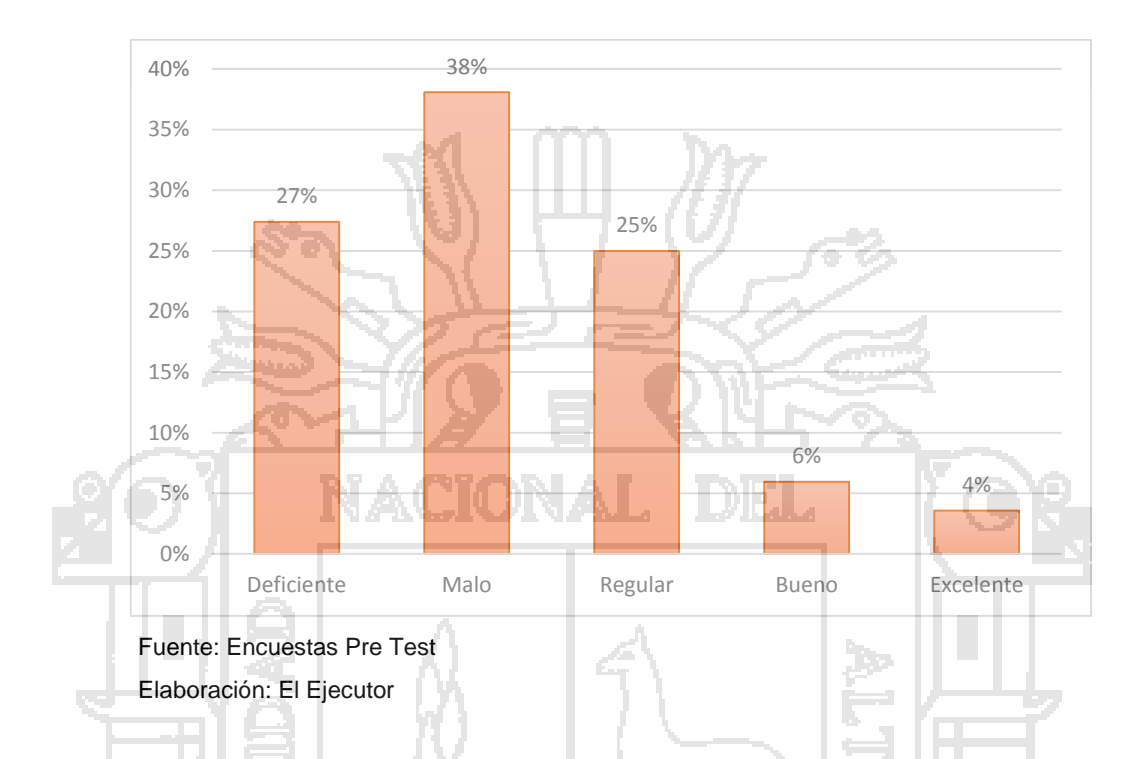

### **INTERPRETACIÓN**

De los encuestados un 27% y un 38% consideran que es deficiente y malo poder acceder a varios sistemas operativos desde una ubicación en el Centro de Computo e Informática de la UNA Puno, lo que indica que no es posible tener varios sistemas operativos a la vez, frente a un 4% que indican que es excelente poder acceder a varios sistemas operativos desde una ubicación en el Centro de Computo e Informática de la UNA Puno.

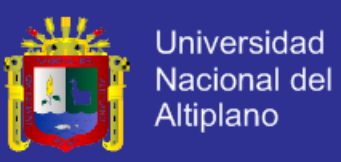

#### **DISTRIBUCIÓN EN PORCENTAJES DE ESTUDIANTES QUE RESPONDIERON A LA PREGUNTA "¿SE TE PERMITE PERSONALIZAR TU ESCRITORIO Y LUEGO PODERLO RECUPERAR?" DE LA ENCUESTA DE PRE TEST EN EL CENTRO DE COMPUTO E INFORMÁTICA DE LA UNA – PUNO 2014.**

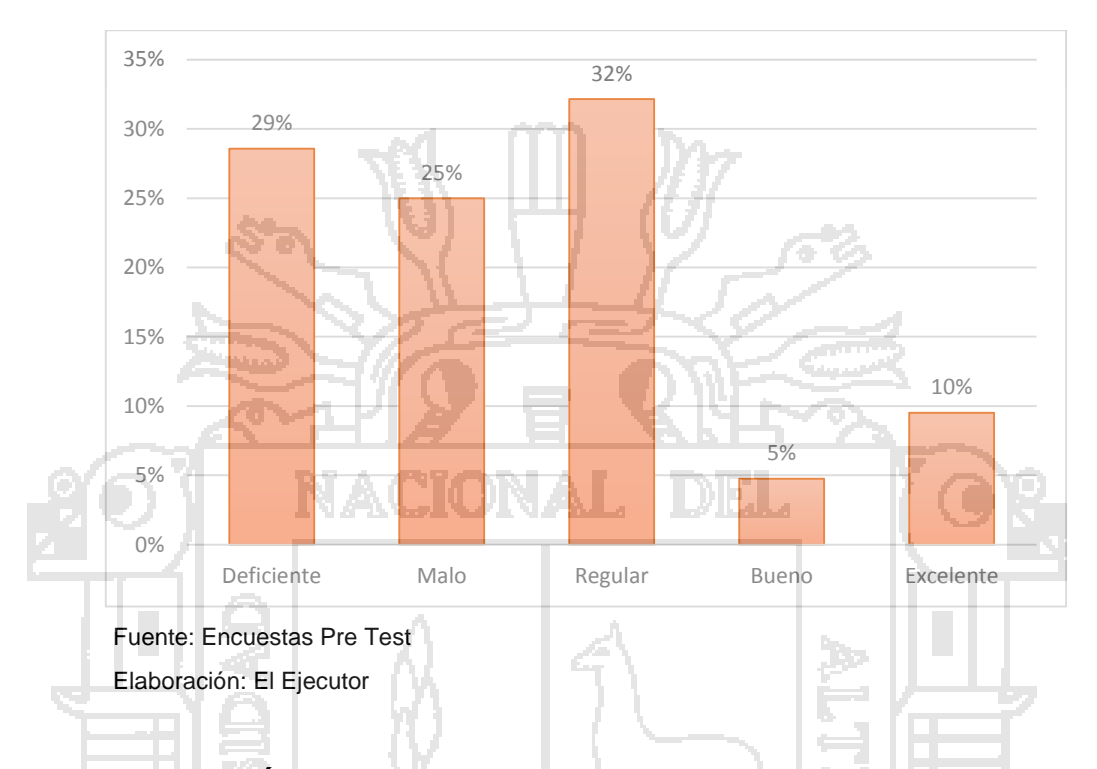

### **INTERPRETACIÓN**

De los encuestados un 29% y un 25% consideran que es deficiente y malo que se les permite personalizar el escritorio y luego poderlo recuperar el Centro de Computo e Informática de la UNA Puno, lo que indica que no se está gestionando correctamente el hardware y Software Virtualizado, frente a un 10% que indican que es excelente que se les permite personalizar el escritorio y luego poderlo recuperar en el Centro de Computo e Informática de la UNA Puno.

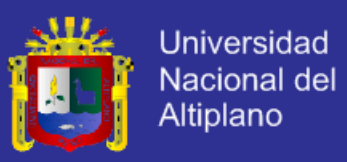

#### **DISTRIBUCIÓN EN PORCENTAJES DE ESTUDIANTES QUE RESPONDIERON A LA PREGUNTA "¿CÓMO CONSIDERAS LA SEGURIDAD CON QUE CUENTAS AL TRABAJAR EN LA MAQUINAS?" DE LA ENCUESTA DE PRE TEST EN EL CENTRO DE COMPUTO E INFORMÁTICA DE LA UNA – PUNO 2014.**

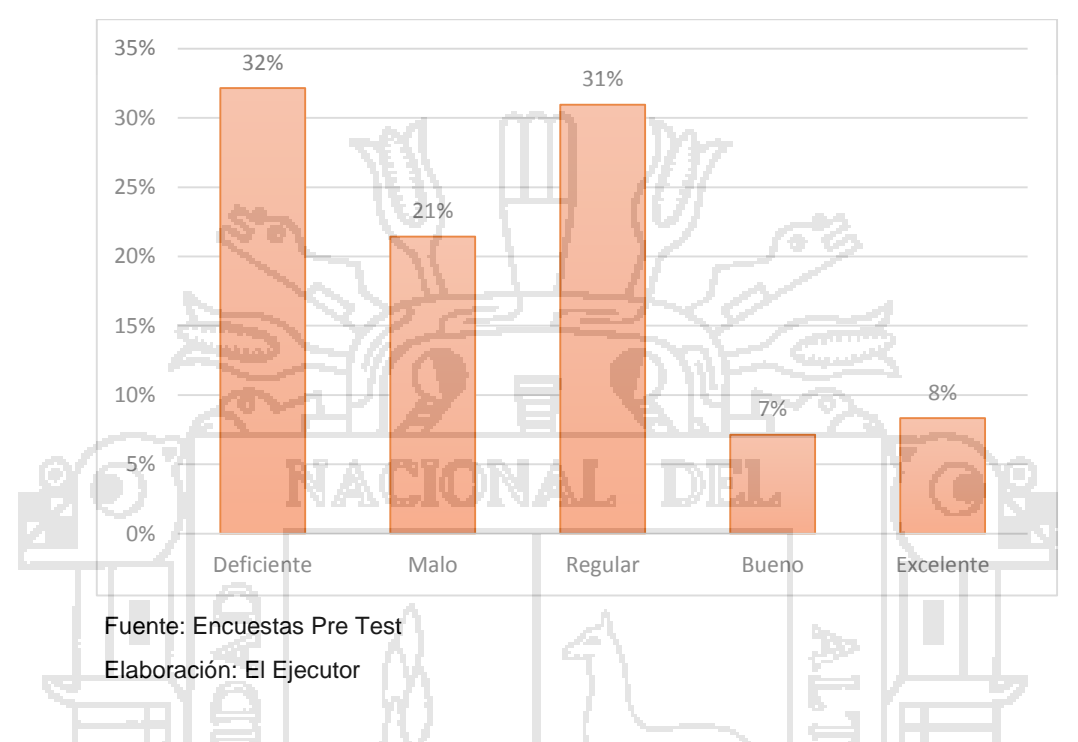

## **INTERPRETACIÓN**

De los encuestados un 32% y un 21% consideran que es deficiente y malo la seguridad con que cuenta al trabajar en la máquinas del Centro de Computo e Informática de la UNA Puno, lo que indica que no se está gestionando correctamente la seguridad de la Información, frente a un 8% que indican que es excelente la seguridad con que cuenta al trabajar en la máquinas en el Centro de Computo e Informática de la UNA Puno.

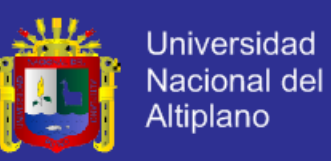

### **4.3.2. TECNOLOGÍA PROPUESTA**

Después de implementar el modelo de Cloud Computing para ofrecer Servicio de Infraestructura (IaaS) para la Gestión de Infraestructura del Centro de Cómputo e Informática de la Universidad Nacional del Altiplano, se procedió con la segunda encuesta (Post-test), que conjuntamente con la anterior encuesta contribuyeron para la aceptación o no de la hipótesis.

#### **4.3.2.1. RESULTADO DE LA SEGUNDA ENCUESTA (POST-TEST)**

**DISTRIBUCIÓN EN PORCENTAJES DE ESTUDIANTES QUE RESPONDIERON A LA PREGUNTA "¿CÓMO CALIFICA EL DESEMPEÑO DEL HARDWARE DE LAS MAQUINAS CLIENTE DEL CENTRO DEL CÓMPUTO CON EL SERVICIO DE INFRAESTRUCTURA (IaaS)?" DE LA ENCUESTA DE POST TEST EN EL CENTRO DE COMPUTO E INFORMÁTICA DE LA UNA – PUNO 2014.**

**GRÁFICO Nº 11**

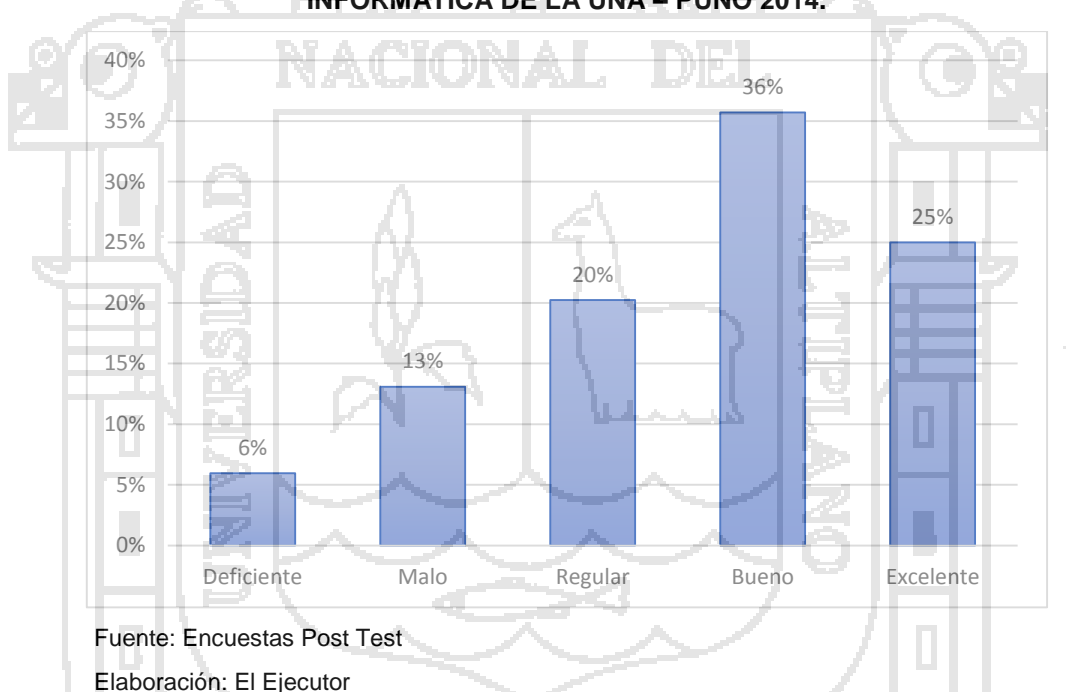

#### **INTERPRETACIÓN**

De los encuestados un 25% y un 36% indican que es excelente y bueno el desempeño de hardware de las maquinas cliente del Centro de Computo e Informática de la UNA Puno con el servicio de infraestructura (IaaS), lo que indica que se mejoró la gestión del el hardware, frente a un 6% que indican que es deficiente la gestión del desempeño de hardware de las maquinas cliente del Centro de Computo e Informática de la UNA Puno con el servicio de infraestructura (IaaS).

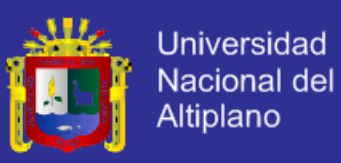

#### **DISTRIBUCIÓN EN PORCENTAJES DE ESTUDIANTES QUE RESPONDIERON A LA PREGUNTA "¿CÓMO CONSIDERA USTED EL RENDIMIENTO DEL SISTEMA OPERATIVO INSTALADO EN LA COMPUTADORA CON EL SERVICIO DE INFRAESTRUCTURA (IaaS)?" DE LA ENCUESTA DE POST TEST EN EL CENTRO DE COMPUTO E INFORMÁTICA DE LA UNA – PUNO 2014.**

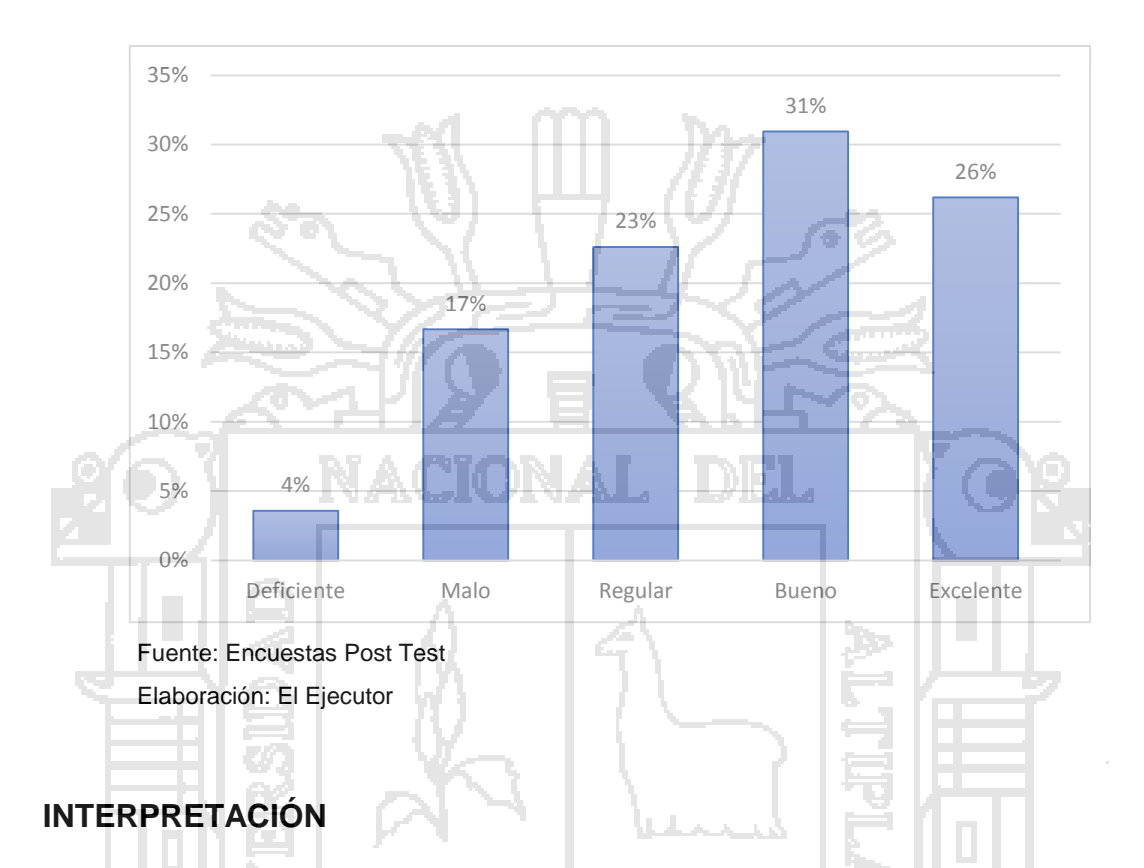

De los encuestados un 31% y un 26% consideran que es bueno y excelente la gestión del rendimiento del sistema operativo instalado en las computadoras del Centro de Computo e Informática de la UNA Puno con el servicio de infraestructura (IaaS), lo que indica que se está gestionando correctamente el Sistema Operativo, frente a un 4% que indican que es deficiente la gestión del rendimiento del sistema operativo instalado en las computadoras del Centro de Computo e Informática de la UNA Puno con el servicio de infraestructura (IaaS).

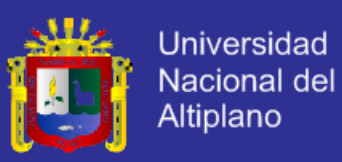

#### **DISTRIBUCIÓN EN PORCENTAJES DE ESTUDIANTES QUE RESPONDIERON A LA PREGUNTA "¿LAS APLICACIONES DE SOFTWARE PUESTAS A SU SERVICIO SE ADECUAN A SUS NECESIDADES CON EL SERVICIO DE INFRAESTRUCTURA (IAAS)?" DE LA ENCUESTA DE POST TEST EN EL CENTRO DE COMPUTO E INFORMÁTICA DE LA UNA – PUNO 2014.**

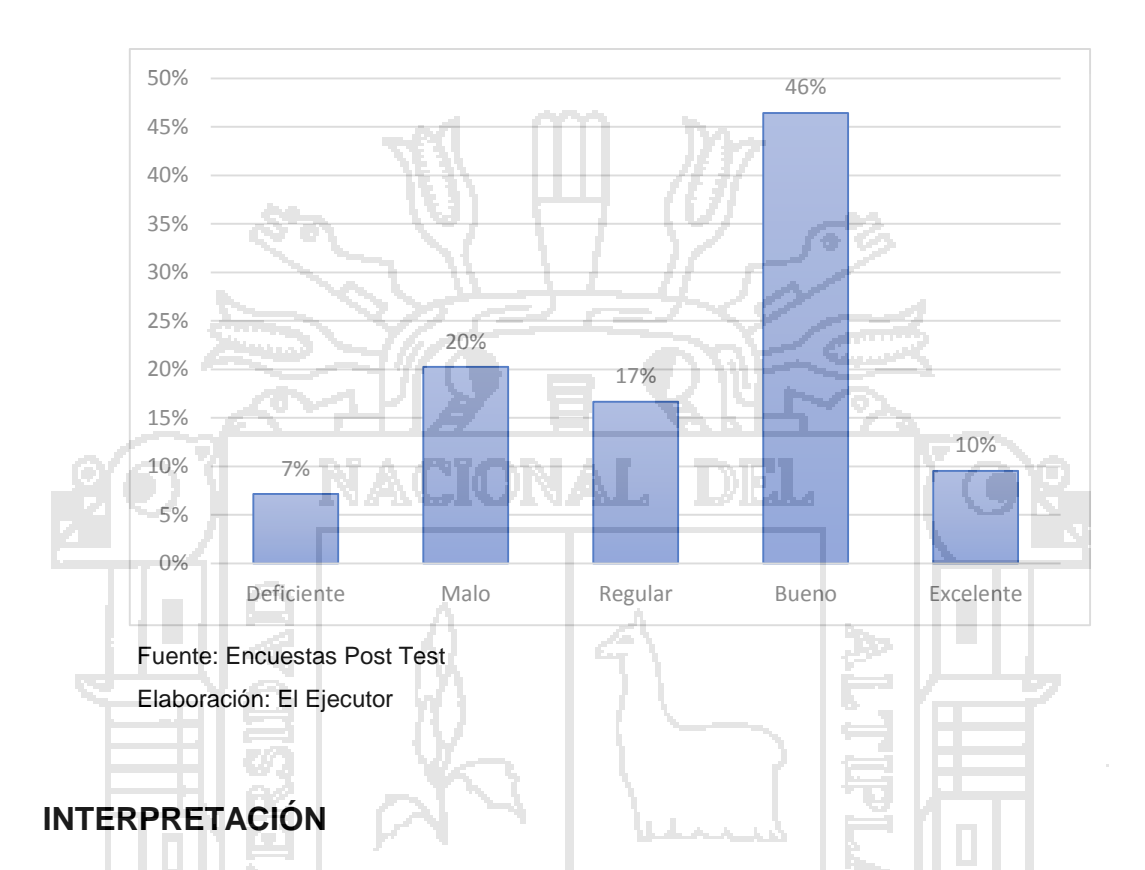

De los encuestados un 46% y un 10% consideran que es bueno y excelente la gestión de las aplicaciones de software puestas a su servicio en el Centro de Computo e Informática de la UNA Puno con el servicio de infraestructura (IaaS), lo que indica que se está gestionando correctamente las aplicaciones de software, frente a un 7% que indican que es deficiente la gestión de las aplicaciones de software puestas a su servicio en el Centro de Computo e Informática de la UNA Puno con el servicio de infraestructura (IaaS).
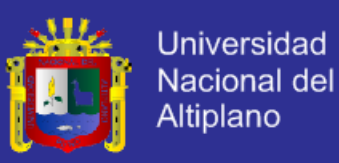

#### **DISTRIBUCIÓN EN PORCENTAJES DE ESTUDIANTES QUE RESPONDIERON A LA PREGUNTA "¿LA LAN (RED DE ÁREA LOCAL) SE AJUSTA A SUS NECESIDADES Y FUNCIONA ADECUADAMENTE CON EL SERVICIO DE INFRAESTRUCTURA (IaaS)?" DE LA ENCUESTA DE POST TEST EN EL CENTRO DE COMPUTO E INFORMÁTICA DE LA UNA – PUNO 2014.**

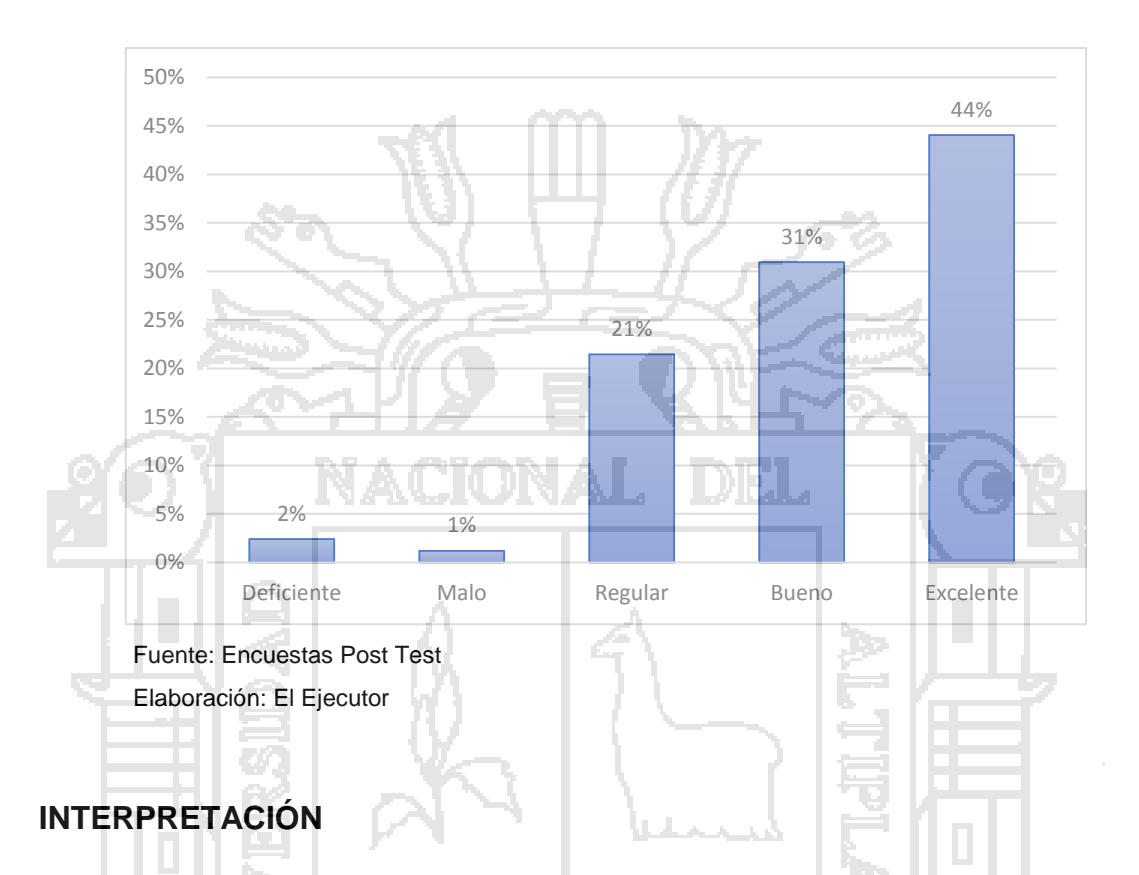

De los encuestados un 33% y un 44% consideran que es bueno y excelente gestión de la LAN (red de área local) y se ajusta a sus necesidades y funciona adecuadamente las aplicaciones de software puestas a su servicio en el Centro de Computo e Informática de la UNA Puno con el servicio de infraestructura (IaaS), lo que indica que no se está gestionando correctamente la Red de Área Local, frente a un 2% que indican que es deficiente la gestión de la LAN (red de área local) y se ajusta a sus necesidades y funciona adecuadamente las aplicaciones de software puestas a su servicio en el Centro de Computo e Informática de la UNA Puno con el servicio de infraestructura (IaaS).

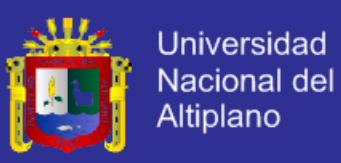

#### **DISTRIBUCIÓN EN PORCENTAJES DE ESTUDIANTES QUE RESPONDIERON A LA PREGUNTA "¿TIENE A SU SERVICIO UNA PLATAFORMA DE INTERNET CON EL SERVICIO DE INFRAESTRUCTURA (IaaS)?" DE LA ENCUESTA DE POST TEST EN EL CENTRO DE COMPUTO E INFORMÁTICA DE LA UNA – PUNO 2014.**

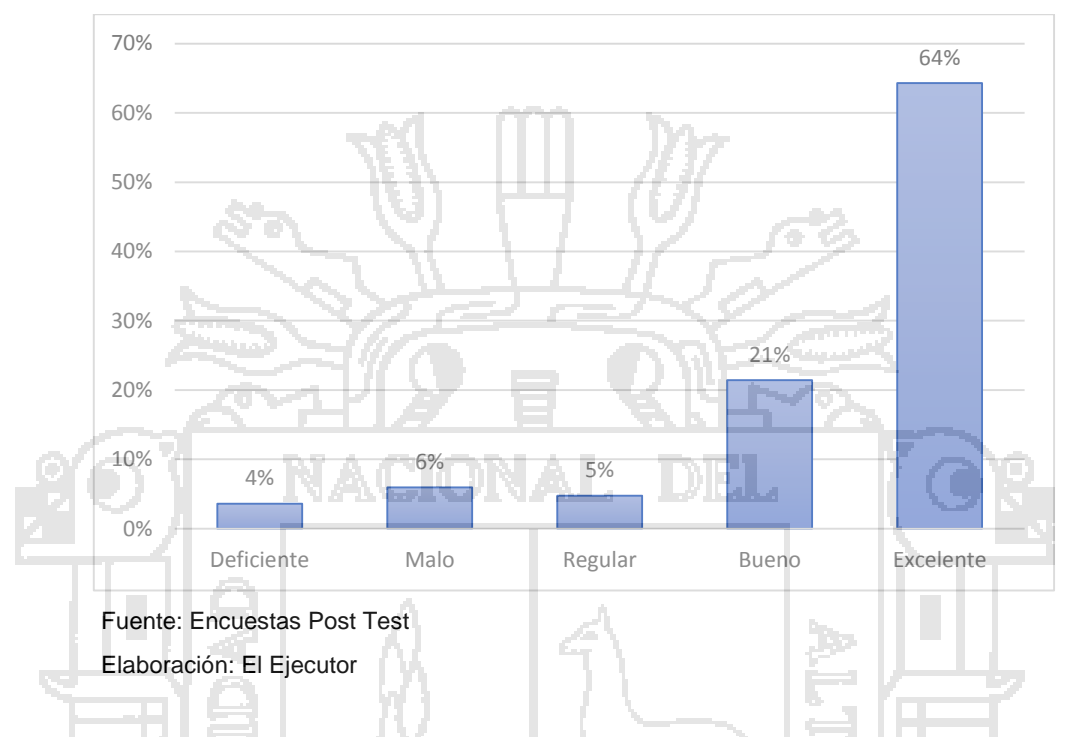

## **INTERPRETACIÓN**

De los encuestados un 21% y un 64% consideran que es bueno y excelente la gestión de su servicio de una plataforma de internet en el Centro de Computo e Informática de la UNA Puno, lo que indica que no se está gestionando correctamente el servicio de internet, frente a un 4% que indican que es mala la gestión del servicio de una plataforma de internet en el Centro de Computo e Informática de la UNA Puno.

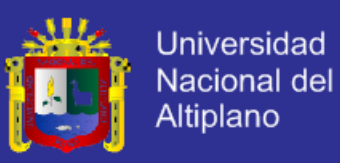

#### **DISTRIBUCIÓN EN PORCENTAJES DE ESTUDIANTES QUE RESPONDIERON A LA PREGUNTA "¿PUEDES GUARDAR DE MANERA SEGURA TUS ARCHIVOS CON EL SERVICIO DE INFRAESTRUCTURA (IaaS)?" DE LA ENCUESTA DE POST TEST EN EL CENTRO DE COMPUTO E INFORMÁTICA DE LA UNA – PUNO 2014.**

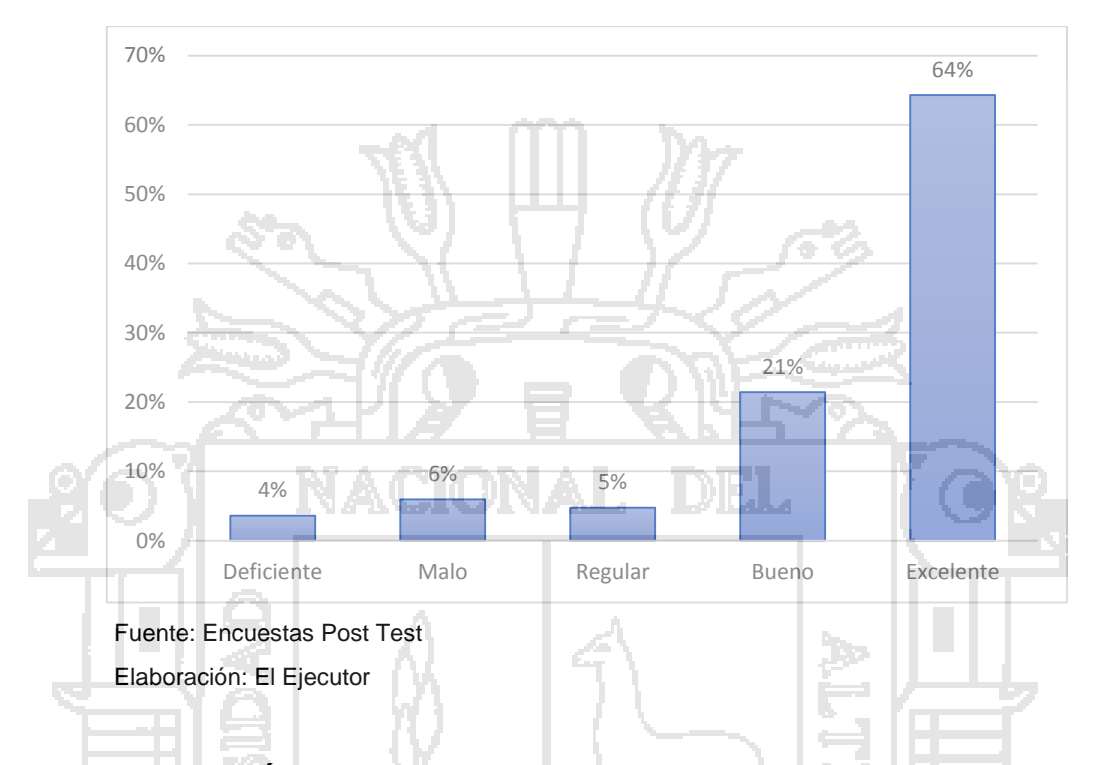

### **INTERPRETACIÓN**

De los encuestados un 21% y un 64% consideran que es bueno y excelente la gestión para guardar de manera segura archivos en el Centro de Computo e Informática de la UNA Puno con el servicio de infraestructura (IaaS), lo que indica que no se está gestionando correctamente el hardware de Almacenamiento, frente a un 4% que indican que es deficiente la gestión de guardar de manera segura archivos en el Centro de Computo e Informática de la UNA Puno con el servicio de infraestructura (IaaS).

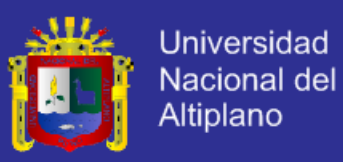

#### **DISTRIBUCIÓN EN PORCENTAJES DE ESTUDIANTES QUE RESPONDIERON A LA PREGUNTA "¿CÓMO CALIFICA EL CONOCIMIENTO DEL PERSONAL A CARGO DE LA INFRAESTRUCTURA TI CON EL SERVICIO DE INFRAESTRUCTURA (IaaS)?" DE LA ENCUESTA DE POST TEST EN EL CENTRO DE COMPUTO E INFORMÁTICA DE LA UNA – PUNO 2014.**

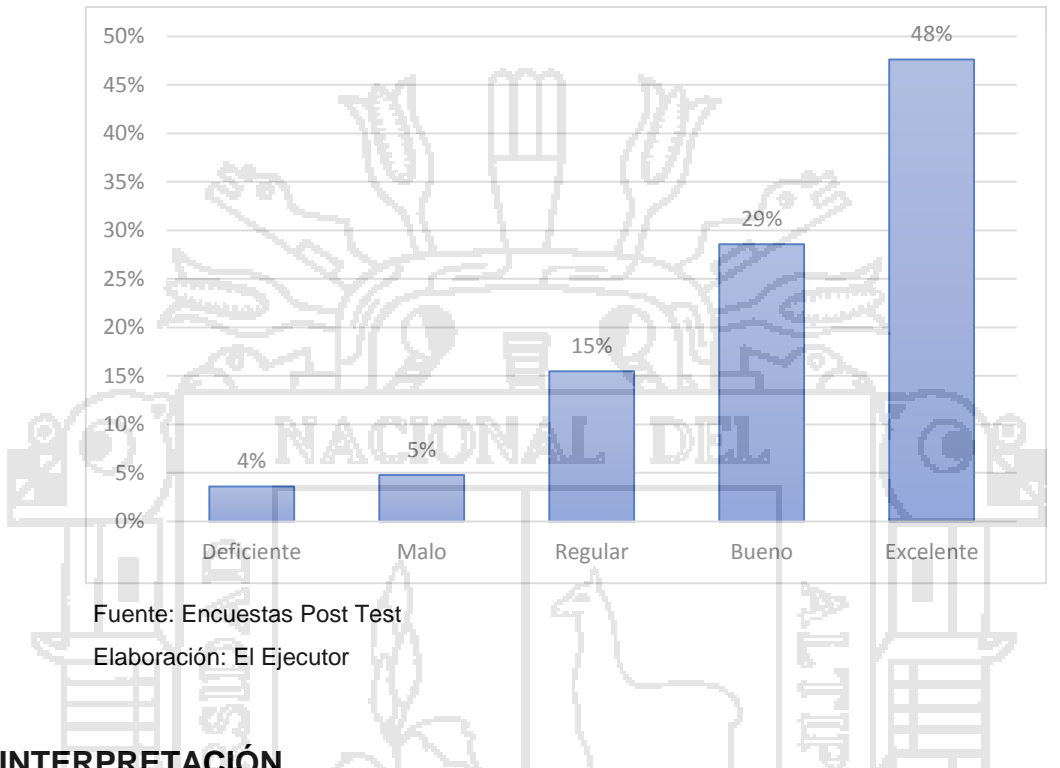

# **INTERPRETACIÓN**

De los encuestados un 29% y un 48% consideran que es bueno y excelente el conocimiento del personal a cargo de la Infraestructura TI en el Centro de Computo e Informática de la UNA Puno con el servicio de infraestructura (IaaS), lo que indica que se está gestionando correctamente la Infraestructura TI puesto que con la tecnología se facilita este manejo gracias a la tecnología aplicada, frente a un 4% que indican que es deficiente el conocimiento del personal a cargo de la Infraestructura TI en el Centro de Computo e Informática de la UNA Puno con el servicio de infraestructura (IaaS).

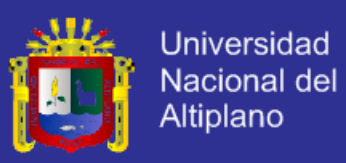

#### **DISTRIBUCIÓN EN PORCENTAJES DE ESTUDIANTES QUE RESPONDIERON A LA PREGUNTA "¿PUEDES ACCEDER A VARIOS SISTEMAS OPERATIVOS DESDE TU UBICACIÓN CON EL SERVICIO DE INFRAESTRUCTURA (IaaS)?" DE LA ENCUESTA DE POST TEST EN EL CENTRO DE COMPUTO E INFORMÁTICA DE LA UNA – PUNO 2014.**

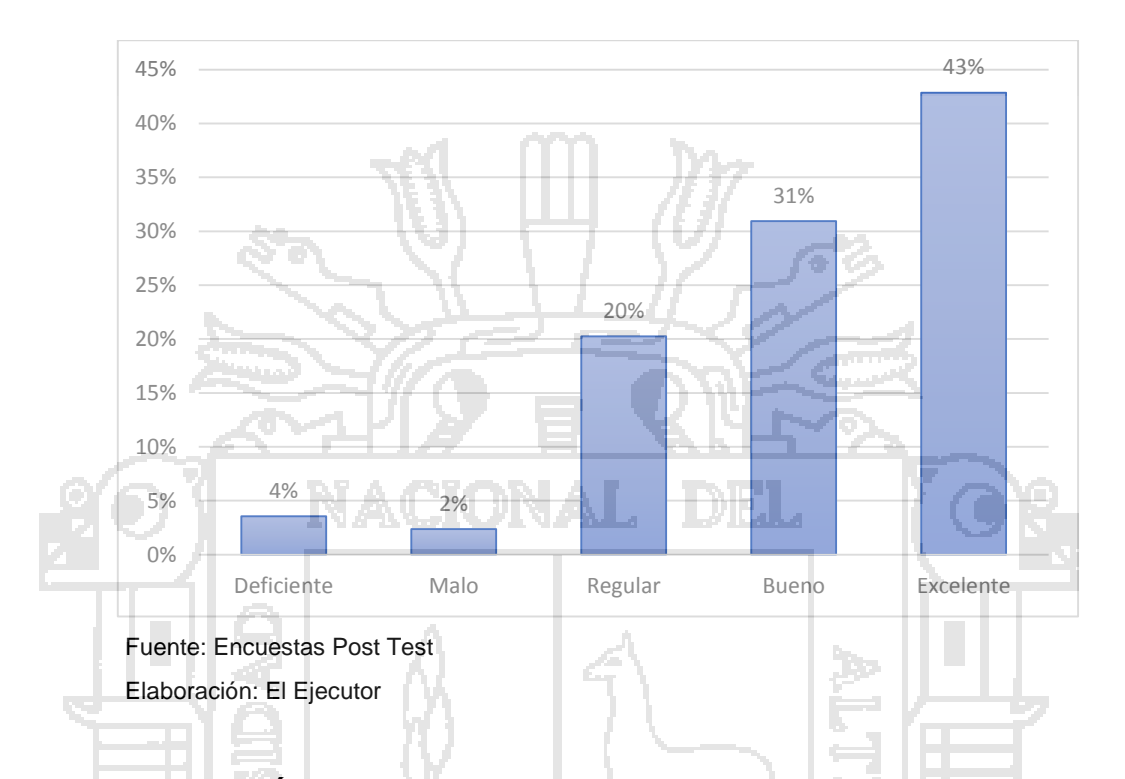

### **INTERPRETACIÓN**

De los encuestados un 31% y un 43% consideran que es bueno y excelente la posibilidad de acceder a varios sistemas operativos desde una ubicación en el Centro de Computo e Informática de la UNA Puno con el servicio de infraestructura (IaaS), lo que indica que es posible tener varios sistemas operativos a la vez, frente a un 4% que indican que es deficiente poder acceder a varios sistemas operativos desde una ubicación en el Centro de Computo e Informática de la UNA Puno con el servicio de infraestructura (IaaS).

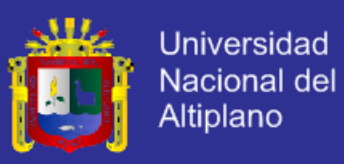

#### **DISTRIBUCIÓN EN PORCENTAJES DE ESTUDIANTES QUE RESPONDIERON A LA PREGUNTA "¿SE TE PERMITE PERSONALIZAR TU ESCRITORIO Y LUEGO PODERLO RECUPERAR CON EL SERVICIO DE INFRAESTRUCTURA (IaaS)?" DE LA ENCUESTA DE POST TEST EN EL CENTRO DE COMPUTO E INFORMÁTICA DE LA UNA – PUNO 2014.**

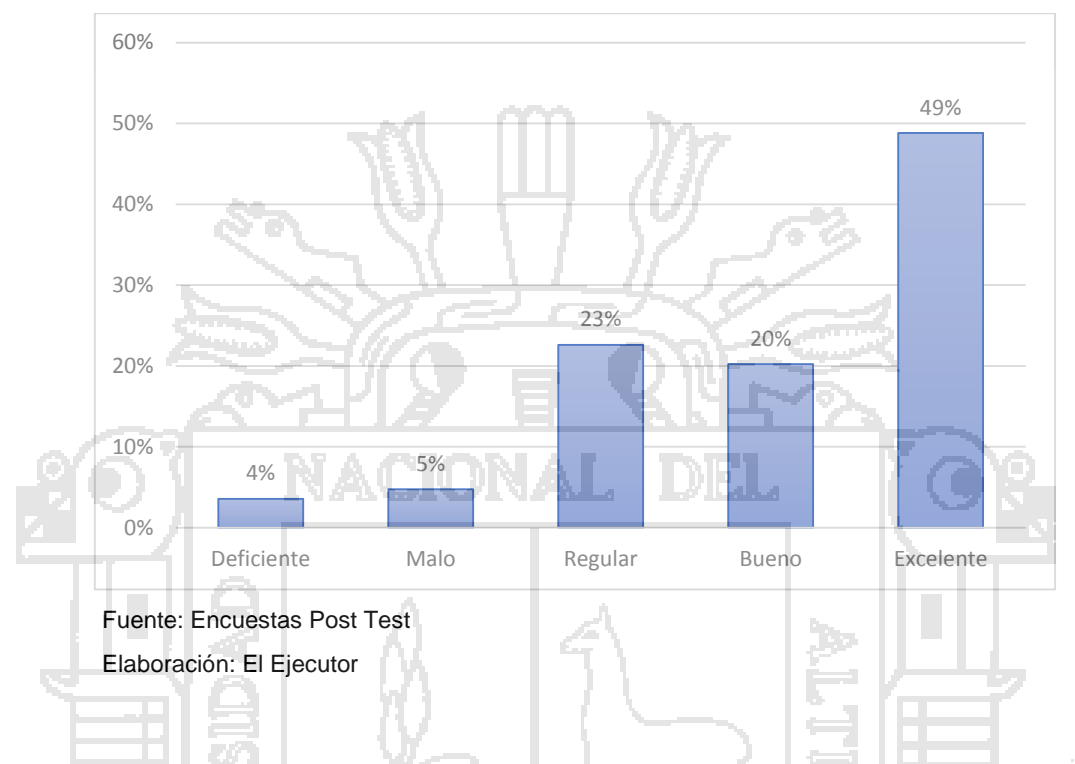

### **INTERPRETACIÓN**

De los encuestados un 20% y un 49% consideran que es bueno y excelente que se les permite personalizar el escritorio y luego poderlo recuperar el Centro de Computo e Informática de la UNA Puno con el servicio de infraestructura (IaaS), lo que indica que se está gestionando correctamente el hardware y Software Virtualizado, frente a un 4% que indican que es deficiente la tecnología porque no permite personalizar el escritorio y luego poderlo recuperar en el Centro de Computo e Informática de la UNA Puno con el servicio de infraestructura (IaaS).

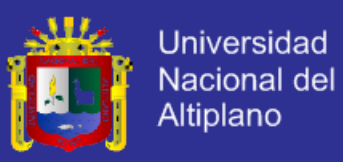

#### **DISTRIBUCIÓN EN PORCENTAJES DE ESTUDIANTES QUE RESPONDIERON A LA PREGUNTA "¿CÓMO CONSIDERAS LA SEGURIDAD CON QUE CUENTAS AL TRABAJAR EN LA MAQUINAS CON EL SERVICIO DE INFRAESTRUCTURA (IaaS)?" DE LA ENCUESTA DE POST TEST EN EL CENTRO DE COMPUTO E INFORMÁTICA DE LA UNA – PUNO 2014.**

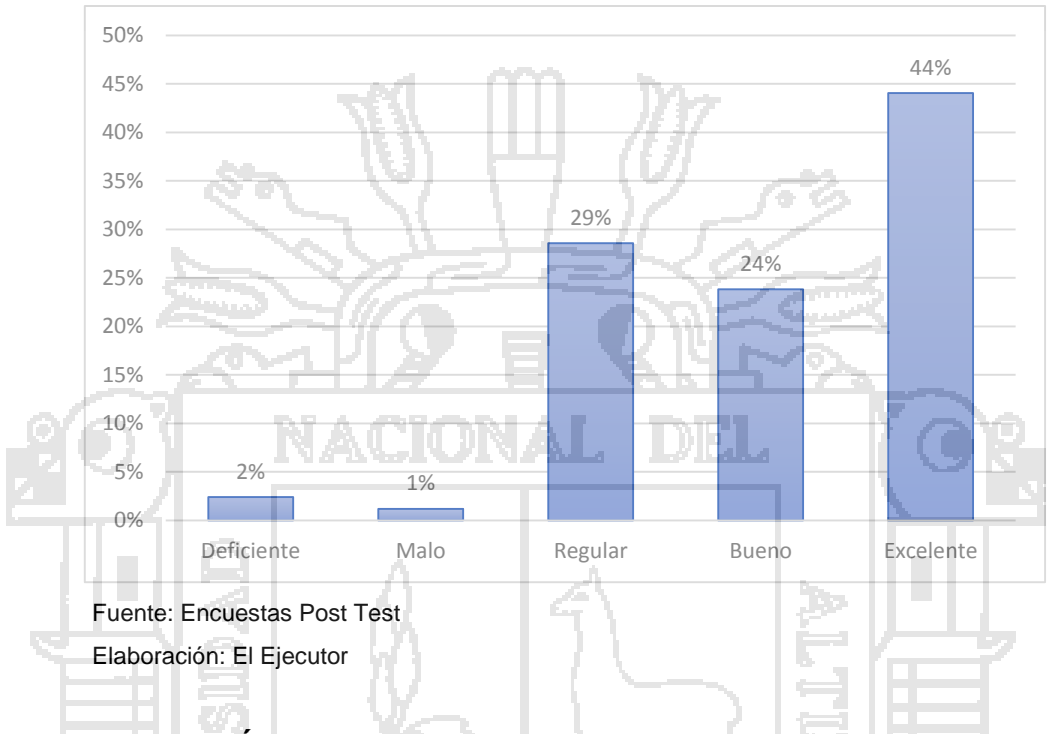

#### **INTERPRETACIÓN**

De los encuestados un 20% y un 49% consideran que es bueno y excelente la seguridad con que cuenta al trabajar en la máquinas del Centro de Computo e Informática de la UNA Puno con el servicio de infraestructura (IaaS), lo que indica que se está gestionando correctamente la seguridad de la Información, frente a un 8% que indican que es excelente la seguridad con que cuenta al trabajar en la máquinas en el Centro de Computo e Informática de la UNA Puno con el servicio de infraestructura (IaaS).

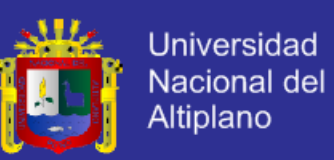

#### **4.4. RESULTADOS OBTENIDOS EN EL PRE TEST Y POS TEST**

Se aplicó la una encuesta de entrada y otra de salida, a un mismo grupo, con el objetivo de que los resultados nos permitan realizar una comparación final sobre las condiciones si se implementa el modelo basado en tecnología de Cloud Computing entonces mejora la gestión de infraestructura de tecnología de información en el Centro de Cómputo e Informática de la Universidad Nacional del Altiplano del año 2014.

#### **4.4.1. DEL PRE TEST.**

Se aplicó la encuesta de entrada a la muestra de los Estudiantes del Centro de Cómputo e Informática de la Universidad Nacional del Altiplano, Obteniéndose los siguientes resultados.

#### **CUADRO Nº 5**

**DISTRIBUCIÓN DE LOS ESTUDIANTES DEL CENTRO DE COMPUTO E INFORMÁTICA DE LA UNA PUNO, SEGÚN LOS PUNTAJES OBTENIDAS EN EL TEST DE ENTRADA, PUNO 2014**

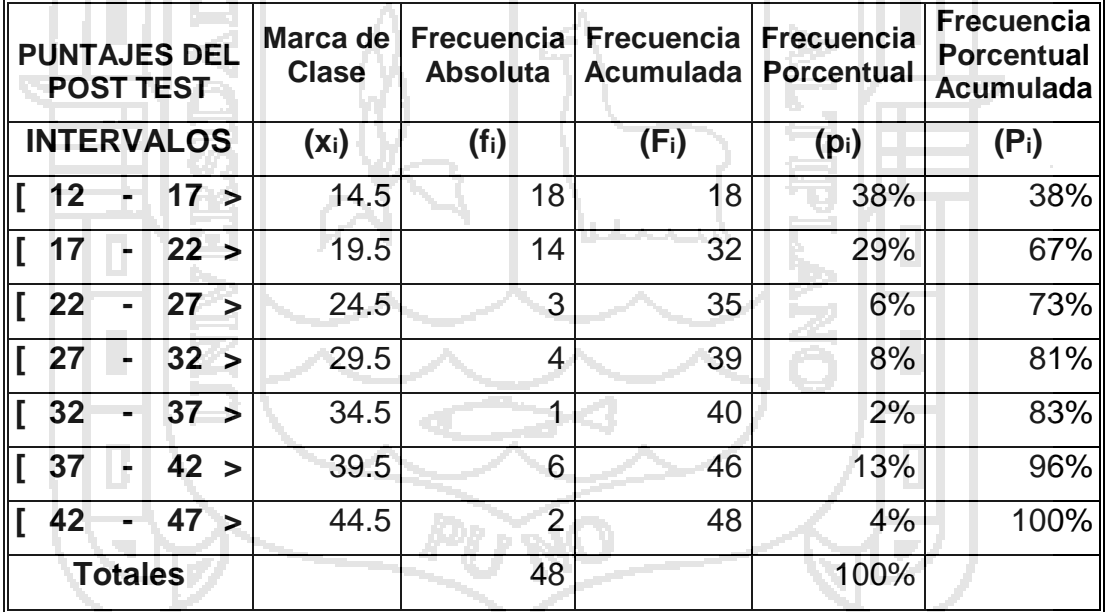

Fuente: Encuestas Pre Test

Elaboración: Elaboración Propia

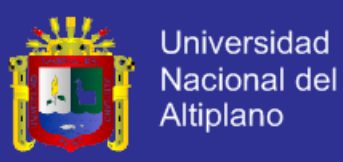

#### **DISTRIBUCIÓN DE LOS ESTUDIANTES DEL CENTRO DE COMPUTO E INFORMÁTICA DE LA UNA PUNO, SEGÚN LOS PUNTAJES OBTENIDAS EN EL TEST DE ENTRADA, PUNO 2014**

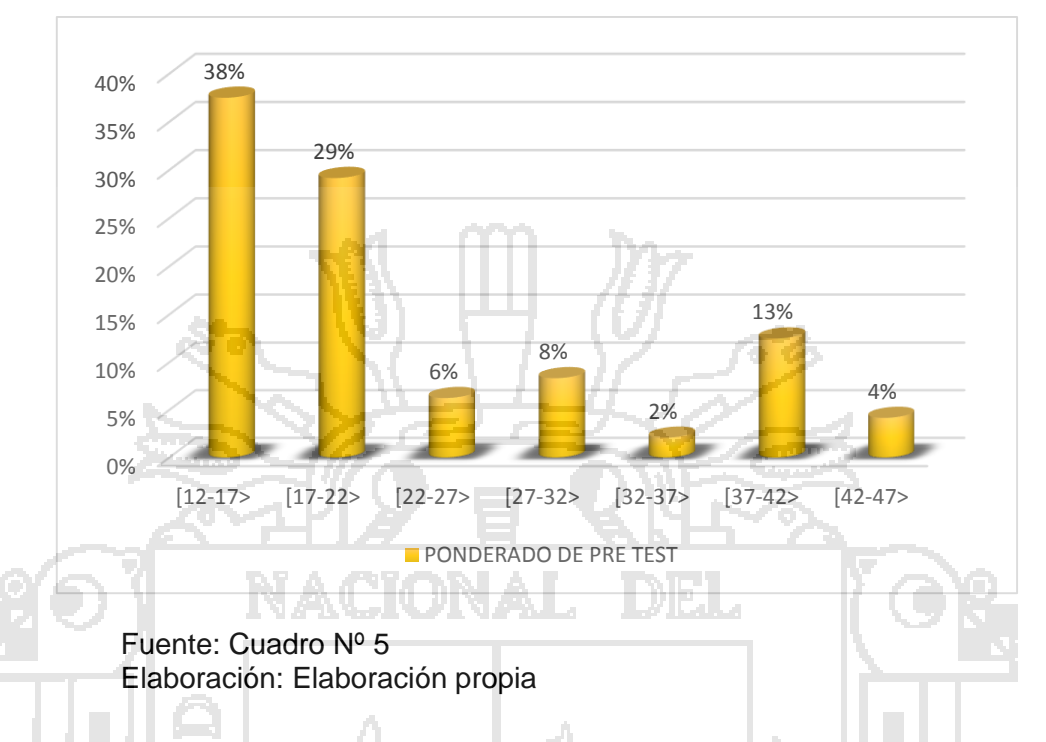

#### **INTERPRETACIÓN**

En el Cuadro Nº 5 y Gráfico Nº 21, se observa los ponderados obtenidos por los estudiantes en el Pre Test, para identificar si se implementa el modelo basado en tecnología de Cloud Computing entonces mejora la gestión de infraestructura de tecnología de información en el Centro de Cómputo e Informática de la Universidad Nacional del Altiplano del año 2014; se noto que el 38% de los Estudiantes le dieron un deficiente calificacion entre 12-17, y un 4% de los Estudiantes tiene un muy buena calificacion entre 42-47, de un ponderacion maxima de 50 puntos.

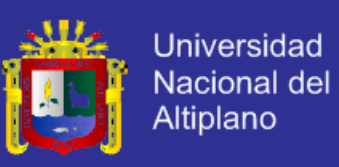

# **CUADRO Nº 6**

#### **CALIFICACIONES DE LAS ENCUESTAS DEL PRE TEST APLICADA A LOS ESTUDIANTES DEL CENTRO DE COMPUTO E INFORMÁTICA DE LA UNA PUNO 2014.**

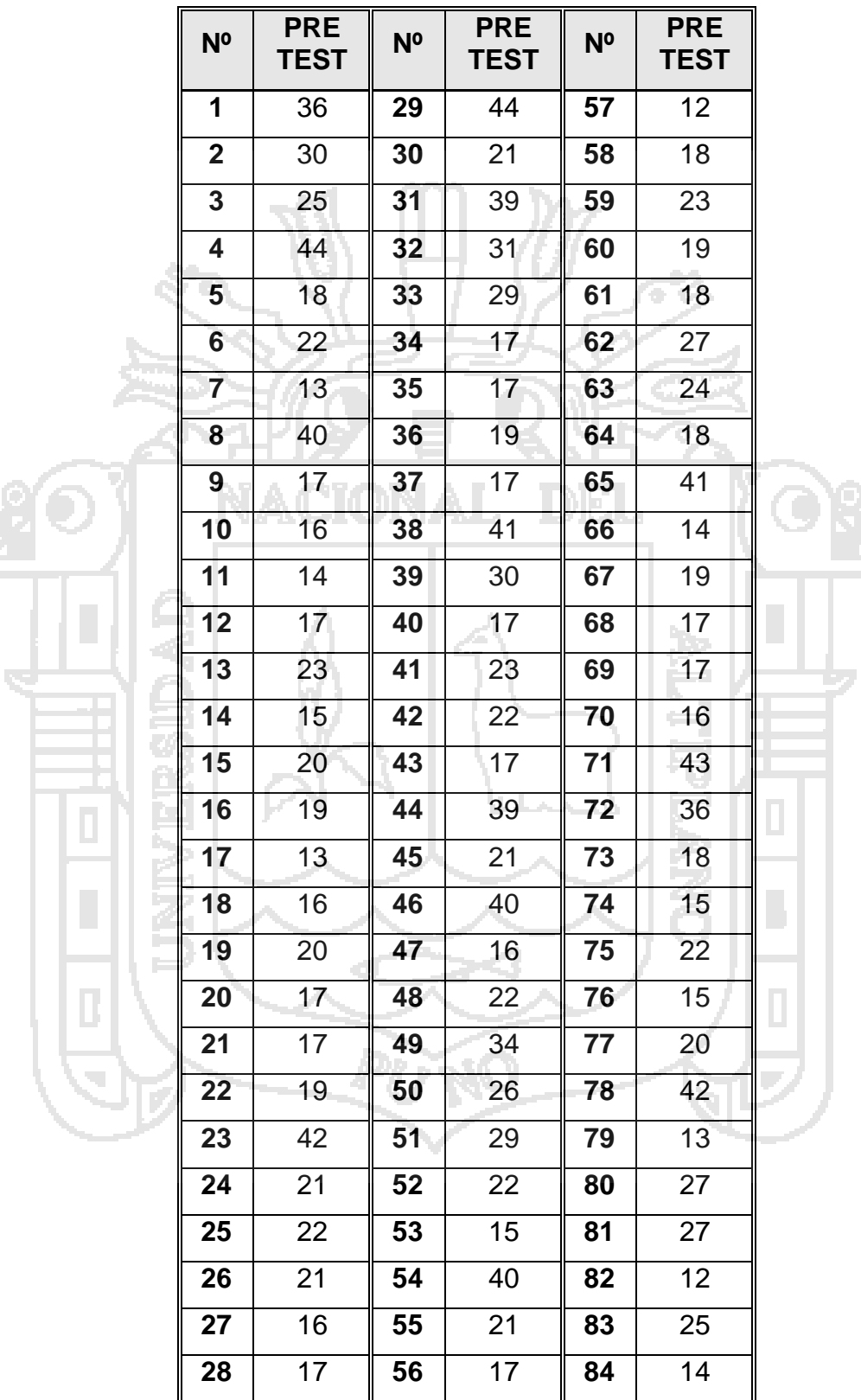

Fuente: Registro del Pre Test Elaboración: Los Ejecutores

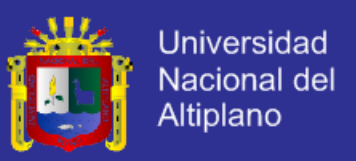

#### **4.4.2. DEL POST TEST.**

Se aplicó la encuesta de salida a la muestra de los Estudiantes del Centro de Cómputo e Informática de la Universidad Nacional del Altiplano, Obteniéndose los siguientes resultados.

#### **CUADRO Nº7**

#### **DISTRIBUCIÓN DE LOS ESTUDIANTES DEL CENTRO DE COMPUTO E INFORMÁTICA DE LA UNA PUNO, SEGÚN LOS PUNTAJES OBTENIDAS EN EL TEST DE SALIDA, PUNO 2014**

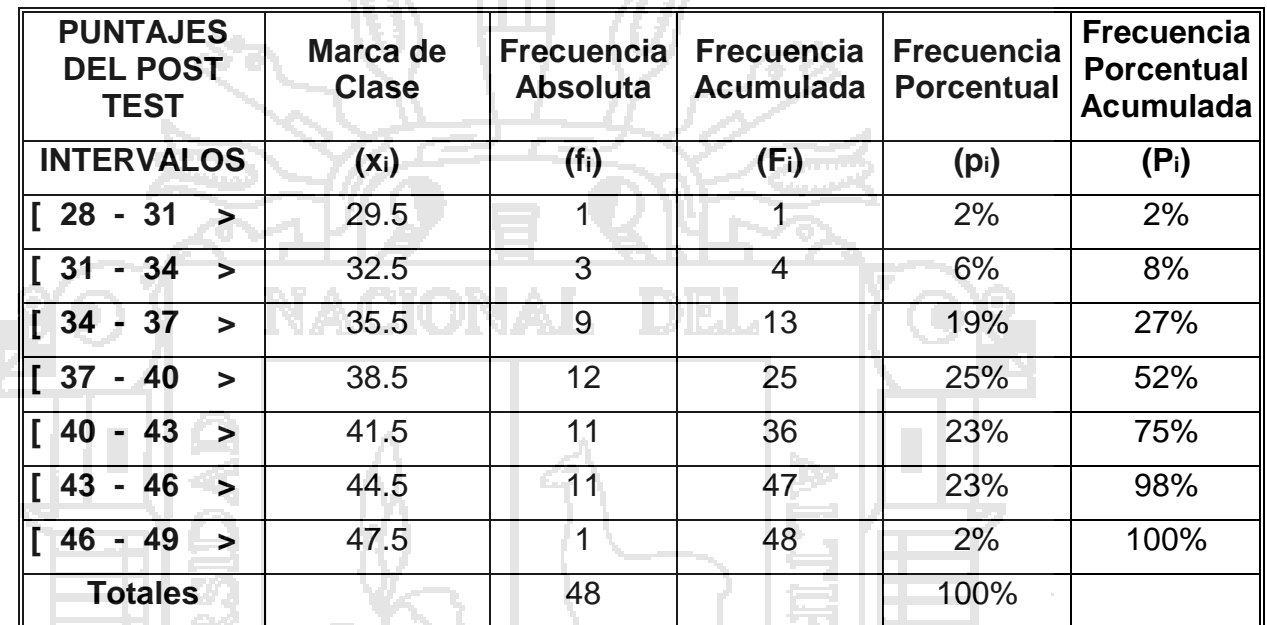

المتحجباتا

Fuente: Encuestas Post Test Elaboración: Elaboración Propia

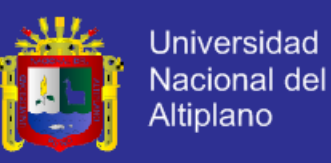

#### **DISTRIBUCIÓN DE LOS ESTUDIANTES DEL CENTRO DE COMPUTO E INFORMÁTICA DE LA UNA PUNO, SEGÚN LOS PUNTAJES OBTENIDAS EN EL TEST DE ENTRADA, PUNO 2014**

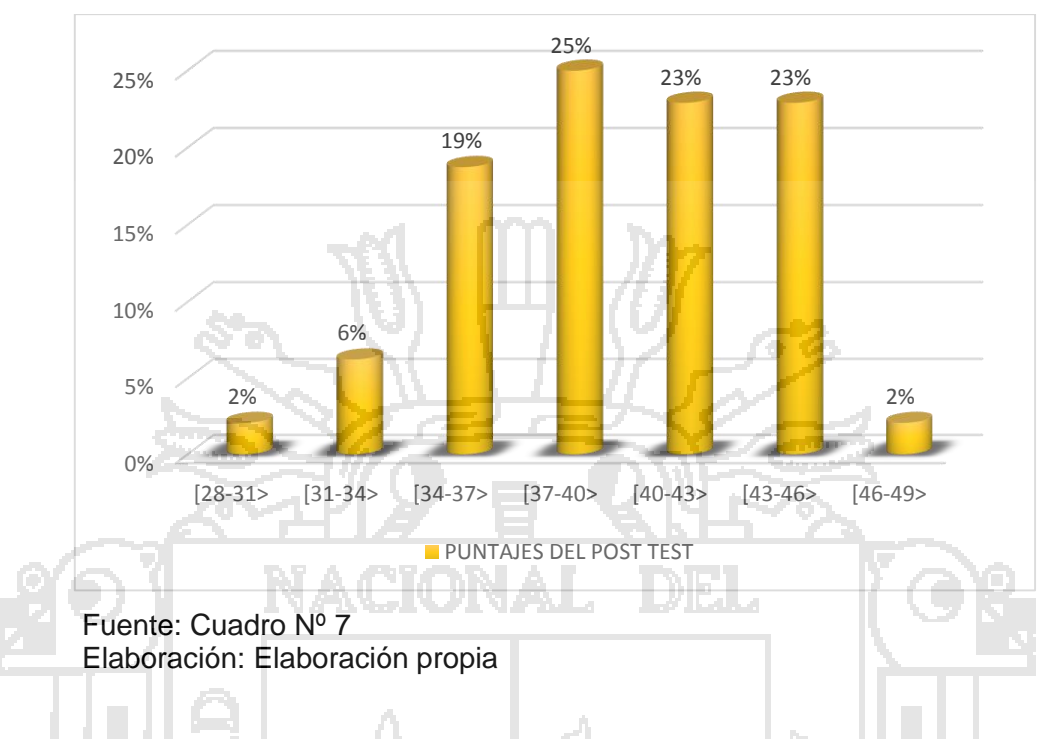

# **INTERPRETACIÓN**

En el Cuadro Nº 7 y Gráfico Nº 22, se observa los ponderados obtenidos por los estudiantes en el Pre Test, para identificar si se implementa el modelo basado en tecnología de Cloud Computing entonces mejora la gestión de infraestructura de tecnología de información en el Centro de Cómputo e Informática de la Universidad Nacional del Altiplano del año 2014; se noto que el 2% de los Estudiantes le dieron un baja calificacion entre 28 - 31, y un 23% de los Estudiantes tiene un muy buena calificacion entre 43-46, de un ponderacion maxima de 50 puntos.

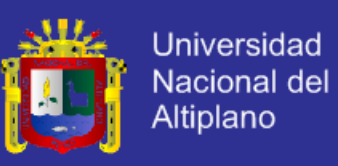

## **CUADRO Nº 8**

#### **CALIFICACIONES DE LAS ENCUESTAS DEL POST TEST APLICADA A LOS ESTUDIANTES DEL CENTRO DE COMPUTO E INFORMÁTICA DE LA UNA PUNO 2014.**

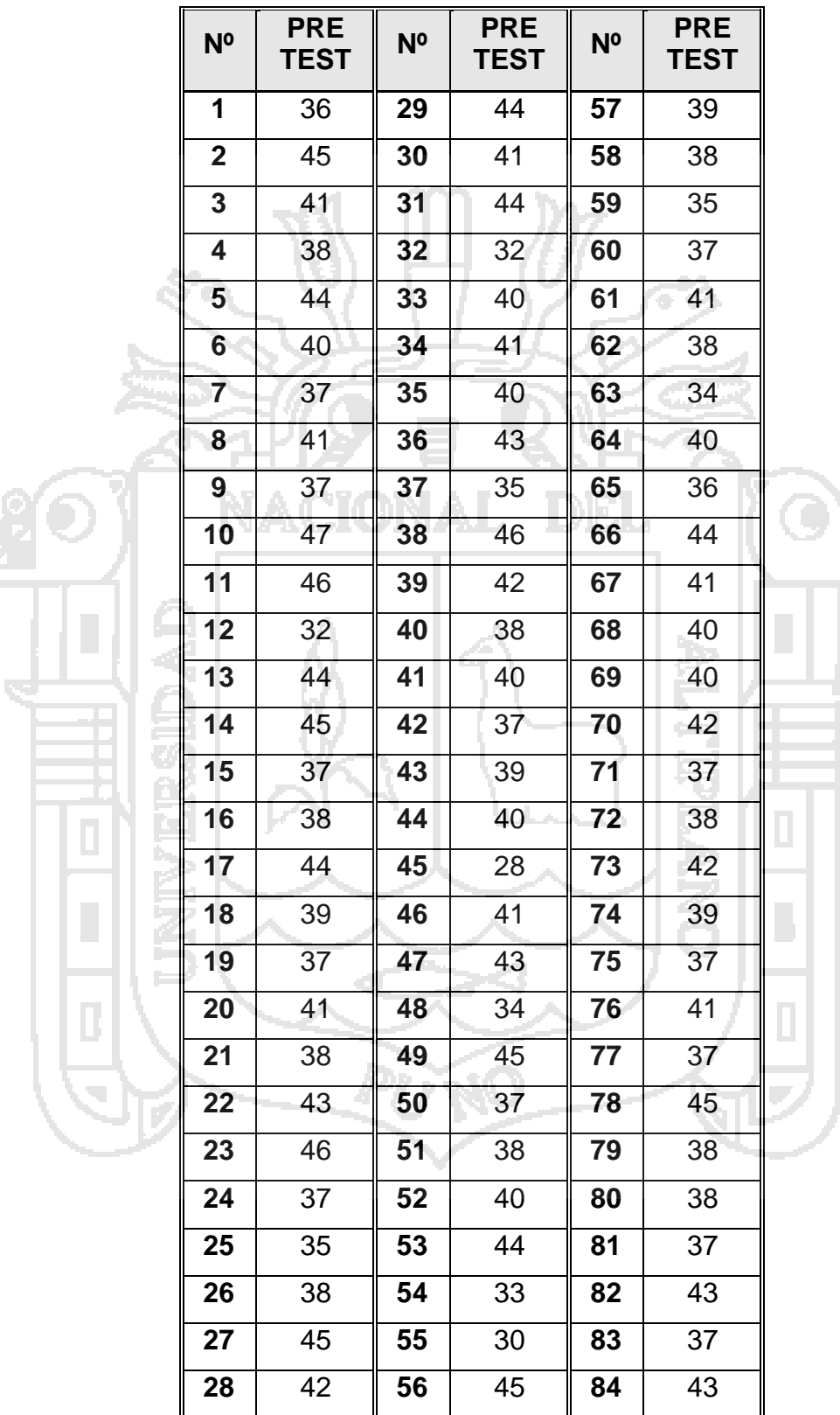

Fuente: Registro del Post Test Elaboración: Los Ejecutores

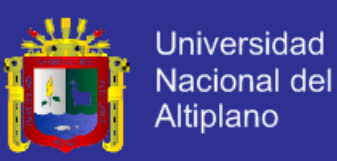

## **CALCULO DE MEDIDAS DE TENDENCIA CENTRAL**

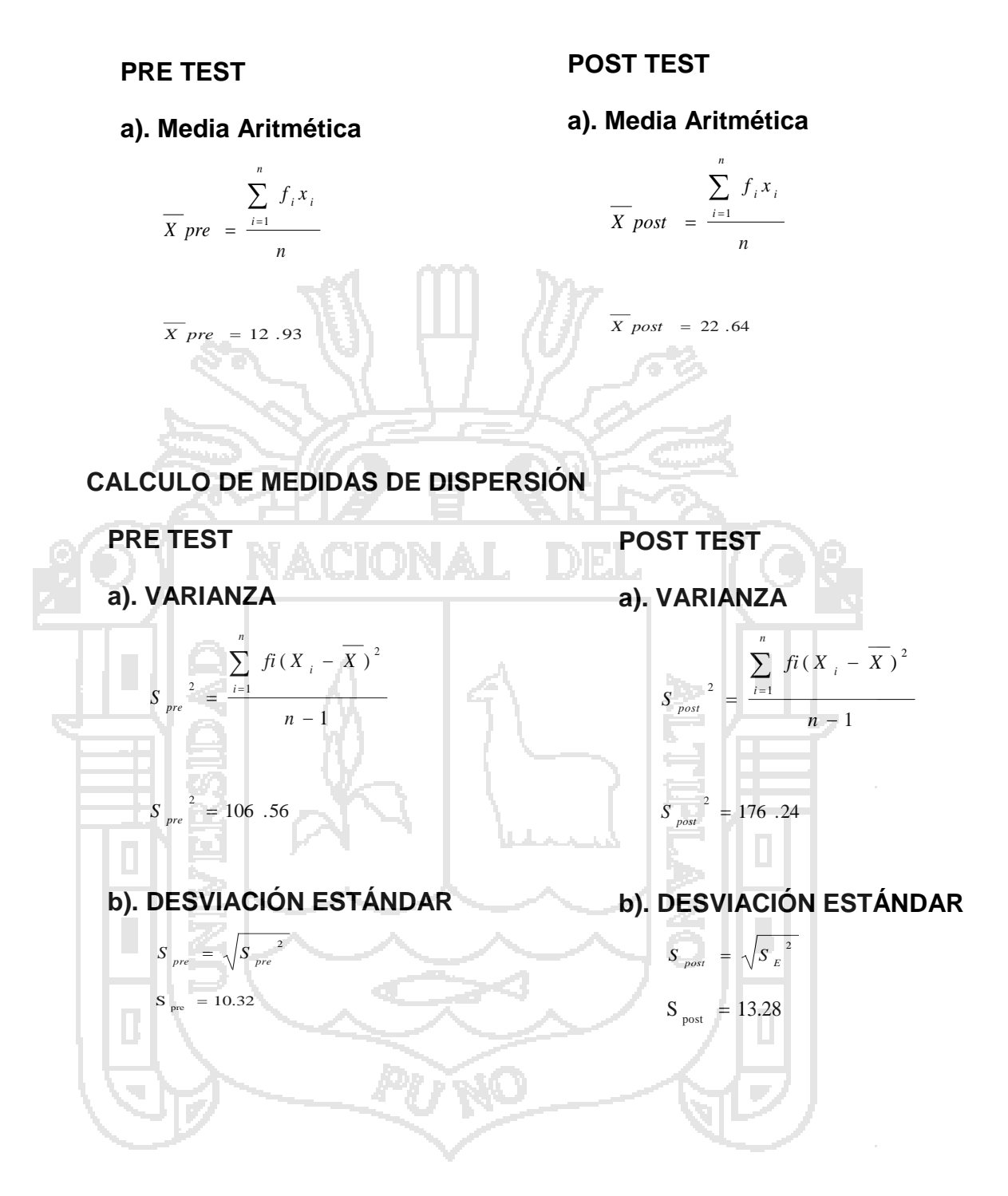

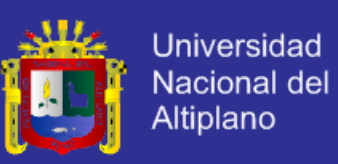

## **CUADRO Nº 9**

#### **COMPARACIÓN DE LAS MEDIDAS DE TENDENCIAS CENTRAL Y DE DISPERSIÓN DE LOS PUNTAJES OBTENIDOS EN LA ENCUESTAS DE PRE TEST Y POST TEST APLICADA A LOS ESTUDIANTES DEL CENTRO DE COMPUTO E INFORMÁTICA DE LA UNO PUNO 2014**

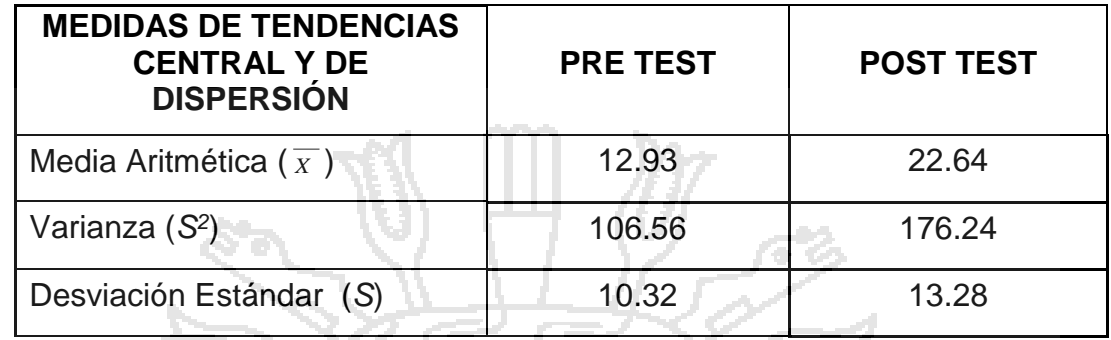

Fuente: Tratamiento Estadístico Elaboración: Elaboración propia

# **INTERPRETACIÓN**

Media Aritmética, en el Pre Test obtuvieron un promedio aritmético de 12.93

puntos y en el Post Test obtuvieron un promedio aritmético de 22.64 puntos,

de una escala de 0 a 50, mostrando variación de 9.71 puntos en referencia

a ambos grupos, claramente se nota que mejoro los resultados del Post

Test.

La Varianzas en el Pre Test es igual a 106.56 puntos, y en el Post Test es igual a 176.24 puntos; lo que muestra que tenemos menor el pre test.

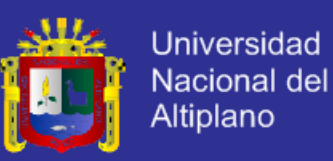

### **4.4.3. PRUEBA DE HIPÓTESIS**

### **A. PLANTEAMIENTO DE LA HIPÓTESIS ESTADÍSTICA**

H0: Hipótesis nula  $\overline{X}_F = \overline{X}_C$ 

Implementar el modelo basado en tecnología de Cloud Computing no influye en la gestión de infraestructura de tecnología de información en el Centro de Cómputo e Informática de la Universidad Nacional del Altiplano del año 2014.

H<sub>1</sub>: Hipótesis alterna  $\overline{X}$  *post*  $\overline{X}$  *pre* 

Implementar el modelo basado en tecnología de Cloud Computing influye positivamente en la gestión de infraestructura de tecnología de información en el Centro de Cómputo e Informática de la Universidad Nacional del Altiplano del año 2014.

Dónde: *X pos<sup>t</sup> y X pre* son las medias aritméticas de la Pre Test y Post Test.

## **B. NIVEL DE SIGNIFICANCIA**

 $\alpha = 0.05$  = (de margen de error); como 168 > 30, entonces se utiliza la distribución Z<sub>c</sub>.

## **C. ESTADÍSTICA DE PRUEBA (Zc)**

 $Z_{\alpha} = Z_{0.05} = 1.65$ 

Se aplica la distribución Z, debido a que  $n_{pre} + n_{post} = 168$ , y este es mayor que 30. Tenemos los siguientes datos:

**PRE TEST**: 
$$
n_{pre} = 84
$$
  $\overline{X}_E = 12.93$ 

 $S_E^2 = 106.56$ 

POST TEST.:  $n_{post} = 84$   $\qquad \overline{X}_{c} =$  $\overline{X}_c = 22.64$ 

 $S_c^2 = 176.24$ 

Reemplazando:

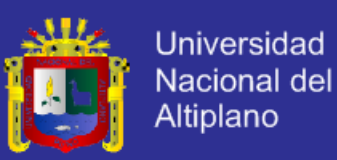

$$
Z_{c} = \frac{\overline{X}_{post} - \overline{X}_{pre}}{\sqrt{\frac{S_{post}^{2}}{n_{post}} + \frac{S_{pre}^{2}}{n_{pre}}}} = \frac{22.64 - 12.93}{\sqrt{\frac{106.56}{84} + \frac{176.24}{84}}}
$$

 $Z_{\rm\,c}$  = 5.29

### **D. REGLA DE DECISIÓN**

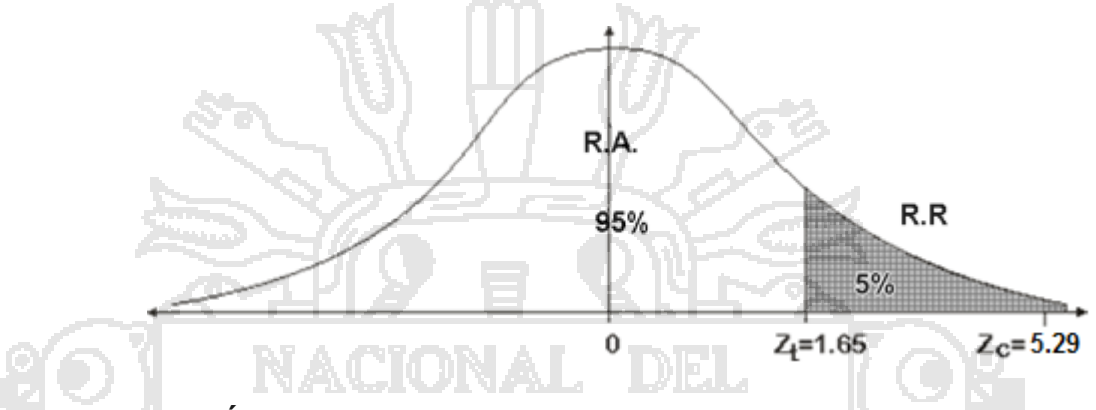

## **E. CONCLUSIÓN**

Como **Z<sup>c</sup> > Zt**, entonces el resultado de la Z<sup>c</sup> se ubica en la región de rechazo, por lo tanto se rechaza la hipótesis nula  $(H<sub>0</sub>)$ , y se acepta la hipótesis alterna (H1), esto nos da a entender que el promedio aritmético de los puntajes de las encuestas del Post Test es mayor al promedio aritmético de los puntajes de las encuestas del Pre Test después del proceso experimental, con un nivel de significancia de 5% de margen de error.

En consecuencia los resultados obtenidos nos indican que si se implementa el modelo basado en tecnología de Cloud Computing entonces mejora la gestión de infraestructura de tecnología de información en el Centro de Cómputo e Informática de la Universidad Nacional del Altiplano del año 2014.

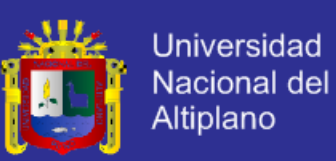

### **CONCLUSIONES**

**PRIMERO.-** La Implementación del modelo basado en tecnología de Cloud Computing mejora la Gestión de Infraestructura de Tecnología de Información en el Centro de Cómputo e Informática de la Universidad Nacional del Altiplano, lo que se demostró al comparar las medidas de tendencia central y de dispersión del Pre y Post Test en la Tabla N° 9 lo que refleja claramente que se los resultados del Post Test mejoró a comparación de los que se tenían en el Pre Test.

**SEGUNDO.-** Analizando los modelos basados en tecnología de Cloud Computing se encontró que las tecnologías que permiten crear una Nube Privada más resaltantes y con más soporte eran VMWare, XenServer y HyperV y por su funcionalidad, rendimiento, estabilidad, simple y precio se decidió utilizar VMWare vSphere ESXi 5 en su versión de Evaluación para la gestión de infraestructura de Tecnologías de Información en el Centro de Cómputo e Informática de la Universidad Nacional del Altiplano.

**TERCERO.-**Se verifico con la prueba de hipótesis de la investigación que el resultado fue  $Z_c = 5.29 > Z_t = 1.65$  y  $Z_c$  está ubicada en la región de rechazo, por lo tanto se rechaza la hipótesis nula (H<sub>0</sub>) y se acepta la hipótesis alterna (H<sub>a</sub>), que indica, implementar el modelo basado en tecnología de Cloud Computing influye positivamente en la gestión de infraestructura de tecnología de información en el Centro de Cómputo e Informática de la Universidad Nacional del Altiplano del año 2014.

**CUARTO.-** En el presente trabajo, se describe la implementación de una plataforma para ofrecer IaaS mediante máquinas virtuales para los estudiantes

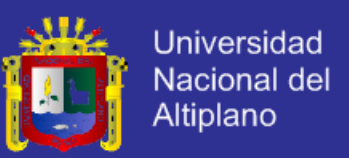

del Centro de Computo e informática de la UNA Puno. Esta plataforma está basada en el software de VMWare. Esta plataforma permite reducir tiempo y esfuerzo de gestión de los centros de cómputo así como una reducción costos de mantenimiento del hardware y software utilizados.

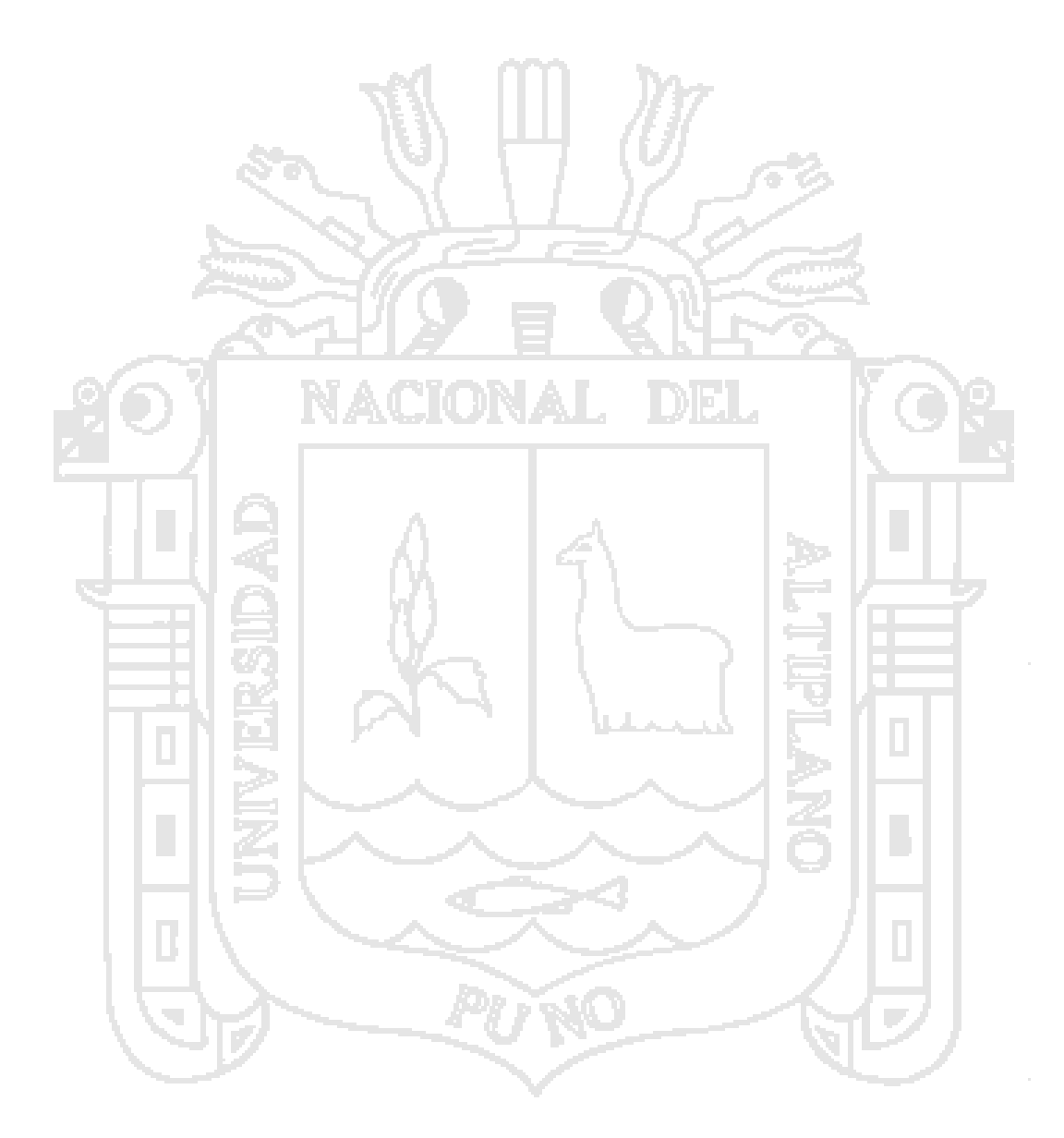

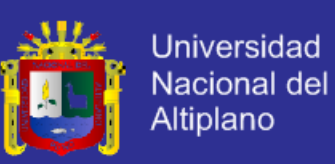

## **SUGERENCIAS**

**PRIMERO.-** Se recomienda a la Universidad Nacional del Altiplano dotar de un servidor para que podamos implementar el servicio IaaS con eficiencia en el centro de cómputo e informática. Y trasladar este servicio a empresas para que podamos tener una mejor gestión de la Infraestructura TI en ellas.

**SEGUNDO.-** Se recomienda que se puedan probar con otras herramientas parecidas a esta par que se pueda analizar cuáles son las ventajas y desventajas relacionadas a esta investigación. Como pueden ser XenServer, HyperV, OpenStack y otras herramientas que existen en el medio.

**TERCERO.-** Investigar cómo podemos reciclar tecnología mediante el paradigma Green Computing, que se relaciona con la presente investigación ya que se habla mucho de virtualización en ese paradigma.

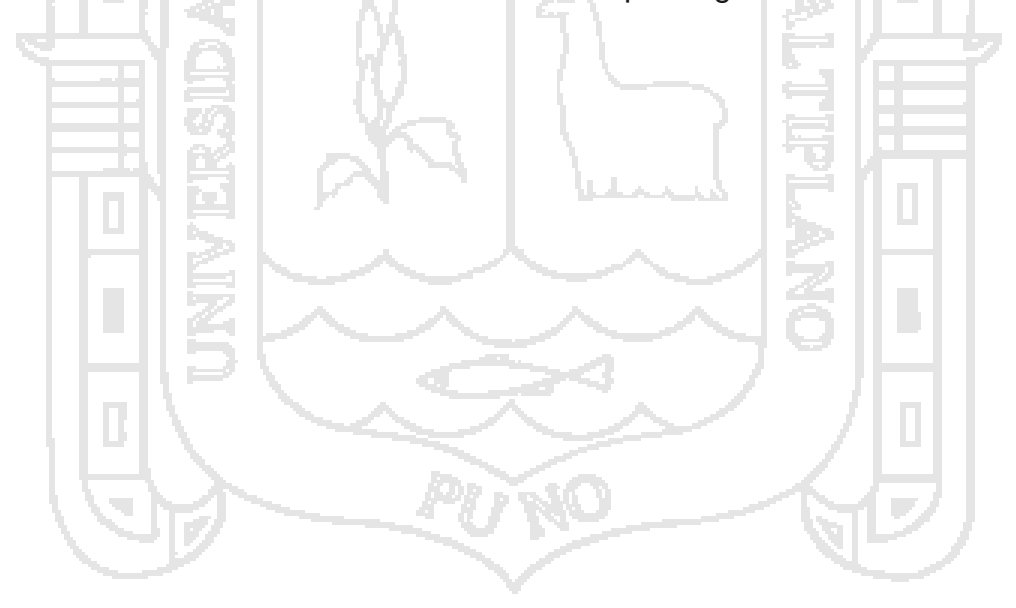

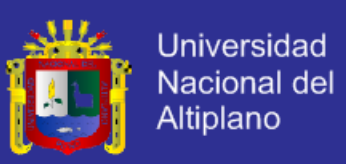

# **BIBLIOGRAFÍA**

- 1. IDG Communications. (2007). *"Hablando Cloud", el punto de referencia sobre el Cloud Computing y la nube privada.*
- 2. Villar, E., & Gómez , J. (s.f.). *VIRTUALIZACION DE SERVIDORES DE TELEFONIA IP EN GNU/LINUX*. Obtenido de http://www.adminso.es
- 3. AMD. (2005). Obtenido de http://www.amd.com/us/products/technologies/virtualization/Pages/amdv.aspx.
- 4. AROCUTIPA CABRERA, R., & LOZA GUERRA, V. (2013). *MODELO DE CENTRO DE DATOS PARA MEJORAR LA GESTIÓN DE LA INFORMACIÓN EN LAS PYMES DE LA CIUDAD DE PUNO.* Puno, Perú: Universidad Nacional del Altiplano.
- 5. Buyya, R. (2009). *Cloud computing and emerging IT platforms.* Melbourne: Future Generation Computer Systems.
- 6. Buyya, R. (Febrero de 2013). *Web Personal*. Obtenido de http://www.buyya.com/cv.html
- 7. Chaganti, P. (29 de julio de 2008). *Cloud computing with Amazon Web*  **Services. In the Services.** Obtenido de de de de de la de de la de de la de de la de de la de de la de de la de http://www.ibm.com/developerworks/architecture/library/ar-cloudaws1/.
- 8. De Cardenas Mangas, H. (2013). *TECNOLOGÍA CLOUD PARA EL HOGAR DIGITAL.* Bogota, Colombia.
- 9. Facultad de Informática, U. (22 de enero de 2013). *CygnusCloud*. Obtenido de https://cygnusclouducm.wordpress.com/2013/01/22/cloud-computingparte-3-tipos/
- 10. Fundación de la Innovación Bankinter. (15 de Abril de 2014). *Fundación de la Innovación Bankinter.* Obtenido de http://www.fundacionbankinter.org/system/documents/8156/original/XIII\_F TF\_CloudComputing.pdf
- 11. Hamilton, J. (2008). *Internet-Scale Service Efficiency. s.l. : In Large-Scale Distributed Systems and Middleware (LADIS) Workshop,.*

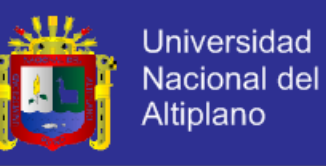

- 12. IBM. (4 de Abril de 2014). *IBM Corporation*. Obtenido de www.ibm.com/cloud-computing/pe/es/what-is-cloud-computing.html
- 13. Joyanes Aguilar, L. (2002). *Computación en la Nube – Estrategias de Cloud Computing en las Empresas.*
- 14. Kleinrock, L. (2005). *A Vision for the Internet.* ST Journal of Research.
- 15. LAUDON, K. C., & LAUDON, J. P. (2012). *SISTEMAS DE INFORMACION GERENCIAL.* MEXICO: PEARSON EDUCACION.
- 16. Marchionni , E., & Formoso, O. M. (2012). *VIRTUALIZACIÓN CON VMWARE.* Buenos aires: Fox Andina.
- 17. MITACC MEZA, M. (2011). *Topicos de Estadistica Descriptiva y Probabilidad.* Lima, Peru: THALES S.R.L.
- 18. NINA AGUILAR, M. A., & HUAQUISTO CCORI, H. J. (2013). *SISTEMA MÓVIL UTILIZANDO TECNOLOGÍA WINDOWS PHONE 7 Y CLOUD COMPUTING PARA LA GESTION ACADÉMICA DE LOS INSTITUTOS SUPERIORES DE FORMACIÓN TECNOLÓGICA DE LA REGIÓN DE PUNO-2012.* Puno, Perú: Universidad Nacional del Altiplano.
- 19. Observatorio Regional de Sociedad de la Información. (4 de Abril de 2014). *Cloud Computing, La Tecnologia como Servicio.* Obtenido de http://www.osimga.org/export/sites/osimga/gl/documentos/d/2010\_12\_29\_ ORSI\_estudio\_cloud\_computing.pdf
- 20. PEREZ RUIZ, A. N. (15 de Enero de 2014). *Universidad de Colima.* Obtenido de de la contradición de la contradición de la contradición de la contradición de la contradición de http://digeset.ucol.mx/tesis\_posgrado/Pdf/Axel\_Nahum\_Perez\_Ruiz.pdf
- 21. ROSALES ROSERO, E. E. (2010). *UNACLOUD: INFRAESTRUCTURA COMO SERVICIO PARA CLOUD COMPUTING OPORTUNISTA.* BOGOTA.
- 22. Sánchez., J. (s.f.). Obtenido de http://www.blog.sxinformatica.net/ventajasydesventajas-
- 23. Vaughan-Nichols, S. (2006). New Approach to Virtualization Is a Lightweight. Computer.

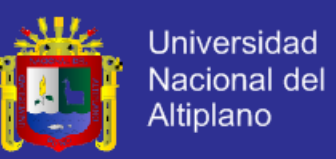

- 24. VMWARE. (2013). Obtenido de http://www.vmware.com/.
- 25. VMware, Inc. (s.f.). *Transform your Business with Virtualization.* Obtenido de http://www.vmware.com/virtualization/what-is-virtualization.html.
- 26. Xen. (s.f.). *How are Hypervisors Classified?* Obtenido de http://www.xen.org/files/Marketing/HypervisorTypeComparison.pdf.

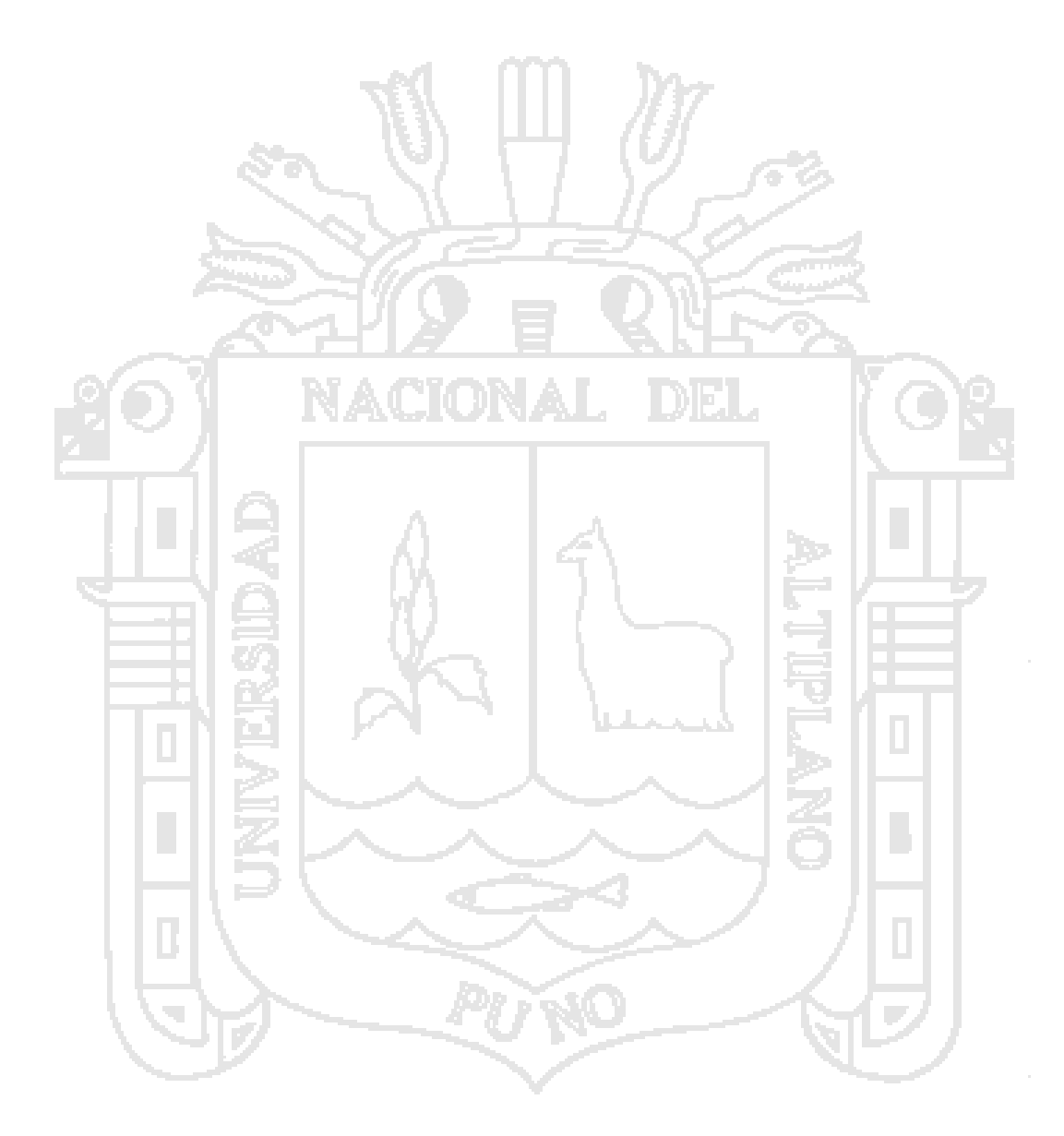